**О. Ю. Співак** 

**ТЕПЛОТЕХНІЧНІ ВИМІРЮВАННЯ, МЕТРОЛОГІЯ ТА СТАНДАРТИЗАЦІЯ**

Міністерство освіти і науки України Вінницький національний технічний університет

**О. Ю. Співак** 

# **ТЕПЛОТЕХНІЧНІ ВИМІРЮВАННЯ, МЕТРОЛОГІЯ ТА СТАНДАРТИЗАЦІЯ**

Лабораторний практикум

Вінниця ВНТУ 2017

Рекомендовано до друку Вченою радою Вінницького національного технічного університету Міністерства освіти і науки України (протокол № 12 від 22.04.2016 р.).

Рецензенти:

- **О. М. Врублевський,** доктор технічних наук, професор
- **В. Ю. Кучерук,** доктор технічних наук, професор
- **А. С. Моргун**, доктор технічних наук, професор

## **Співак, О. Ю.**

СЗ9 Теплотехнічні вимірювання, метрологія та стандартизація лабораторний практикум / О. Ю. Співак. – Вінниця: ВНТУ, 2017. – 110 с.

В посібнику подано фундаментальні основи теплотехнічних вимірювань та метрології для теплотехніків в лабораторних роботах. Розглянуто методику виконання лабораторних робіт з теплотехніки на фізичних моделях, основи обробки результатів теплотехнічних експериментів та визначення похибок. Викладено особливості компонування первинних та вторинних засобів вимірювання для досягнення достовірного результату вимірювань. Лабораторний практикум розроблений відповідно до плану кафедри та програми дисципліни "Теплотехнічні вимірювання, метрологія та стандартизація".

Призначений для студентів напряму підготовки "Теплоенергетика".

 **УДК 621.181.7 ББК 30.10я7**

ВНТУ, 2017

# **ЗМІСТ**

<span id="page-3-0"></span>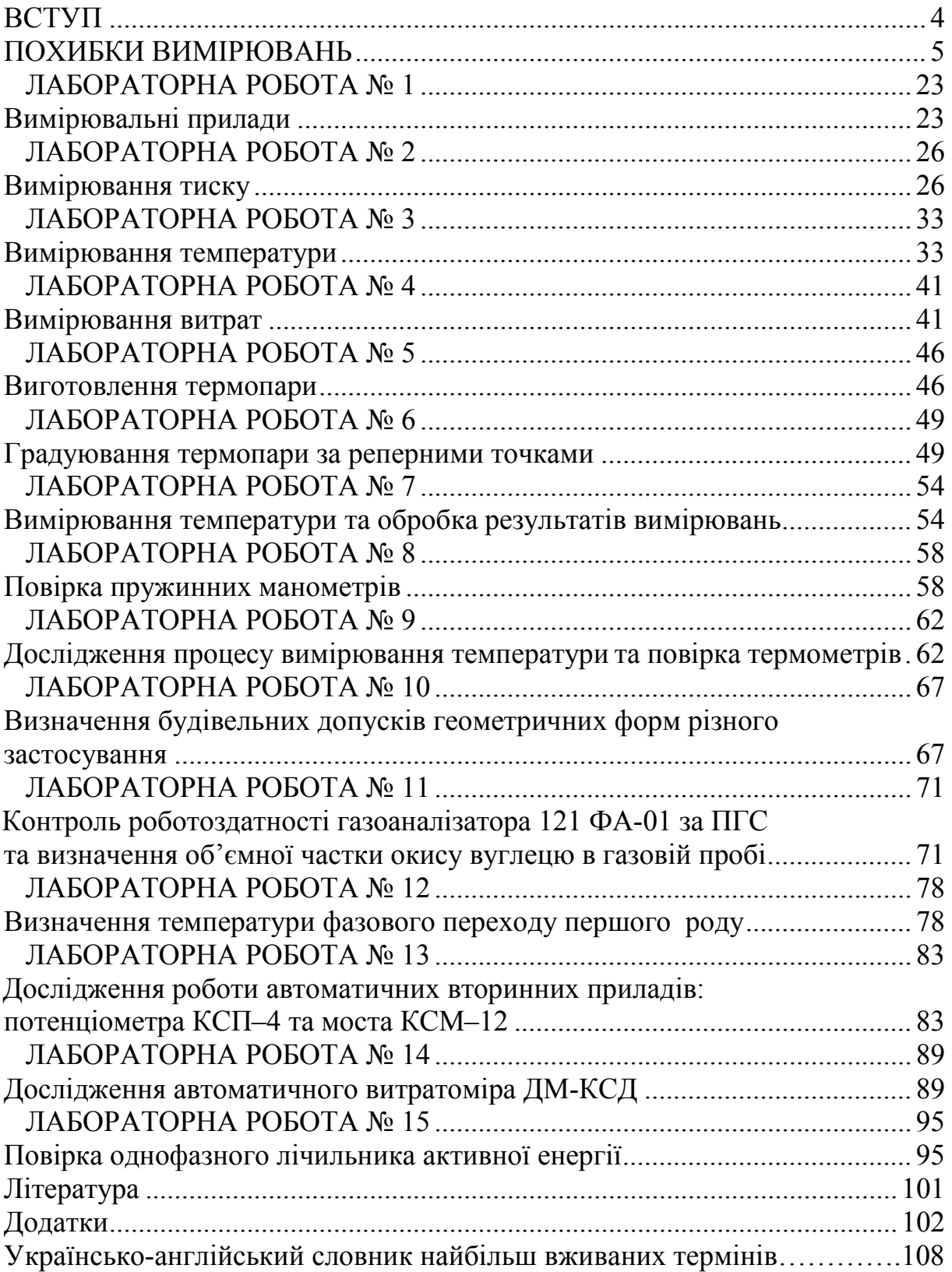

Теплотехнічні вимірювання слугують для визначення багатьох фізичних величин, котрі пов'язані з процесами отримання і використання теплової енергії. Вони включають визначення як теплових величин (температури, теплоти згоряння, теплопровідності тощо), так і ряду інших фізичних величин, таких як тиск, витрата і кількість, склад газів, вологість, які відіграють важливу роль в теплоенергетиці.

Теплотехнічні вимірювання широко використовуються в енергетиці, металургії, хімії тощо. В енергетичній промисловості, наприклад, вони використовуються для повсякденного контролю і спостереження за роботою і складом встановленого на електростанціях обладнання, разом з тим теплотехнічні вимірювання необхідні для вивчення і подальшого удосконалення способів виробництва теплової енергії і методів використання тепла. Велику роль теплотехнічні вимірювання відіграють і для пристроїв автоматизації теплових електростанцій, котелень, різних теплових машин, апаратів та пристроїв, де вони виконуються за допомогою різних вимірювальних перетворювачів.

Даний лабораторний практикум розроблений для дисципліни "Теплотехнічні вимірювання, метрологія та стандартизація" і складається як з традиційних, так і оригінальних лабораторних робіт, котрі виконуються на кафедрі теплоенергетики ВНТУ; призначений для повнішого вивчення цієї дисципліни, набуття та поглиблення практичних навичок студентів в роботі з теплотехнічними вимірювальними пристроями та теплотехнічним обладнанням.

Лабораторний практикум складається з двох частин. В першій частині міститься інформація про похибки вимірювань, способи і методи їх зменшення або врахування для проведення коректних вимірювань теплофізичних величин. Друга частина – власне лабораторні роботи, які студенти виконують на фізичних моделях в лабораторіях кафедри. Лабораторні роботи складено з припущенням, що студент попередньо вивчив теоретичний матеріал відповідного розділу за рекомендованими підручниками та лекційним курсом.

Автор навчального посібника щиро вдячний інженеру кафедри теплоенергетики А. О. Чернишу за практичні рекомендації та зауваження щодо порядку виконання лабораторних робіт.

4

#### **ЧАСТИНА 1**

#### **ПОХИБКИ ВИМІРЮВАНЬ**

<span id="page-5-0"></span>Класична метрологія виходить із позиції, що результат вимірювання завжди відрізняється від істинного значення вимірюваної величини. Тому під час вимірювань фізичних величин (ФВ) виникає похибка, яка дорівнює різниці між значенням X фізичної величини та її істинним X<sub>i</sub> значенням

$$
\Delta X = X - X_i
$$

**Істинне значення. Значення фізичної величини, яке ідеально відображало б певну властивість об'єкта.**

Визначити істинне значення (true meaning) величини вимірюванням неможливо через обмежені можливості засобів вимірювань. Однак є величини, істинне значення яких відоме, наприклад, один повний оберт дорівнює 2π радіанів або 360°.

Раніше відмічена неможливість визначення істинного значення є наслідком принципової недосконалості відображення при вимірюванні та причиною неминучості похибки вимірювання. Оскільки істинне значення ФВ нам за умовою невідоме, то похибку вимірювання з останнього рівняння визначити неможливо. Для визначення похибки істинне значення ФВ замінюють дійсним  $-X_n$ .

**Абсолютна похибка (аbsolute error) вимірювання. Різниця між результатом вимірювання і дійсним значенням вимірюваної величини**

$$
\Delta X = X - X_{\rm A}.
$$

Абсолютною дану похибку назвали тому, що вона виражена в абсолютних одиницях вимірюваної величини.

**Дійсне значення (actual value) –** значення фізичної величини, знайдене експериментальним шляхом і настільки наближене до істинного значення, що його можна використати замість істинного для даної мети.

На практиці дійсне значення ФВ може визначатись:

- за допомогою багаторазових вимірювань із наступним усередненням результатів спостережень і поданням цього середнього як дійсного;

- за допомогою еталонного засобу вимірювання.

Якщо абсолютну похибку взяти з протилежним знаком ∆q = – ∆X і алгебрично додати до результату вимірювання, то можна вилучити систематичну похибку з результатів вимірювання або ввести поправку в результати вимірювання.

**Поправка (аmendment) –** значення величини, що алгебраїчно додається

до результату вимірювання з метою вилучення систематичної похибки.

У багатьох випадках числове значення абсолютної похибки не дає правильного уявлення про точність вимірювання, ступінь достовірності одержаного результату. Тому введено універсальнішу характеристику точності у вигляді **відносної похибки.**

**Відносна похибка вимірювання –** відношення абсолютної похибки вимірювання до дійсного значення вимірюваної величини.

$$
\delta = \frac{\Delta X}{X_{\rm A}} = \frac{X - X_{\rm A}}{X_{\rm A}}.
$$

Відносна похибка (relative error) може виражатися не тільки у відносних величинах, а й у відсотках

$$
\delta = \frac{\Delta X}{X_{\rm r}} \cdot 100\% = \frac{X - X_{\rm r}}{X_{\rm r}} \cdot 100\%.
$$

Аналіз останніх двох рівнянь дозволяє дійти висновку, що чим менша похибка вимірювання, тим вища його точність, отже, тим менша різниця між істинним значенням ФВ і результатом її вимірювань. Із збільшенням похибки зменшується точність.

**Точність (precision) вимірювання** – головна характеристика якості вимірювання, що відображає близькість результату вимірювання до істинного значення вимірюваної величини.

Кількісно точність θ вимірювання визначається як величина, обернена до відносної похибки

$$
\theta = \frac{1}{\delta} = \frac{X_{\scriptscriptstyle\mathcal{A}}}{X - X_{\scriptscriptstyle\mathcal{A}}}.
$$

Розрізняють надмірну похибку й промах.

**Надмірна (excessive) похибка** – похибка вимірювання, що суттєво перебільшує очікувану (у даних умовах) похибку.

**Промах (мiss)** – результат вимірювання, що має надмірну похибку.

В методиках оцінення результатів вимірювання промахи вилучають із ряду багаторазових спостережень як аномальні результати вимірювання.

### **Приклад. Визначення абсолютної й відносної похибок та точності вимірювань.**

Амперметром магнітоелектричної системи проведено ряд вимірювань (9,80 мА, 21,10 мА, 30,12 мА, 40,08 мА, 49,95 мА) у таких оцифрованих відмітках шкали: 10 мА, 20 мА, 30 мА, 40 мА, 50 мА. Визначити абсолютну й відносну похибку та точність вимірювань.

Прийнявши за дійсне значення I<sub>n</sub> оцифровані відмітки шкали, знайдемо значення абсолютних похибок

$$
\Delta_{10} = I_{B10} - I_{A10} = 9,80 - 10 = -0,20(MA);
$$
  
\n
$$
\Delta_{20} = I_{B20} - I_{A20} = 21,1 - 20 = +0,10(MA);
$$
  
\n
$$
\Delta_{30} = I_{B30} - I_{A30} = 30,12 - 30 = +0,12(MA);
$$
  
\n
$$
\Delta_{40} = I_{B40} - I_{A40} = 40,08 - 40 = +0,08(MA);
$$
  
\n
$$
\Delta_{50} = I_{B50} - I_{A50} = 49,95 - 50 = -0,05(MA).
$$

Визначимо відносну похибку та точність вимірювання для кожної відмітки шкали

$$
\delta_{10} = \frac{\Delta_{10}}{I_{\pi 10}} = \frac{0,2}{10} = 0,02 \quad \Rightarrow \quad \theta_{10} = \frac{1}{\delta_{10}} = \frac{1}{0,02} = 50;
$$
\n
$$
\delta_{20} = \frac{\Delta_{20}}{I_{\pi 20}} = \frac{0,1}{20} = 0,005 \quad \Rightarrow \quad \theta_{20} = \frac{1}{\delta_{20}} = \frac{1}{0,005} = 200;
$$
\n
$$
\delta_{30} = \frac{\Delta_{30}}{I_{\pi 30}} = \frac{0,12}{30} = 0,004 \Rightarrow \quad \theta_{30} = \frac{1}{\delta_{310}} = \frac{1}{0,004} = 250;
$$
\n
$$
\delta_{40} = \frac{\Delta_{40}}{I_{\pi 40}} = \frac{0,08}{40} = 0,002 \Rightarrow \quad \theta_{40} = \frac{1}{\delta_{40}} = \frac{1}{0,002} = 500;
$$
\n
$$
\delta_{50} = \frac{\Delta_{50}}{I_{\pi 50}} = \frac{0,05}{510} = 0,001 \Rightarrow \quad \theta_{50} = \frac{1}{\delta_{50}} = \frac{1}{0,001} = 1000.
$$

За способом вираження похибки розподіляються на абсолютні й відносні; за характером зміни – на систематичні й випадкові.

# **СИСТЕМАТИЧНІ ПОХИБКИ І МЕТОДИ ЇХ ВИЛУЧЕННЯ**

**Систематична похибка (systematic error) –** складова похибки ∆ , що залишається сталою або прогнозовано змінюється у ряді вимірювань однієї величини.

Врахування і вилучення систематичних похибок – досить важливе зав дання кожного точного вимірювання. Повністю вилучити систематичні похибки неможливо, завжди залишаються якісь невраховані залишки. Ці залишки необхідно врахувати, щоб оцінити межі невилученої систематичної похибки результату.

Для виявлення, оцінення і вилучення систематичних похибок необхідно, по-перше, знати місце і причини їх виникнення, а по-друге, способи виявлення і вилучення цих похибок.

Залежно від причин виникнення, систематичні похибки можна розпо ділити на чотири групи:

- інструментальні;

- методичні;
- суб'єктивні;

- похибки встановлення.

Похибки встановлення (installing errors). До них належать такі, прояви яких зумовлені неправильним застосуванням міри: встановлення приладу з нахилом або відхилення зовнішніх умов від нормальних (наявність зовнішніх полів, відхилення температури від нормальної тощо).

Суб'єктивні похибки (subjective errors). Вони проявляються в результаті особливостей самого спостерігача. Наприклад, при підрахунку поділок шкали різні люди по-різному оцінюють одне і те саме положення стрілки. Одні схильні завжди занижувати покази, інші – завищувати їх.

Методичні похибки (methodical errors) виникають через недоліки самого методу вимірювання або через неточність застосованих спрощених формул. Скажімо, при непрямому вимірюванні площі перерізу круглого стержня прямим вимірюванням діаметра з подальшим обчисленням площі  $S = \pi d^2/4$  результат буде із систематичною методичною похибкою через обмежене число знаків і значення числа π.

Інструментальні похибки (instrumental errors) зумовлені недосконалістю технології виготовлення засобів вимірювань.

За характером зміни в часі систематичні похибки поділяють на: постійні, прогресивні, періодичні.

Постійні похибки (fixed errors). До них належать такі, які тривалий час за лишаються незмінними і протягом вимірювального експерименту є постійними. Часто вони носять технологічний характер і виникають, наприклад, при недостатньо точному намотуванні котушок індуктивності, під час градуювання шкали тощо.

Прогресивні похибки (progressive errors). Це такі похибки, які у процесі даної серії вимірювань неперервно зростають або зменшуються, тобто є функцією часу.

Вони можуть бути спричинені повільним зменшенням (збільшенням) напруги живлення, прогріванням приладу і іншими причинами.

Періодичні похибки (periodic errors). До їх числа належать систематичні похибки, значення яких є періодичною функцією або часу, або самої вимірюваної величини.

# **ВИПАДКОВІ ПОХИБКИ**

**Випадкова похибка** – складова похибки, що непрогнозовано змінюється у ряді вимірювань однієї величини.

Похибки вимірювань зазвичай носять випадковий характер.

Випадковість зумовлюється: нестаціонарністю і випадковим характером вимірюваної фізичної величини; несталістю метрологічних характеристик засобів вимірювань, яка визначається випадковим характером формування коефіцієнтів перетворення вимірювальних пристроїв; випадковим характером впливу зовнішніх факторів на засіб вимірювання у процесі вимірювального експерименту.

Кількісно випадковий процес описують випадковою функцією часу  $X(\tau)$ , яка в будь-який момент часу т може набувати різних значень із деяким розподілом імовірностей. Для будь-якого  $\tau_i$  значення  $X_i = X(\tau_i)$  є випадковою величиною. Випадковий процес визначається сукупністю проявів процесу в часі і законами цієї сукупності. Функціональна залежність проявів процесу називається реалізацією випадкової функції.

Для характеристики частоти появи випадкових похибок теорія ймовірностей пропонує використовувати закони розподілу. При цьому виділяється два види опису законів розподілу: інтегральний і диференціальний.

Інтегральним законом розподілу або функцією розподілу ймовірностей F(X) випадкової величини X називають функцію, значення якої для кожного х є ймовірністю події, яка полягає в тому, що випадкова величина Х набуває значень, менших за х, тобто функцію

$$
F(x) = P|X < x|.
$$

Дана функція є неспадною функцією х і змінюється в межах від  $F(-\infty) = 0$  до  $F(+\infty) = 1$ . Вона існує для всіх випадкових величин як дискретних, так і неперервних.

Для випадкової величини з неперервною і диференційовною функцією розподілу F(x) можна знайти диференціальний закон розподілу ймовірностей як похідну від  $F(x)$ , тобто як  $p(x) = F'(x)$ . Ця залежність називається щільністю розподілу ймовірностей. Вона завжди додатна і задовольняє умову нормування

> $p(x)dx = 1$ +∞ −∞  $\int p(x) dx = 1$ ,

яка безпосередньо витікає із властивостей інтегральної функції розподілу  $F(x)$ .

**Розподіл Гаусса.** Серед законів розподілу нормальний закон займає провідне місце, особливо для оцінення похибок вимірювання. Річ у тому, що похибка вимірю вання визначається великим числом частинних складових (partial components), що носять випадковий характер, а з центральної граничної теореми ймовірностей випливає, що розподіл похибок вимірювання буде близьким до нормального, якщо результати спостережень формуються під впливом великої кількості незалежно діючих частинних похибок випадкового характеру, кож на з яких є

незначною за значенням порівняно із загальною випадковою похибкою вимірювання. Щільність імовірностей нормального закону (рис. 1) описується виразом

$$
f(\Delta) = \frac{1}{\sigma\sqrt{2\pi}} \cdot \exp\left[-\frac{1}{2}\left(\frac{\Delta}{\sigma}\right)^2\right],
$$

де σ – середнє квадратичне відхилення;

 $\stackrel{\circ}{\Delta}$  =  $(\Delta - \overline{\Delta})$  — випадкова складова похибки.

Щільність розподілу для нормального закону має вигляд дзвона. Якщо ∆ ≠ 0 (рис. 1, а), то крива буде зміщена вправо або вліво від початку осі ординат на величину ∆ , залежно від знака систематичної складової похибки. Крива симетрична відносно осі ординат, коли відсутня систематична складова похибки  $\overline{\Delta} = 0$ .

Значення σ впливає на гостроту вершини кривої. Збільшення значення σ (рис. 1, б) призводить до зменшення гостроти вершини і тим ймовірніша поява великих похибок. І, навпаки, при зменшенні σ зростає ймовірність появи малих похибок і знижується ймовірність появи великих похибок.

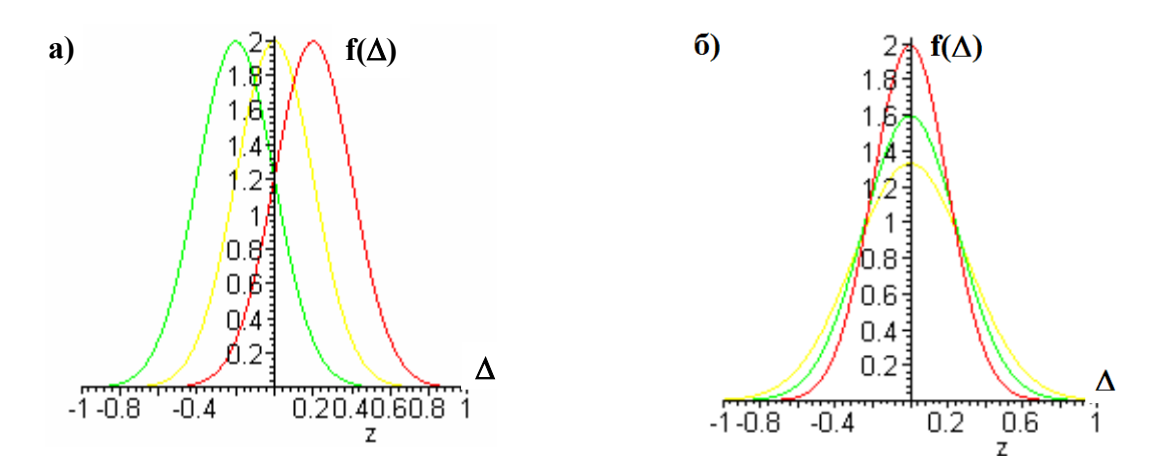

Рисунок 1 – Криві щільності розподілу ймовірностей для нормального закону розподілу

Основними числовими характеристиками законів розподілу є математичне сподівання і дисперсія.

**Математичне сподівання (expectation)** похибки вимірювань є невипадковою величиною, відносно якої розсіюються інші значення похибки при повторних вимірюваннях. Математичне сподівання характеризує систематичну складову похибки.

**Дисперсія похибки (dispersion error)** характеризує ступінь розсіювання окремих значень похибки відносно математичного сподівання. Чим менша дисперсія, тим точніше виконано вимірювання.

Отже, дисперсія може слугувати характеристикою точності вимірювань. Через те, що дисперсія виражається в одиницях похибки в квадраті, як числову характеристику точності вимірювань використовують середнє квадратичне відхилення (квадратний корінь від дисперсії) з додатним знаком і одиницями похибки.

При проведенні вимірювань необхідно отримати результат з похибкою, що не перевищує допустимого значення. Знання тільки середнього квадратичного відхилення не дозволяє знайти максимальну похибку, що підкреслює обмежені можливості такої числової характеристики похибки, як σ. Максимальне значення похибки залежить не тільки від σ, але й від виду закону розподілу. Коли розподіл похибки теоретично не обмежений, наприклад, для нормального закону розподілу, похибка може бути будьякою за значенням. В цьому випадку можна говорити тільки про інтервал, за границі якого похибка не виходить з деякою ймовірністю. Цей інтервал називають довірчим, а ймовірність, що характеризує його, – довірчою ймовірністю.

В практиці вимірювань задають різні значення довірчої ймовірності, наприклад: 0,90; 0,95; 0,98; 0,99; 0,9973; 0,999. Довірчий інтервал і довірчу ймовірність вибирають залежно від конкретних умов вимірювання. Наприклад, для нормального закону розподілу випадкових похибок з середнім квадратичним відхилення σ часто використовують довірчий інтервал від +3 $\sigma$  до −3 $\sigma$ , для якого довірча ймовірність Р = 0,9973. Така ймовірність означає, що із 370 випадкових похибок тільки одна похибка за абсолютним значенням буде більшою за 3σ. Оскільки в практиці число вимірювань рідко перевищує декілька сотень, поява однієї випадкової похибки, більшої за 3σ, малоймовірна. Наявність двох подібних похибок практично неможлива. Тому всі можливі похибки, розподілені нормальним законом, практично не перевищують за абсолютним значенням 3σ (правило "трьох сигм").

## **ОЦІНЕННЯ ВИПАДКОВИХ ПОХИБОК ПРЯМИХ ВИМІРЮВАНЬ**

Випадкові похибки проявляються при багаторазових спостереженнях вимірюваної величини в однакових умовах одним оператором і за допомогою одного і того самого засобу вимірювання. Такі вимірювання прийнято називати рівноточними.

При статистичній обробці результатів багаторазових спостережень необхідно виконати таку послідовність дій:

1) провести багаторазові вимірювання і отримати масив  $X_1, X_2, ... X_n$ вимірюваної інформації;

2) виправити результати вимірювань, вилучивши відомі систематичні похибки шляхом внесення поправок у результати спостережень;

3) знайти математичне сподівання виправлених результатів спостережень і прийняти його за дійсне значення.

Для нормального закону розподілу, а, якщо поступитися ефективністю оцінення, то й для всіх симетричних розподілів, за оцінку математичного очікування ряду спостережень з однаковою точністю приймають середнє арифметичне

$$
\overline{x} = \frac{1}{n} \sum_{i=1}^{n} X_i ;
$$

4) визначити випадкове відхилення. Різниця

$$
\vartheta_i = X_i - x
$$

є випадковим відхиленням (випадковою абсолютною похибкою) при i-му спостереженні. Вона може бути додатною і від'ємною.

Середнє арифметичне, незалежно від закону розподілу, має такі властивості

$$
\sum_{i=1}^n \vartheta_i = 0 \qquad i \qquad \sum_{i=1}^n \vartheta_i^2 = \min,
$$

які використовуються для перевірки правильності обчислення х;

5) обчислити експериментальне середнє квадратичне відхилення результатів вимірювання за формулою Бесселя

$$
S = \sqrt{\sum_{i=1}^{n} \vartheta_i^2 \over n-1} = \sqrt{\sum_{i=1}^{n} (X_i - \overline{x})^2 \over n-1} ,
$$

де  $X_i$  – результат i-го вимірювання;

 $\bar{x}$  – середнє арифметичне n результатів.

Підкреслимо, що для серії n вимірювань однієї й тієї самої величини параметр S характеризує розсіювання результатів багаторазових n вимірювань однієї і тієї самої величини. Оскільки ми обчислюємо середнє арифметичне, необхідне для одержання оцінки σ, то природно взяти його за результат вимірювання. В даному випадку середнє арифметичне залежить від числа вимірювань і є випадковою величиною, яка має деякі дисперсії відносно істинного значення;

6) середнє квадратичне відхилення середнього арифметичного визначається так

$$
\overline{\sigma}[\overline{x}] = \frac{S}{\sqrt{n}}.
$$

Отже, якщо як результат багаторазових вимірювань взяти середнє арифметичне x, то випадкова похибка  $(S)$  зменшується в  $\sqrt{n}$  раз порівняно з випадком (рис. 2), коли за результат багаторазових вимірювань приймалось будь-яке одне з n спостережень.

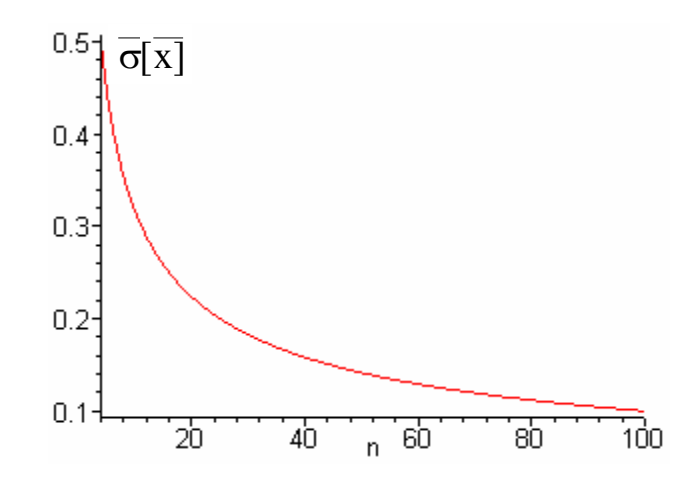

Рисунок 2 – До питання зменшення випадкової похибки

Тому багаторазові вимірювання з подальшим усередненням результатів і прийняттям цього середнього за результат вимірювання є досить ефективним методом зменшення випадкової похибки;

7) визначити довірчі границі похибки вимірювання, що являє собою верхню й нижню границі інтервалу, який накриває із заданою ймовірністю похибку вимірювання.

Якщо число вимірювань  $n \leq 20$ , то довірчий інтервал випадкової похибки при заданих імовірності Р і середньому квадратичному відхиленні σ[x]визначається за формулою Стьюдента

$$
\Delta_{\mu} = \pm k_{t} \cdot \overline{\sigma}[\overline{x}],
$$

де k<sub>t</sub> – коефіцієнт розподілу Стьюдента, який залежить від заданої ймовірності Р і числа вимірювань n.

Розглянемо тепер, яку саме довірчу ймовірність необхідно задавати. Як правило, приймають Р=0,95. Якщо вимірювання повторити неможливо, то Р=0,99, а в особливо відповідальних випадках, коли вимірювання, що виконуються, пов'язані із створенням нових еталонів або їхні результати можуть суттєво вплинути на здоров'я людини, Р=0,997;

8) подати результат вимірювання у вигляді

 $\overline{x} \pm \Delta_{\pi}$ ; P.

#### **Приклад. Обробка результатів прямих вимірювань.**

При вимірюваннях одержано такі результати: 122; 118; 121; 119; 120 [В]. Визначити середнє значення виміряної напруги, його СКВ. Подати результат, вказавши границі довірчого інтервалу, в який потрапляє похибка вимірювання із заданою ймовірністю Р = 0,95 (коефіцієнт Стьюдента дорівнює 2,571):

а) знайдемо математичне сподівання для ряду вимірювань

$$
\overline{u} = \frac{1}{n} \sum_{i=1}^{n} U_i = \frac{122 + 118 + 121 + 119 + 120}{5} = 120 [B];
$$

б) визначимо випадкові відхилення

$$
\vartheta_1 = U_1 - \overline{u} = 122 - 120 = +2 \text{ [B]},
$$
  
\n
$$
\vartheta_2 = U_2 - \overline{u} = 118 - 120 = -2 \text{ [B]},
$$
  
\n
$$
\vartheta_3 = U_3 - \overline{u} = 120 - 120 = 0 \text{ [B]},
$$
  
\n
$$
\vartheta_4 = U_4 - \overline{u} = 121 - 120 = +1 \text{ [B]},
$$
  
\n
$$
\vartheta_5 = U_5 - \overline{u} = 119 - 120 = -1 \text{ [B]},
$$

в) перевіримо, чи сума випадкових відхилень дорівнює нулю

$$
\sum_{i=1}^{5} \vartheta_i = 0;
$$

г) знайдемо оцінку середнього квадратичного відхилення

$$
S = \sqrt{\frac{\sum_{i=1}^{n} \vartheta_i^2}{n-1}} = \sqrt{\frac{(2)^2 + (-2)^2 + (1)^2 + (-1)^2 + 0}{5}} = 1,41 \text{ [B]};
$$

д) визначимо середнє квадратичне відхилення середнього арифметичного

$$
\overline{\sigma}[\overline{u}] = \frac{S}{\sqrt{n}} = \frac{1,41}{\sqrt{5}} = 0,575 [\text{B}];
$$

е) знайдемо довірчі границі похибки вимірювання;

ж) подамо результат відповідно до стандартної форми  $\overline{u} \pm \Delta_{\pi}$ , Р

U: 120,00 B, 
$$
\pm
$$
1,48 B, P = 0,95.

### **ДИНАМІЧНІ ПОХИБКИ**

Вимірювальні прилади використовуються для вимірювання величин, що змінюються з часом, і є матеріальними системами, що мають різні інерційні властивості (механічні, теплові тощо). Інерційність приладів для змінного режиму роботи призводить до запізнювання їхніх показів, тобто до відставання показів від зміни вимірюваної величини.

Величина запізнення (delay) показів залежить, в основному, від принципу дії і будови вимірювального приладу. На неї впливають: інерція рухомої частини приладу, теплоємність і теплопровідність термочутливого (thermosensitive) елемента і спосіб його установлення, довжина і діаметр з'єднувальних трубок тощо.

Залежність показів приладу від зміни вимірюваної величини в несталому режимі (перехідному процесі) називається динамічною характеристикою вимірювального приладу. Вид динамічної характеристики визначається характером збурення вимірюваної величини і типом вимірювального приладу.

Динамічна характеристика приладів у більшості випадків знаходиться дослідним шляхом. Для одержання її проводиться значне стрибкоподібне збільшення вимірюваної величини до заданого значення і здійснюється

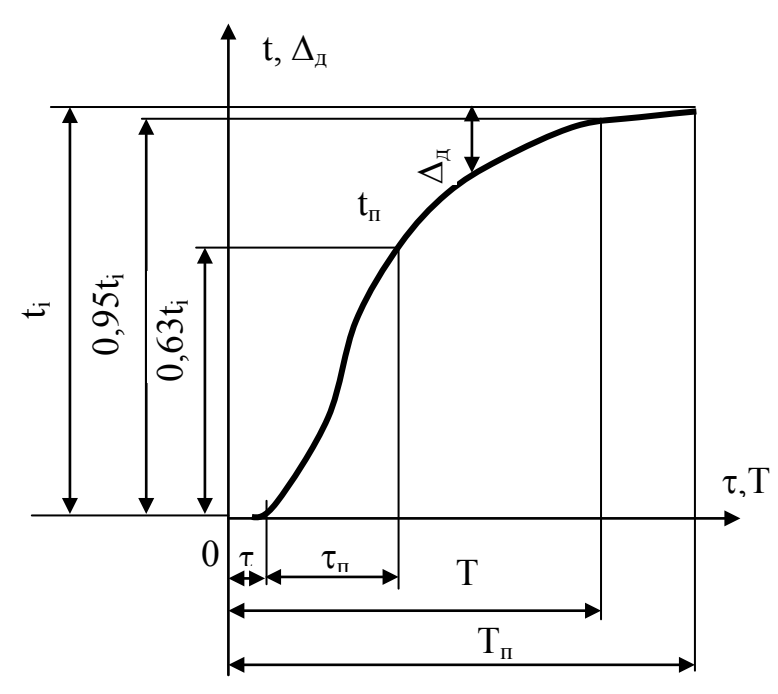

Рисунок 3 – Динамічна характеристика термометра

покази термометра  $t_{\pi}$  (з виключеною з них систематичною похибкою) змінюються за кривою перехідного процесу, відстаючи в кожен момент часу від значення t<sub>і</sub> на значення динамічної похибки вимірювання  $\Delta_{\pi}$ 

$$
\Delta_{\text{A}}\!\!=\!\!t_i\!\!-\!\!t_n.
$$

Таким чином, як видно з рис. 3, теплова інерція термометра, зумовлена порівняно повільним нагріванням термочутливого елемента, призводить до

безупинний запис показів приладу до моменту сталих показів. На практиці, разом зі стрибкоподібною зміною вимірюваної величини, остання може також змінюватися в часі за різними законами.

На рис. 3 показана динамічна характеристика термометра. Тут по осі ординат відкладена температура речовини t, а по осі абсцис – час τ. При стрибкоподібній зміні вимірюваної температури від 0 до деякого постійного значення t<sup>і</sup>

запізнювання показів приладу на  $\Delta_{\mu}$ , тобто, при зміні вимірюваної температури до нового сталого значення  $t_i$  покази термометра  $t_n$  поступово досягають цього значення.

Отже, для оцінювання динамічних похибок приладу необхідно мати криву його перехідного процесу, за якою для різних моментів часу можна знайти значення цих похибок.

Крім динамічних похибок динамічна характеристика термометра містить ряд показників часу перехідного процесу (див. рис. 3), до яких відносяться: час початку реагування  $\tau_{H}$  (час від початку змінення вимірюваної величини до початку змінення показів приладу); стала часу  $\tau_{\pi}$ (час від початку реагування, протягом якого покази приладу досягнуть 63% змінення вимірюваної величини); час перехідного процесу Т (час, протягом якого покази приладу досягнуть 95% від сталого значення вимірюваної величини); повний час установлення показів  $T_n$  (час, протягом якого покази приладу досягнуть 100% від сталого значення вимірюваної величини).

Динамічна похибка  $\Delta_{\pi}$ , стала часу  $\tau_{\pi}$  і час перехідного процесу Т є основними величинами, що характеризують динамічні властивості вимірювальних приладів. Чим менші, за інших рівних умов, ці величини, тим менше інерційне запізнення має вимірювальний прилад і тим вищими є його динамічні якості.

### **ПОВІРКА ВИМІРЮВАЛЬНИХ ПРИЛАДІВ**

Для знаходження основної похибки в різних точках шкали приладу він через певні терміни (чи в міру необхідності) повіряється, тобто його покази порівнюють з показами зразкового приладу, що має в декілька разів меншу похибку вимірювань, ніж прилад, що повіряється.

Повірка (inspection) приладів виконується як на спеціальних лабораторних стендах, так і на робочому місці. Порядок повірки різних приладів у лабораторії встановлюється відповідними державними стандартами та інструкціями, користування якими є обов'язковим. При повірці в лабораторії число точок шкали, що перевіряються, для промислових приладів становить звичайно 3–5, а для лабораторних і зразкових – не менше 10. Результати перевірки заносяться до протоколу, на підставі якого у випадку придатності приладу виписується посвідчення. У цьому документі, крім паспортних даних приладу для всіх значень шкали, що перевіряються, наводяться дійсні значення і поправки. Крім того, у посвідченні вказуються дата повірки і термін її дії.

Повірка промислових приладів на робочому місці здійснюється паралельним підключенням до них лабораторних (переносних) приладів. Цей вид повірки є неповним, тому що в більшості випадків дозволяє порівняти покази приладу, що повіряється, тільки в одній (робочій) точці.

За даними повірки іноді будується крива поправок до показів приладу (рис. 4), що полегшує визначення поправок у межах всієї шкали.

Повірку приладів виконують спочатку для зростаючого значення вимірюваної величини (прямий хід), а потім для спадаючого (зворотний хід). Різниця між двома показами засобу вимірювання, коли одне й те саме значення вимірюваної величини досягається внаслідок її збільшення чи зменшення, називається **варіацією показів** засобу вимірювання. Поява варіації зазвичай викликається пружною чи термічною післядією чутливого елемента, тертям рухливих частин, наявністю зазорів (люфтів) у механізмах тощо.

Варіація показів приладу ϑ′ у відсотках діапазону показів знаходиться за формулою

$$
9' = \frac{9}{N_k - N_n} \cdot 100\%,
$$

де  $\theta$  – найбільша різниця показів, отримана для одного й того самого значення вимірюваної величини з незмінними зовнішніми умовами;

 $N_n$  і  $N_k$  – початкове і кінцеве значення шкали.

Характерними величинами є також відтворюваність вимірювання і поріг чутливості приладу.

**Відтворюваність вимірювання** (**reproducibility of measurement**) – це характеристика якості вимірювання, що відображає близькість результатів вимірювань однієї й тієї самої величини, виконаних у різний час, в різних умовах, різними методами й засобами.

**Поріг чутливості (threshold sensitivity)** визначає найменше значення вимірюваної величини, що може бути виявлене засобом вимірювання.

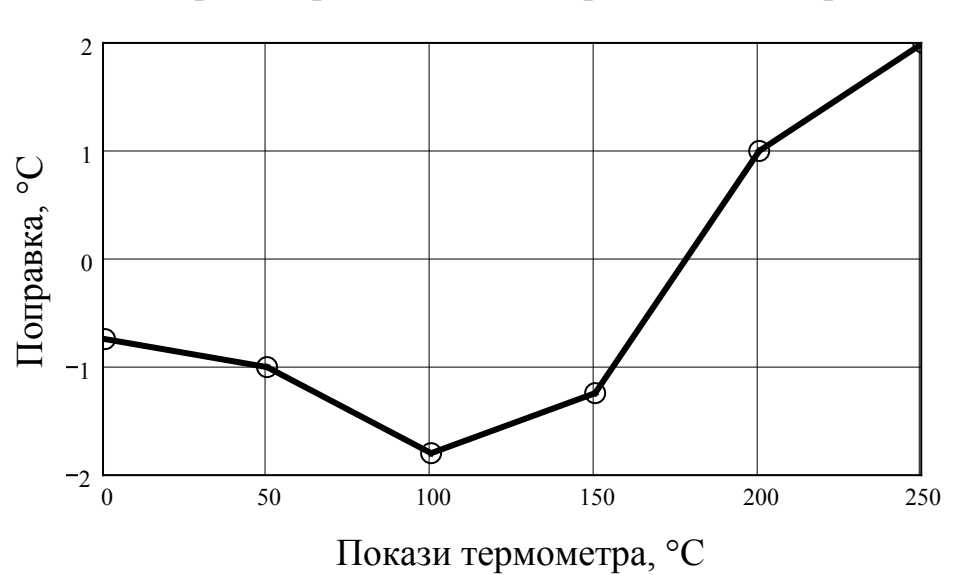

Термометр № 103256; повірка 23.12.2014 р.

Рисунок 4 – Крива поправок термометра

**Зона нечутливості (dead zone)** – діапазон значень вимірюваної величини, в межах якого її зміни не викликають зміни показу засобу вимірювань.

Досить важливою метрологічною характеристикою є діапазон вимірювань. У ДСТУ 2681-94 розрізняють діапазон показів і діапазон вимірювань.

**Діапазон показів** (**range of impressions**) – інтервал значень вимірюваної величини, який обмежений початковим та кінцевим її значеннями.

Початковим значенням вимірюваної величини називають найменше в діапазоні показів її значення, а кінцевим – її найбільше значення.

**Діапазон вимірювань** (**measurement range**) – інтервал значень вимірюваної величини, в межах якого пронормовані похибки засобу вимірювань.

Пронормованими є верхня х<sub>тах</sub> і нижня х<sub>тіп</sub> межі вимірювання.

У вимірювальній практиці широко використовується також термін "повний діапазон", під яким розуміють відношення верхньої межі вимірювання х<sub>тах</sub> до порогу чутливості

$$
D = \frac{x_{\max}}{X_n},
$$

де  $X_n$  – поріг чутливості.

### **ПОХИБКИ ЗАСОБІВ ВИМІРЮВАНЬ**

Похибки засобів вимірювань дозволяють кількісно оцінити інстру ментальну похибку вимірювань, тобто похибку, яка виникає через не досконалість конструкції засобу вимірювання, а також через кінцеві можливості технології його виготовлення.

Похибки засобів вимірювальної техніки поділяються на:

- абсолютні, відносні та зведені;

- систематичні та випадкові;

- адитивні, мультиплікативні і нелінійні;

- основні і додаткові;

- статичні і динамічні.

За способом вираження похибки засобів вимірювальної техніки поділяють на абсолютні, відносні та зведені.

**Абсолютною похибкою** засобу вимірювань називають різницю між показом засобу вимірювань та істинним значенням вимірюваної величини за відсутності методичних похибок і похибок від взаємодії засобу вимірювань з об'єктом вимірювання

$$
\Delta_{_{3B}} = X_{_{3B}} - X_{_{i}}.
$$

Умови відсутності методичних похибок вимірювання і похибок від взаємодії засобу вимірювань з об'єктом вимірювання створюються під час

повірки, коли значення вхідної величини знаходять за допомогою зразкового засобу вимірювання.

В метрологічній практиці визначають приблизне значення похибки засобу вимірювань, тобто її оцінку. Оцінка похибки засобу вимірювань є різниця між показом засобу вимірювань і умовно істинним значенням вимірюваної величини. На практиці слово «оцінка» може опускатися.

**Відносною похибкою** засобу вимірювань називають відношення абсолютної похибки засобу вимірювань до істинного значення вимірюваної величини

$$
\delta_{\scriptscriptstyle 3B}[\%]{=}\frac{\Delta_{\scriptscriptstyle 3B}}{X_{\scriptscriptstyle i}}{\cdot}100\% \ .
$$

**Зведеною похибкою** засобу вимірювань називають відношення абсолютної похибки засобу вимірювань до нормованого значення

$$
\gamma[\%]=\frac{\Delta_{\rm 3B}}{X_{\rm H}}\cdot 100\%,
$$

де  $X_{H}$  – нормоване значення.

Залежно від типу шкали засобу вимірювань виділяють декілька методів визначення нормованого значення.

Якщо засіб вимірювань має рівномірну шкалу, то як нормоване значення Х<sub>н</sub> необхідно вибирати верхню межу вимірювань при розташуванні нульової відмітки на початку діапазону.

Нормоване значення Х<sub>н</sub> дорівнює сумі модулів меж вимірювань, якщо нульова відмітка шкали розташовується всередині діапазону вимірювань.

Для багатомежових засобів вимірювань значення  $X<sub>H</sub>$  дорівнює різниці меж вимірювань.

Якщо засіб вимірювань має істотно нерівномірну шкалу, то за нормоване значення  $X_{\mu}$  приймають довжину шкали або її частини, відповідної діапазону вимірювань.

Похибки засобів вимірювань містять ряд систематичних і випадкових складових, статичні та динамічні похибки, які визначаються аналогічно визначенням похибок вимірювань.

Залежно від того, в яких умовах експлуатується засіб вимірювань, розрізняють основну (для нормальних умов) і додаткову похибки (якщо одна або більше впливних величин виходять за межі нормальних умов).

**Основна похибка –** похибка засобу вимірювальної техніки за нормальних умов його використання.

Умови застосування засобів вимірювальної техніки, за яких впливні величини мають нормальні значення чи знаходяться у межах нормального інтервалу значень, називають нормальними умовами застосування.

Нормальне – це значення впливної величини, для якого (у межах якого) нормується основна похибка засобів вимірювальної техніки.

Умови застосування засобів вимірювальної техніки – це такі умови, за яких значення впливних величин знаходяться у межах робочої зони.

Робоча зона значень впливних величин – це зона, що встановлюється для засобів вимірювань, в межах якої, за необхідності, нормуються додаткові похибки цих засобів.

**Додаткова похибка** – похибка засобу вимірювальної техніки, яка додатково виникає під час використання засобу вимірювань в умовах відхилення хоча б однієї з впливних величин від нормального значення або її виходу за межі нормальної зони значень.

Щоб наперед оцінити похибку, яку внесе дане устаткування в кінцевий результат, користуються нормованими значеннями похибки.

Під нормованим значенням розуміють похибки, які є граничними для даного типу засобів вимірювань.

Стандартами регламентуються способи нормування і форми вираження допустимих меж похибок.

Межею допустимої похибки засобу вимірювань називають найбільше значення, без урахування знаку, похибки засобу вимірювань, за яким цей засіб ще може бути визнаний придатним до застосування.

Межі допустимих абсолютної, відносної і зведеної похибок засобів вимірювань можуть виражатись одним числом

$$
\Delta_{^{_\mathrm{H}}} \; = \; \pm \; a; \quad \delta_{^{_\mathrm{H}}} \; = \; \pm \; q; \quad \gamma_{^{_\mathrm{H}}} \; = \; \pm \; p \,,
$$

де а – позитивне число, незалежне від Х;

q, p – абстрактні позитивні числа, вибрані з ряду [1,0; 1,5; 2,0; 2,5; 3,0; 4,0; 5,0;6.0]  $\cdot 10^{n}$ , де n може набувати значення 1; 0; -1; -2; ...

Межі допустимих абсолютної і відносної похибок можуть також виражатися у вигляді лінійної функції

$$
\Delta_{_{3B}}\!=\pm\,\left(a\!+\!b\!\cdot\!x\right),
$$

де a, b – додатні числа, незалежні від х.

Перший доданок поданої функції (рис. 5, а) характеризує адитивну похибку (похибку нуля, незалежну від х), а другий (рис. 5, в) – мультиплікативну (похибку чутливості, залежну від х).

**Адитивна** – складова абсолютної похибки засобу вимірювальної техніки, яка не залежить від вимірюваної величини.

**Мультиплікативна** – складова похибки засобу вимірювальної техніки, яка пропорційна вимірюваній величині.

**Похибка нелінійності** – складова похибки засобу вимірювальної техніки, яка змінюється нелінійно в діапазоні зміни вимірюваної величини.

Для нормування похибок засобів вимірювальної техніки з адитивною і мультиплікативною похибками найбільш поширеною є формула

$$
\delta_{\scriptscriptstyle H} = \pm [c + d \cdot (|X_{\scriptscriptstyle H} / X| - 1)],
$$

де  $X_{\text{H}}$  – нормоване значення; с, d – постійні числа.

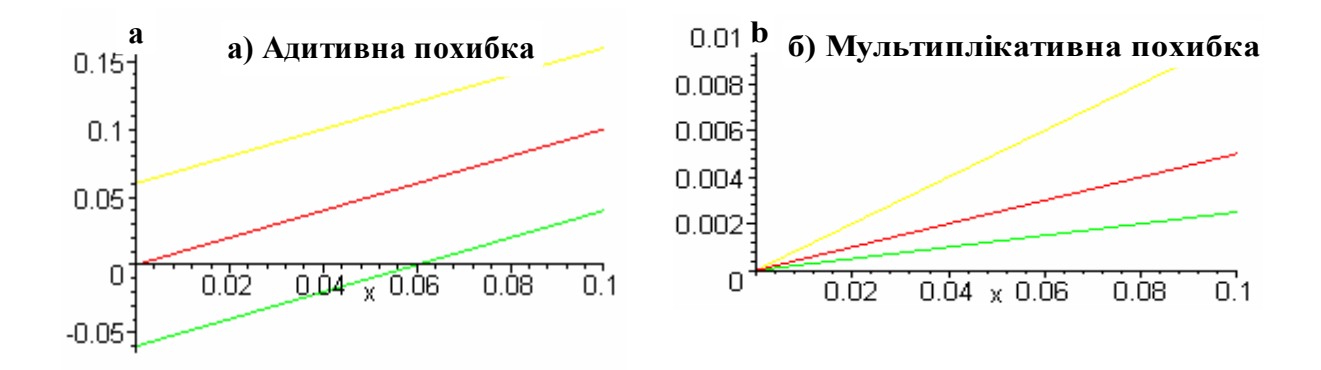

Рисунок 5 – Графічне подання адитивної і мультиплікативної похибок

Для з'ясування фізичної суті коефіцієнта c уявимо, що прилад, межа допустимої похибки якого нормована, показав значення, рівне верхній межі вимірювання:  $X = X_{\text{H}}$ . Тоді  $\delta_{\text{H}} = \pm \text{c}$ .

Отже, с – межа допустимої відносної похибки при максимальному показі приладу.

Для розуміння суті коефіцієнта d перетворимо наведену формулу так, щоб отримати залежність для межі допустимої абсолютної похибки

$$
\Delta_{\scriptscriptstyle H} = \pm \frac{1}{100} \cdot [d \cdot X_{\scriptscriptstyle H} + (c - d) \cdot X].
$$

Припустимо, що показання приладу рівні нулю. Тоді другий доданок у квадратних дужках дорівнює нулю і d є межею допустимої похибки при нульовому показанні приладу, яка виражена у відсотках до верхньої межі вимірювання.

Різниця коефіцієнтів (c – d) характеризує зростання абсолютної похибки при зростанні показів приладу, а  $(X_H/X - 1)$  – зростання відносної похибки при зменшенні показів приладу.

**Клас точності.** Узагальненою характеристикою засобу вимірювальної техніки є клас точності, що визначається межами його допустимих основної і додаткових похибок, а також іншими характеристиками, що впливають на його точність, значення яких регламентується.

Клас точності (accuracy) характеризує точність засобу вимірювань, але не є безпосередньою характеристикою точності вимірювання, виконаного за допомогою даного засобу вимірювань.

В основу присвоєння класу точності береться основна похибка засобу вимірювань і спосіб її вираження. Якщо основна похибка виражається в одиницях вимірюваної величини або в поділках шкали, то класи точності позначають порядковими номерами. Номери визначаються відповідними стандартами.

Для засобів вимірювання, відлікові пристрої яких градуюються у логарифмічних одиницях, позначення класів точності збігається з граничними значеннями допустимих похибок. Наприклад, якщо межа допустимої похибки становить ± 1 дБ, то клас точності позначають: Кл. 1,0 дБ.

Якщо межі допустимої основної похибки задаються відносною або зведеною похибкою, то позначення класів точності вибирають із наведеного раніше ряду.

Якщо межі допустимої основної похибки залежать від значення вимірюваної величини, наприклад

$$
\delta = \pm [c + d \cdot (|X_k/X| - 1)],
$$

то при значеннях  $c = 0.02$  i  $d = 0.01$  клас точності позначають дробом: 0,02/0,01.

Для характеристик точності засобу вимірювань можна застосувати коефіцієнт точності, який визначається відношенням абсолютної похибки до його поля допуску

$$
K_{\rm T} = \Delta / \Delta_{\rm nq} \ .
$$

Щоб оцінити точнісні характеристики сукупності засобів вимірювань, можна застосувати коефіцієнт відносної точності, який є відношенням середнього квадратичного відхилення вимірюваної величини до його поля допуску

$$
K_{\scriptscriptstyle B}\,=\,\sigma\big/\Delta_{\scriptscriptstyle \rm I\hspace{-.1em}I\hspace{-.1em}I\hspace{-.1em}I}\,.
$$

Як показники точності засобів вимірювань можна також застосовувати:

а) інтервал, у якому похибку вимірювання знаходять із заданою ймовірністю;

б) інтервал, у якому систематичну складову похибки вимірювання знаходять із заданою ймовірністю;

в) числові характеристики систематичної складової похибки;

г) числові характеристики випадкової складової похибки;

д) функцію розподілу складової похибки.

### **ЧАСТИНА ІІ**

### **ЛАБОРАТОРНА РОБОТА № 1**

### **ВИМІРЮВАЛЬНІ ПРИЛАДИ**

<span id="page-23-1"></span><span id="page-23-0"></span>**МЕТА РОБОТИ: ознайомитися з основними приладами для вимірювання фізичних величин, їх класифікацією, особливостями та характеристиками.**

#### **1.1 Теоретичні відомості**

**ПРИЛАД –** це пристрій для спостереження, вимірювання, обробки, подання інформації, передачі її на відстань, для дії на об'єкт дослідження (object of study), для регулювання і управління процесами.

Для орієнтування в світі приладів їх необхідно класифікувати. Класифікація – поділ за тією чи іншою ознакою. Залежно від ознаки, покладеної в основу, можлива та чи інша класифікація.

Основні класифікації бувають такі.

За призначенням (appointment). За цією ознакою розрізняють:

- прилади для отримання інформації про явища природи і техніки. Це прилади для спостереження і вимірювальні прилади (вольтметр, ротаметр тощо);

- еталони і міри (лінійки, гирі тощо);

- прилади для передачі і перетворення інформації (датчики, лінії зв'язку, підсилювачі, інтегратори);

- прилади для перетворення і передачі енергії (джерела струму, трансформатори, редуктори тощо);

- прилади для дії на об'єкти (насоси, печі, пальники, котли, холодильники).

За галуззю використання: хімічні, біологічні, медичні, геодезичні, електротехнічні, теплотехнічні тощо.

За видом вимірюваної величини: спідометри, вольтметри, амперметри, манометри, психрометри, ротаметри тощо.

За принципом дії: електричні, оптичні, магнітні.

За конструктивним оформленням: стаціонарні і переносні.

За компонуванням блоків, вузлів:

- власне прилад (всі блоки в одному корпусі);

- установка (на одному столі всі прилади, з'єднані лініями зв'язку);

- інформаційна система (сукупність приладів, які знаходяться в різних місцях).

Прямого (лінійка, гирьова вага) та непрямого вимірювання (коли прилад безпосередньо вимірює величину X<sup>'</sup>, а необхідно виміряти величину X, котра пов'язана з X якоюсь залежністю, (наприклад, ртутний термометр безпосередньо вимірює не температуру Т, а збільшення об'єму ртуті ∆V).

За методом вимірювання:

- прилади прямого показування (метод безпосереднього вимірювання), в яких залежно від значення вимірюваної величини зміщується по шкалі мітка (стрілка, "зайчик") – вольтметр, ротаметр, барометр, манометр;

- нуль-прилади (метод компенсації), в яких вимірювана величина врівноважується набором мір з магазину, мітка і шкала служать тільки для реєстрації рівноваги, тобто повної компенсації вимірюваної величини набором мір. Приклади – важільна вага, вимірні мости, вимірювальні потенціометри;

- диференційні (метод часткової компенсації), в яких відбувається не повна, а часткова компенсація вимірюваної величини за рахунок магазинних мір. Приклади – торговельні ваги, диференційні манометри.

#### **1.2 Відображення інформації**

Вимірювальні прилади завжди більш або менш складним чином переробляють інформацію, що надійшла. В найпростішому випадку переміщення вказівника (мітки) приладу прямо пропорційне вимірюваній величині: Х ∼ n (рис. 1.1, а). При градуюванні такого приладу шкала виходить лінійною і рівномірною. Якщо покази приладу не залежать від знака вимірюваної величини, шкала виходить квадратичною:  $X \sim n^2$  (рис. 1.1, б). Таку шкалу мають багато електровимірювальних приладів. Чим далі поділки від нуля, тим ширші відстані між ними. Коли величина, яка вимірюється, змінюється на декілька порядків, роблять перемикач діапазонів  $(\times 10^{-1}, \times 10^{-2})$  або використовують логарифмічну шкалу (рис.1, в), тобто переміщення мітки на шкалі пропорційне не n, а логарифму n: Х ∼ lgn= lgX/x<sub>0</sub>. На такій шкалі немає поділки n = 0, бо lg 0 = - $\infty$ , але можуть бути поділки, які відповідають малим n.

Поділки на шкалу наносять через такі інтервали, щоб одна поділка (або половина поділки) відповідала абсолютній похибці приладу для даних показів.

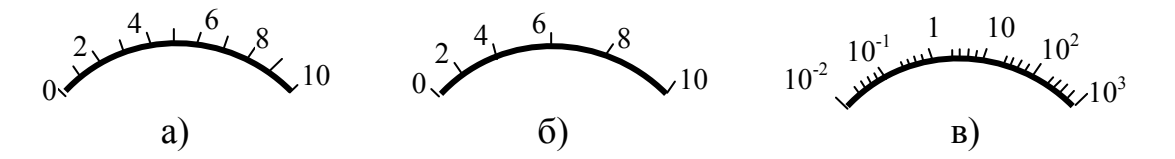

Рисунок 1.1 – Шкали приладів а) лінійна; б) квадратична; в) логарифмічна

Основними статичними метрологічними характеристиками вимірювальних приладів є такі:

а) **чутливість (sensitivity)** – відношення зміни вихідної величини засобу вимірювання до відповідної зміни вхідної величини, що її викликає;

б) **поріг чутливості** – найменше значення фізичної величини, на яке

здатен реагувати прилад. Наявність порогу чутливості робить даремним велике підсилювання сигналу, бо одночасно із сигналом підсилюється і шум;

в) **клас точності –** узагальнена характеристика засобу вимірювальної техніки, що визначається границями його допустимих основної і додаткових похибок, а також іншими характеристиками, що впливають на його точність, значення яких регламентується.

г) час встановлення потрібного показу називається **сталою часу** τ – це інтервал часу від моменту початку дії вхідного сигналу до моменту, коли показ досягає і залишається всередині певних меж навколо усталеного значення.

# **1.3 Хід роботи**

- отримати від викладача прилад для теплотехнічних вимірювань;
- визначити призначення приладу;
- визначити систему і принцип дії приладу;
- визначити клас точності приладу і його абсолютну похибку;
- дані про прилад внести в таблицю 1.1;
- зробити висновки.

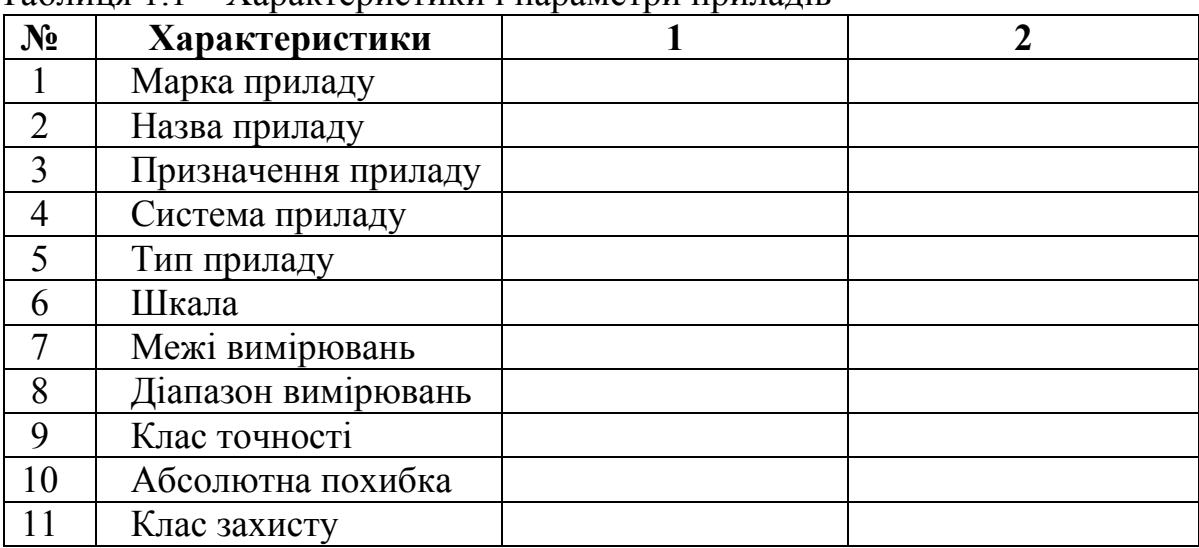

### Таблиця 1.1 – Характеристики і параметри приладів

# **КОНТРОЛЬНІ ЗАПИТАННЯ**

- 1. Які ви знаєте типи приладів?
- 2. Як розрізняються прилади за компоновкою?
- 3. Що таке клас точності приладу?
- 4. Запишіть основні характеристики приладу.
- 5. Які бувають типи шкал і чим вони відрізняються?
- 6. Чим відрізняються надійність приладу і термін його служби?
- 7. Які бувають прилади за методом вимірювання?

#### **ЛАБОРАТОРНА РОБОТА № 2**

#### **ВИМІРЮВАННЯ ТИСКУ**

#### <span id="page-26-1"></span><span id="page-26-0"></span>**МЕТА РОБОТИ: ознайомитися з методами вимірювання тиску.**

#### **2.1 Теоретичні відомості**

Широке використання тиску в наукових дослідженнях і в різних галузях промисловості викликає необхідність застосування великої кількості засобів вимірювання тиску й різниці тисків, різних за принципом їхньої дії, конструкцією, призначенням й точністю. При вимірюванні тиску нас можуть цікавити абсолютний, надлишковий (excess) й вакуумметричний тиски.

Основною одиницею вимірювання тиску є Паскаль: 1 Па = 1 Н/м<sup>2</sup>, який становить приблизно одну стотисячну частку атмосферного тиску. Ця одиниця досить зручна для вимірювання розріджень, але малопрактична для більшості інших випадків. Для вимірювань атмосферного тиску використовують барометри, котрі можуть бути проградуйовані або в міліметрах ртутного стовпчика (1 мм рт. ст. = 133,332 Па), або в кілопаскалях (1 кПа = 1000 Па). Барометричний тиск позначається літерою В.

Під терміном абсолютний тиск мається на увазі повний тиск, під яким перебуває рідина, газ або пара. Він дорівнює сумі надлишкового тиску  $P_{M}$  і атмосферного тиску В

$$
P = P_M + B. \tag{2.1}
$$

Надлишковий тиск дорівнює різниці між абсолютним тиском, більшим атмосферного, і атмосферним тиском.

Під терміном вакуум метричний (vacuummetric) тиск (розрідження або вакуум) мається на увазі різниця між атмосферним тиском і абсолютним тиском, меншим атмосферного

$$
P_{\rm B} = B - P_{\rm a}.\tag{2.2}
$$

Прилад, що вимірює атмосферний тиск, називають барометром, звідси атмосферний тиск – барометричним. Прилад, призначений для вимірювання абсолютного тиску, називають манометром абсолютного тиску. Прилад, що вимірює надлишковий або вакуумметричний тиск, – відповідно манометром надлишкового тиску й вакуумметром. Прилад, що вимірює малий надлишковий тиск і розрідження газу, називається відповідно напороміром (pressure meter) і тягоміром (rod meter).

Прилад, призначений для вимірювання вакуумметричного й надлишкового тисків, називають мановакуумметром, а для вимірювання малих тисків і розріджень газу – тягонапороміром. Прилад, що вимірює дуже малі тиски (нижче й вище барометричного) і незначні різниці тисків, називають мікроманометром; прилад, призначений для вимірювання різниці тисків, – диференціальним манометром (дифманометром).

Для вимірювання невеликих надлишкових тисків еталонним приладом є рідинний U-подібний (U-gauge) манометр, який можна застосовувати і для вимірювання різниці тисків. Надлишковий тиск в U – подібній трубці манометра врівноважується стовпом рідини висотою h. Тоді за основним рівнянням гідростатики надлишковий тиск

$$
P_{M} = h \cdot \rho \cdot g \tag{2.3}
$$

де ρ – густина рідини в манометрі; g – прискорення вільного падіння.

Як рідину в таких манометрах найчастіше використовують ртуть або воду. Для прецизійних вимірювань такими манометрами необхідно враховувати залежність густини рідини від температури, залежність g від географічної широти і коефіцієнта термічного розширення матеріалу трубок, з якого виготовлене U-подібне коліно. Такі похибки рідко становлять в сумі більше 0,5% від величини тиску і розрахункові формули для визначення поправок до формули (2.3) наводяться в спеціальній літературі.

Прилади U-подібні і чашкові використовуються в промисловості як місцеві прилади, тобто вони встановлюються на площадках обслуговування або на окремих елементах технологічного обладнання.

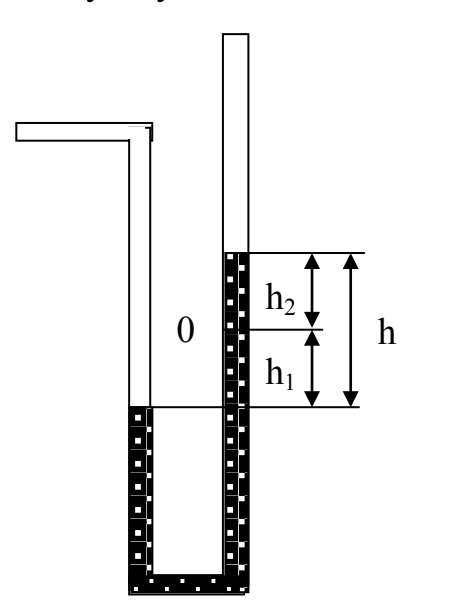

Рисунок 2.1 – Схема U-подібного манометра

Прилади цього типу застосовують як контрольні і зразкові манометри та вакуумметри для перевірки робочих приладів, розрахованих на ті ж діапазони виміру тиску, розрідження або різниці тисків.

В рідинних манометрах вимірюваний тиск або різниця тисків врівноважується тиском рівня рідини. В приладах використовується принцип сполучених посудин, в яких рівні робочих рідин збігаються при однакових тисках над ними, а при різних тисках займають таке положення, коли залишковий тиск в одній посудині врівноважується гідростатичним тиском надлишкового стовпа рідини в другій. Більшість їх має видимий рівень робочої рідини і шкалу для зняття показів.

Принципова схема таких манометрів подана на рис. 2.1. Дві сполучені вертикальні скляні трубки закріплені на основі, на якій розміщена шкальна пластинка. Трубки заповнені робочою рідиною до нульової відмітки. В одну трубку подається вимірюваний тиск, а інша з'єднана з атмосферою. Для вимірювання різниці тисків вимірювані тиски підводяться до обох трубок. Стовп рідини врівноважується різницею тисків

$$
P_1 - P_2 = \rho g h, \tag{2.4}
$$

$$
h = \frac{1}{\rho g} (P_1 - P_2),
$$
 (2.5)

де ρ – густина робочої рідини;

g – місцеве прискорення вільного падіння.

Двотрубні манометри з водяним заповненням використовуються для вимірювання тисків, розрідження, різниці тисків повітря і неагресивних середовищ в діапазоні ±10 кПа. Якщо манометр заповнити ртуттю, то межі розширюються до 0,1 МПа. Похибка вимірювань залежить від ціни поділки шкали. Без додаткових оптичних пристосувань для ціни поділки шкали похибка зчитування різниці рівнів становить ±2 мм з врахуванням похибок нанесення шкали.

Порівняно з двотрубними, однотрубні манометри мають підвищену точність підрахунку. Складаються з трубки із шкалою і широкої посудини, в яку подається більший з вимірюваних тисків (рис. 2.2).

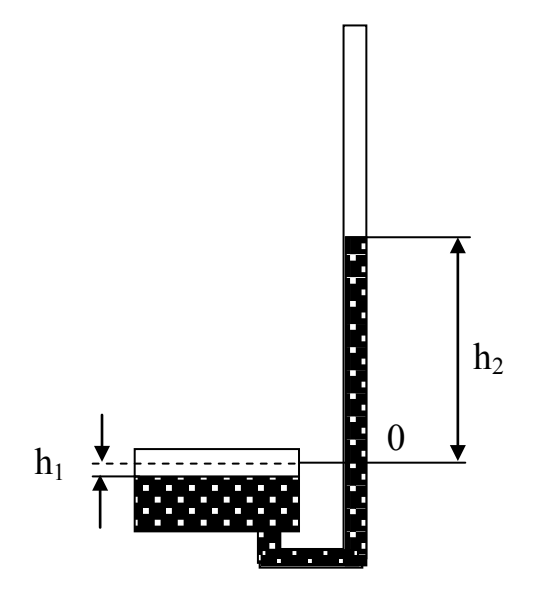

Рисунок 2.2 – Схема однотрубного манометра

Робоча рідина заливається в манометр до нульової відмітки. Оскільки об'єм рідини, який витік з широкої посудини, дорівнює об'єму рідини, що надійшов у вимірювальну трубку

$$
h_1 = \frac{h_2 f}{F}, \qquad (2.6)
$$

де f і F – площі поперечного перерізу вимірювальної трубки широкої посудини. Для  $f \ll F$   $h_1 \ll$  $h<sub>2</sub>$  і якщо F/f ≥ 400, то зміною рівня у широкій посудині нехтують, а у вимірюваннях враховується тільки зміна рівня рідини в трубці. В такому

манометрі похибка становить ±1 мм. Мінімальний діапазон вимірювання однотрубних манометрів з водяним заповненням 1,6 кПа.

Як робочу рідину звичайно застосовують воду або ртуть, а іноді й інші рідини. Внутрішній діаметр скляної трубки для виготовлення U-подібного

приладу повинен бути не меншим 8-10 мм і за змоги однаковим по всій її довжині. При малому діаметрі трубки капілярні властивості води не дозволяють застосовувати її як робочу рідину в приладах цього типу. У цьому випадку як робочу рідину рекомендується застосовувати спирт.

При застосуванні U-подібний манометр повинен встановлюватися вертикально по виску.

Для вимірювання надлишкового тиску в об'єкті праве коліно трубки приладу з'єднують із об'єктом, а ліве залишають відкритим (сполучення з атмосферою); при вимірюванні розрідження – ліве коліно приладу з'єднують із об'єктом, а праве залишають відкритим. При вимірюванні різниці тисків більший тиск підводять до правого, а менший – до лівого коліна трубки приладу.

Зазвичай за допомогою U-подібного приладу тиск, розрідження або різниця тисків вимірюють у міліметрах водяного або ртутного стовпа. Результат вимірювання може бути виражений не в міліметрах стовпа робочої рідини, а в Паскалях

$$
p = h \cdot g(\rho - \rho_c), \qquad (2.7)
$$

де g – місцеве прискорення вільного падіння, м/с<sup>2</sup>;

h – різниця рівнів робочої рідини, м;

 $\rho$  – густина робочої рідини, кг/м<sup>3</sup>;

 $\rho_{\rm c}$  – густина середовища над робочою рідиною, кг/м<sup>3</sup>.

**Прилади для вимірювання тиску із пружними чутливими елементами.**

Робота цих приладів базується на використанні деформації або згинального моменту пружних чутливих елементів, що сприймають вимірюваний тиск середовища й перетворюють його в переміщення або зусилля Такі прилади застосовують у різних галузях техніки в широкому діапазоні вимірювань – від 50 Па до 1000 МПа. Вони виготовляються у вигляді тягомірів, напоромірів, тягонапоромірів, манометрів, вакуумметрів і мановакуумметрів. Ці прилади підрозділяються на такі різновиди:

а) прилади тиску прямої дії – як показувальні (showing), так і самописні (recording), у яких переміщення центра або вільного кінця пружного чутливого елемента, що викликане дією тиску, за допомогою додаткового механізму перетворюється в переміщення відлікового пристрою для показання або для показання й записування вимірюваної величини;

б) прилади тиску прямої дії й реле тиску (без відлікових пристроїв), обладнані електроконтактами й призначені для вимірювання й сигналізації або тільки сигналізації відхилення тиску від заданого значення, а також для роботи в схемах захисту, блокування або позиційного регулювання;

в) первинні прилади (primary instruments) тиску з відліковими пристроями або без них, обладнані передавальними перетворювачами з уніфікованими вихідними сигналами. Деякі прилади цього типу використовуються також у системах автоматичного регулювання й керування;

г) первинні прилади тиску з відліковими пристроями або без них, обладнані передавальними перетворювачами з уніфікованим вихідним сигналом постійного струму й призначені для роботи із взаємозамінними вторинними показувальними, самописними приладами або інформаційнообчислювальними машинами.

Залежно від призначення прилади тиску із пружними чутливими елементами поділяються на зразкові й робочі.

Як пружні чутливі елементи у приладах тиску використовуються мембрани, мембранні коробки, сильфони й трубчасті пружини. Мембрани, мембранні коробки й сильфони застосовують як чутливі елементи також і в дифманометрах.

Плоскі мембрани, виготовлені зі сталі й бронзи, являють собою круглі тонкостінні пластини постійної товщини. Під дією рівномірно розподіленого тиску або зосередженої сили затиснена по краях плоска мембрана прогинається при наявності не тільки згинальних деформацій, але й розтягувальних напружень і внаслідок цього має нелінійну статичну характеристику. При використанні плоских мембран як робоча ділянка використовується зазвичай невелика частина можливого її ходу.

Плоскі (flat) мембрани знаходять застосування, головним чином у приладах тиску спеціальних конструкцій, наприклад п'єзокварцових, ємнісних, індуктивних, з тензоперетворювачами тощо. Прилади цього типу мають малу інерційність і їх можна використовувати для вимірювання змінних тисків із частотою до декількох сотень і тисяч герц.

Опуклі (клацаючі) мембрани (сonvex membranes) (рис. 2.3), виготовлені зі сталі або бронзи, можуть бути використані в реле.

При впливі тиску р на мембрану її прогин λ на початковій ділянці оеа статичної характеристики зростає плавно. Далі за збільшення тиску відбувається втрата стійкості мембрани й вона змінює свій прогин стрибком (ділянка ab характеристики). При цьому мембрана замикає або розмикає електроконтакти. При подальшому збільшенні тиску прогин мембрани на ділянці характеристики bс буде знову зростати монотонно. Якщо тиск зменшиться до значення р<sub>2</sub>, то мембрана також стрибком вертається на ділянку характеристики ое*.* Розміри клацаючих мембран, зазвичай підбирають дослідним шляхом.

Гофрування (goffering) поверхні мембрани (рис. 2.4) підвищує надійність її роботи й спрямляє характеристику мембрани. Найбільше застосування в приладах тиску одержали мембранні коробки, утворені двома спаяними або звареними гофрованими мембранами, і блоки із двох або декількох мембранних коробок.

У тих випадках, коли необхідно мати мінімальний об'єм внутрішніх порожнин чутливого елемента, наприклад при вимірюванні перепаду тиску (що є бажаним особливо для дифманометрів-витратомірів), застосовують

блок, що складається із двох складних мембранних коробок з рідинним заповненням.

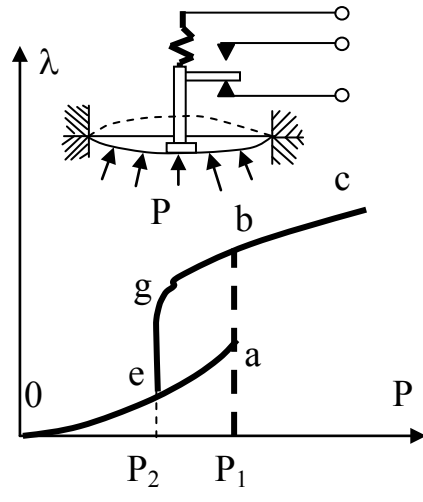

Рисунок 2.3 – Робота клацаючої мембрани

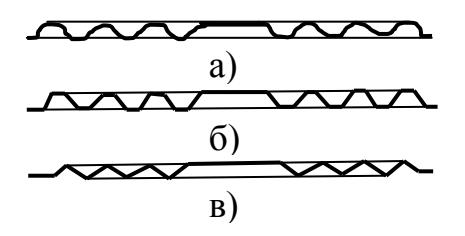

Рисунок 2.4 – Види мембран а) – синусоїдальна, б) – трапецієподібна, в) – пилкоподібна

Сильфон (рис. 2.5) є тонкостінною трубкою з поперечним гофруванням.

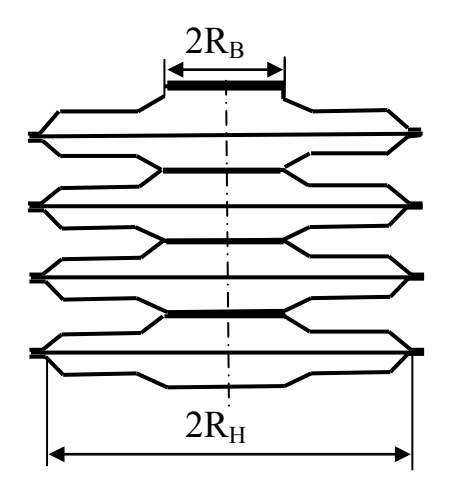

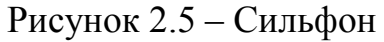

Сильфони застосовуються в напоромірах і тягомірах для вимірювання невеликого тиску (40 кПа), у приладах для вимірювання вакуумметричного тиску до 0,1 МПа, абсолютного тиску до 2,5 МПа, надлишкового тиску до 60 МПа і різниці тисків до 0,25 МПа.

Трубчасті пружини найчастіше виконуються у вигляді одновиткових, центральна вісь яких являє собою дугу кола із центральним кутом, рівним 200–270°. Із числа цих пружин найбільш широке застосування одержали пружини Бурдона (рис. 2.6) еліптичного й плоско-овального (flat oval) перерізу. Один кінець пружини Бурдона закріплюють нерухомо, а інший – вільний, закритий пробкою й запаяний – з'єднують із механізмом приладу.

Під дією тиску, що подається у внутрішню порожнину трубки, пружина Бурдона деформується в поперечному перерізі, приймаючи форму, зображену пунктиром.

Трубчаста пружина тим чутливіша, чим більший радіус її кривизни  $R_k$ і чим менша товщина δ стінок трубки.

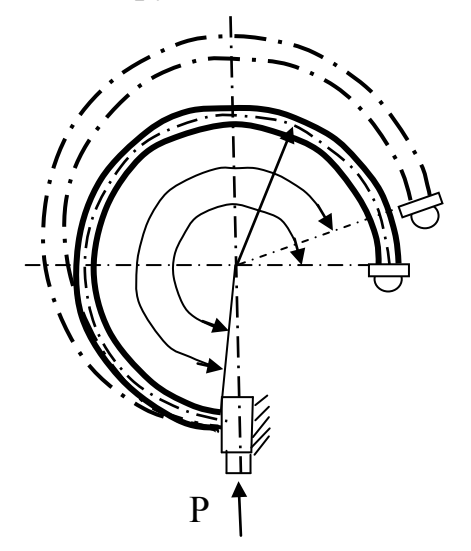

Рисунок 2.6 – Робота трубчастої пружини Бурдона

## **2.2 Хід роботи**

Виміряти тиск в резервуарі механічним і рідинним манометрами, що знаходяться в лабораторії.

Виміряти тиск навколишнього середовища барометром. Звести покази манометра і барометра до однієї системи одиниць. Визначити абсолютний тиск в резервуарі за формулою (2.1). Зробити висновки.

# **КОНТРОЛЬНІ ЗАПИТАННЯ**

- 1. Які тиски не можна вимірювати манометрами і чому?
- 2. Що таке барометричний тиск?
- 3. Якими приладами вимірюють тиск, менший від барометричного?
- 4. Чи можна виміряти тиск, менший від барометричного? Як?
- 5. Якими приладами вимірюють надлишковий тиск?
- 6. Чи можна ртуть в U-подібному манометрі замінити водою? Чому?
- 7. Як вимірювати тиск в трубопроводах?

8. Які бувають чутливі елементи до механічних манометрів?

9. Що таке клацаюча мембрана?

10. Як деформована трубка Бурдона: в поперечному чи в радіальному перерізі?

11. Чи працюватиме трубчаста мембрана, якщо вона в перерізі має правильне коло?

<span id="page-33-0"></span>12. Які вимоги висуваються до матеріалів, з яких зроблені сильфони?

# **ЛАБОРАТОРНА РОБОТА № 3**

# **ВИМІРЮВАННЯ ТЕМПЕРАТУРИ**

## <span id="page-33-1"></span>**МЕТА РОБОТИ: ознайомитися з методами вимірювання температури та різними типами термометрів.**

# **3.1 Теоретичні відомості**

В теплотехніці температура є, мабуть, головною фізичною характеристикою. З точки зору молекулярно-кінетичної теорії газів температура є мірою інтенсивності теплового руху молекул. Безпосередньо виміряти цю енергію на практиці неможливо. Тому для вимірювання температури використовують побічні методи, а прилади для її вимірювання називають термометрами. Принцип дії термометра полягає в тому, що між речовиною, температура якої вимірюється, і робочим тілом термометра з часом установлюється стан термічної рівноваги. Зі зміною температури робоче тіло термометра переходить в інший рівноважний стан, за зміною якого можна робити висновки про зміну температури. Кількісна міра зміни стану залежить від фізичних властивостей робочого тіла термометра. Для більшості робочих тіл ця залежність є нелінійною, оскільки їх теплоємність є функцією від температури. Це означає, що залежно від того, яке робоче тіло має термометр, температурна шкала буде більш або менш нерівномірною в різних своїх частинах. Рідинні (ртутні або спиртові) термометри з цієї причини малопридатні для точних вимірювань температур. Вимірювання температури газовими термометрами є точнішими завдяки властивості газів поводити себе в діапазоні невеликих тисків майже однаково.

В дилатометричних рідинних термометрах використовується залежність лінійних або об'ємних розмірів робочого тіла від температури. Найчастіше використовуються рідинні (ртутні чи спиртові) дилатометричні термометри. Ртутні дилатометричні термометри виготовляють для вимірювання температур в межах від –30 до 550 °С. Якісними лабораторними ртутними термометрами з дотриманням правил вимірювання можна виміряти температуру в газових і рідинних середовищах з точністю 0,01–0,03 °С. Для вимірювання невеликих інтервалів температур (наприклад, 180–200 °С) використовують укорочені термометри, як є капіляром, кулька якого заповнена рідиною не повністю. Термін "укорочений –20" означає, що це такий термометр, довжина якого в 20 раз менша, ніж у термометра зі шкалою від 0 до 200 °С. У випадках, коли потрібно, щоб після вимірювань рівень ртуті залишався незмінним, фіксуючи виміряну температуру, використовують максимальний термометр. В ньому кулька з робочою рідиною з'єднана з капіляром через вужчий переріз. Під час нагрівання рідина проштовхується крізь вузьке місце, а в процесі охолодження стовпчик ртуті в цьому місці обривається, фіксуючи максимальну температуру. Повертають рідину в кульку енергійним струшуванням.

Рідинними термометрами зручно вимірювати температуру всередині будьяких посудин, трубопроводів. Вони розташовуються в спеціальних гільзах. В процесі розташування термометра в гільзі необхідно забезпечити надійний контакт між стінками і дном гільзи з головкою термометра. Для цього гільзу засипають порошком металу (найчастіше міді) або заливають гільзи рідиною з високим коефіцієнтом теплопровідності. Похибки в процесі вимірювань температури термометрами виникають внаслідок поганого теплового контакту термометра з гільзою, радіаційного теплообміну, тепловідводу вздовж стінок термометра і гільзи, нерівномірності шкали термометра внаслідок температурного розширення деталей термометра і нелінійності залежності коефіцієнта об'ємного розширення робочого тіла від температури.

Завдяки простоті конструкції, дешевизні, надійності і відносно високій точності вимірювань дилатометричні рідинні термометри знайшли широке практичне використання. До раніше зазначених недоліків цих приладів необхідно також віднести складність автоматизації процесів вимірювання і перетворення показів термометрів в електричний сигнал.

На відміну від дилатометричних термометрів, термопара (thermocouple) є активним електричним датчиком температури, придатним для точного вимірювання температур не лише в газових або рідинних середовищах, а й на твердих поверхнях. Завдяки своїй простоті, надійності, стабільності, простоті автоматизації і можливості дистанційного контролю вимірюваної температури вони надзвичайно широко використовуються для контролю і вимірювання температур в лабораторній практиці і в промисловості.

Термопара – це спай двох різнорідних провідників (дротів з різного матеріалу), які утворюють спільне електричне коло. Якщо температури місць спаю дротів неоднакові, то виникає термоелектрорушійна сила і по колу тече струм. Значення термо-е.р.с., мкВ пропорційне різниці температур

$$
E = \alpha(T_1 - T_2), \qquad (3.1)
$$

де α вимірюється в мкВ/К і називається коефіцієнтом термо-е.р.с.

При цьому температура в проміжних точках дротів не впливає на величину термо-е.р.с., якщо дроти мають однорідну структуру. Основним правилом роботи з термопарами є те, що якщо в коло термопари ввімкнений ще один провідник, кінці якого мають однакові температури, то він не впливає на значення термо-е.р.с. Це дає змогу вмикати в коло прилад для вимірювання термо-е.р.с., розташовуючи його на значній відстані від гарячого спаю термопари. Для провідників термопар використовують дріт діаметром від 0,1 до 2 мм.

Для вимірювання температур термопарами один із спаїв термостатують при 0 °С. Таблиці саме і складені для випадку, коли холодний спай має 0 °С. Якщо з якихось причин спай не вдається термостатувати при 0 °С, то в цьому випадку, знаючи, що термо-е.р.с. пропорційна різниці температур Т<sub>1</sub>- $T<sub>2</sub>$  для визначення температури необхідно внести поправку на температуру холодного спаю. Для цього іншим термометром (наприклад, ртутним) вимірюють температуру навколишнього середовища, в якому знаходяться холодні спаї термопари, і віднімають від різниці Т<sub>1</sub>-Т<sub>2</sub>. За визначеним  $\Delta T$  з таблиць (Додаток А) чи графіків визначають температуру. Клас точності ртутного термометра, яким вимірюють температуру навколишнього середовища для врахування поправки на холодний спай, не повинен бути нижчим за клас точності термопари.

Робота термометрів опору (resistance thermometers) та термісторів базується на зміненні електричного опору металів і напівпровідників в процесі охолодження чи нагрівання, яке пропорційне зміненню температури. На відміну від термопар, термометри опору потребують тарування. Тарування здійснюється за зразковим термометром. Електроопір вимірюють мостовим методом, а в області температур, де опір різко змінюється, можна використовувати логометр, що значно спрощує процедуру вимірювань.

### **Рідинні термометри розширення**

Фізична властивість речовин змінювати свої розміри залежно від температури широко використовується для її вимірювання. На цьому принципі ґрунтується робота рідинних скляних і дилатометричних термометрів.

Рідинні скляні термометри (liquid thermometers) є показувальними приладами, розташовуваними в місці вимірювання. Принцип їхньої дії базується на тепловому розширенні рідини в скляному резервуарі залежно від вимірюваної температури. Як робочі речовини використовуються ртуть і органічні речовини – толуол, етиловий спирт, гас тощо (табл. 3.1).

Рідинні термометри за конструкцією (рис. 3.1) бувають: з вкладеною шкалою (а), паличкові (б), з розривним стовпчиком (в).

Скляний рідинний термометр складається з резервуара 4 з робочою рідиною й припаяного, закритого із протилежного кінця скляного капіляра 5.

Уздовж капіляра розташована шкала 3, на якій нанесені цифрові позначки температури в градусах Цельсія. За верхньою оцінкою шкали є запасний об'єм капіляра 1, заповнений інертним газом під тиском.
| Рідина                | Середня<br>температура     |        | Межі<br>використання |         | Середній ТКОР,<br>$10^5 \text{K}^{-1}$ |              |
|-----------------------|----------------------------|--------|----------------------|---------|----------------------------------------|--------------|
|                       | тверд-<br>кипіння<br>нення |        | нижній               | верхній | дійсний                                | ВИДИ-<br>мий |
| Ртуть                 | $-38,9$                    | 356,6  | $-35$                | 600     | 18                                     | 16           |
| Толуол                | $-97,2$                    | 109,8  | $-90$                | 200     | 109                                    | 107          |
| Етиловий<br>спирт     | $-114,5$                   | 78,0   | $-80$                | 70      | 105                                    | 103          |
| $\Gamma$ ac           |                            | до 325 | $-60$                | 200     | 95                                     | 93           |
| Петролей-<br>ний ефір |                            | до 70  | $-120$               | 25      | 152                                    | 150          |
| Пентан                | $-200$                     | 36     | $-200$               | 20      | 92                                     | 90           |

Таблиця 3.1 – Характеристики термометричних рідин

Цей об'єм захищає прилад від ушкоджень при перегріві. Всі зазначені деталі термометра розміщені в скляній захисній оболонці 2. Паличкові термометри (sticks thermometers) виготовлені з каліброваних товстостінних скляних або кварцових (quartz) трубок, на поверхню яких нанесена шкала механічним способом при градуюванні.

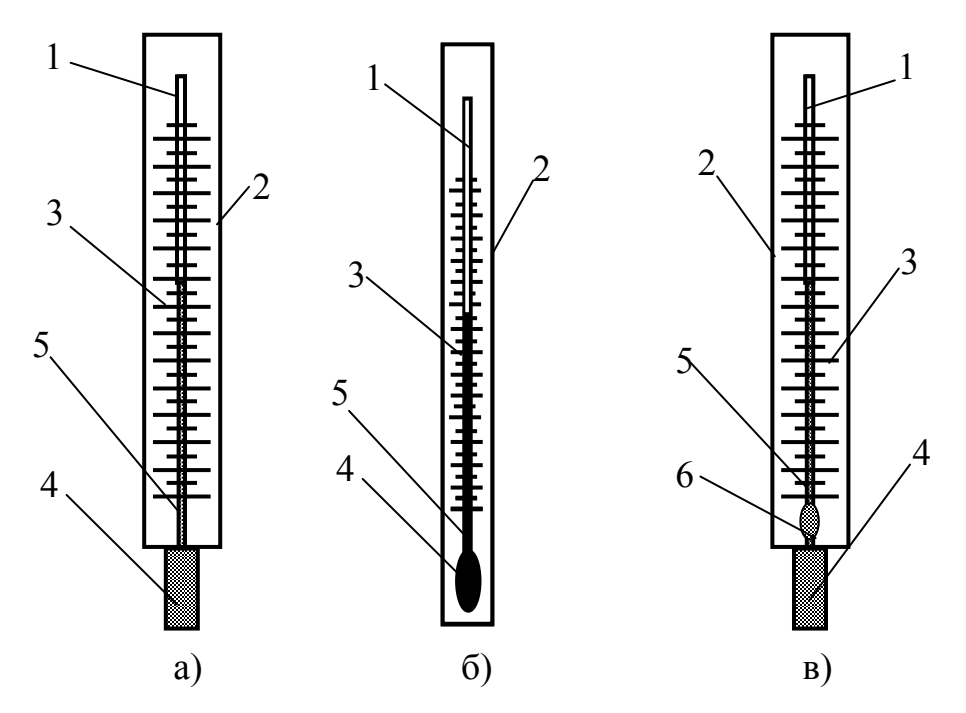

Рисунок 3.1 – Конструкції скляних рідинних термометрів

Термометри з розривним стовпчиком (discontinuous column) після резервуара мають розширення капіляра 6. Термометрична рідина при охолодженні розривається і залишок рідини в капілярі показує зафіксовану температуру. Такі термометри повертають в робоче положення струшуванням.

Температуру вимірюваного середовища, яка міститься у резервуарі і частині капіляра скляного термометра, визначають за зміною об'єму термометричної рідини, який відлічується по положенню рівня рідини в капілярі. Зміна в капілярі рівня рідини при нагріванні резервуара (від температури  $t_1$  до  $t_2$ )

$$
\Delta h=1,27[V_1(\alpha_p-\alpha_c)(t_2-t_1)]/d^2, \qquad (3.2)
$$

де  $V_1$ , – об'єм рідини при температурі  $t_1$ ;

 $\alpha_p$  і  $\alpha_c$  – середні коефіцієнти температурного розширення рідини й скла; d – внутрішній діаметр капіляра.

Чим більший резервуар і менший внутрішній переріз капіляра, тим більш помітна зміна висоти стовпчика рідини, тобто тим більш чутливий термометр і меншою є ціна поділки шкали. Оскільки в термометрі одночасно з розширенням рідини відбувається розширення скляних резервуара й капіляра, різниця  $\alpha_p$  -  $\alpha_c$  називається коефіцієнтом видимого розширення рідини в склі.

З рідинних термометрів найпоширенішими є ртутні, що мають ряд переваг: ртуть не змочує скло (стінки капіляра), у широкому діапазоні температур залишається рідкою і має стабільний коефіцієнт розширення. Це приводить до того, що ртутні термометри мають майже рівномірну шкалу і забезпечують високу точність вимірювання температури. Нижня межа вимірювання (–35 °С) визначається температурою затвердіння ртуті, а верхня (650 °С) – температурою початку розм'якшення скла. Недоліком ртутних термометрів є порівняно невеликий коефіцієнт розширення.

Скляні термометри з органічними рідинами застосовують за більш низьких температур: від –200 до +200 °С. Недоліками таких рідин є змочування скла й несталість коефіцієнта розширення. Залежно від методу градуювання розрізняють дві групи термометрів: градуйовані при повному й неповному зануренні із заданою температурою їхньої виступаючої частини (зазвичай 20 °С).

Термометри першої групи мають більш високу точність вимірювання й використовуються в лабораторних умовах, термометри другої групи (технічні) – для вимірювання температур у промисловості (глибина їхнього занурення в міліметрах зазначена на звороті шкали). Технічні термометри за формою нижньої частини з резервуаром бувають прямими типу А і кутовими типу Б (нижня частина вигнута під кутом 90° відносно шкальної частини).

Межі основної похибки скляних термометрів вказуються в їхньому паспорті й залежать від діапазону вимірювань, ціни поділки шкали й виду термометричної рідини. Якщо при вимірюваннях температура виступаючої частини технічного термометра відрізняється від температури його градуювання, виникає додаткова похибка за рахунок виступаючого стовпчика рідини. Її усувають поправкою до показів термометра. Цю похибку необхідно враховувати для термометрів з органічними рідинами.

Іншою додатковою похибкою, характерною для скляних термометрів, є зсув їхньої нульової точки в бік від'ємних градусів. Це пояснюється тим, що скло після нагрівання при вимірюванні в нормальних умовах не відразу приймає свій первісний об'єм, причому чим вища вимірювана температура, тим зсув більший. Наприклад, у технічних термометрів зі шкалою 0–600 °С зсув досягає 3 °С.

Точність показів технічних термометрів залежить від способу й місця їхньої установки. Застосовують два способи установлення ртутних термометрів: у захисних оправах (гільзах) і без них прямим зануренням термометрів у вимірюване середовище. Перший спосіб використовують для вимірювання температури середовища, що перебуває під надлишковим тиском, при цьому довжина захисної гільзи залежить від необхідної глибини занурення.

При установленні ртутного термометра без гільзи зменшується відведення теплоти від резервуара, підвищується швидкодія приладу, але зростає вплив тиску вимірюваного середовища на покази термометра (стиск резервуара з видавлюванням ртуті в капіляр). Тому такий спосіб використовують для середовищ із невеликими тисками й звичайно при короткочасних точних вимірюваннях їхньої температури. Для регулювання температури й сигналізації в лабораторних і промислових умовах застосовують електроконтактні ртутні термометри в інтервалі від -30 до +300 °С. Їх випускають із постійними робочими контактами, упаяними в капіляр. Скляні рідинні термометри є одним з найбільш точних засобів вимірювань температури, але мають вузький діапазон використання.

#### **Манометричні термометри (manometric thermometers)**

Принцип дії манометричних термометрів ґрунтується на залежності тиску робочої речовини (рідини, газу або пари з рідиною), що займає замкнутий об'єм (термосистему), від температури. За видом робочої речовини ці термометри поділяють на газові, конденсаційні й рідинні. Робочу речовину вибирають, виходячи із заданого діапазону вимірювань і умов роботи.

Відомо, що при підвищенні температури тиск збільшується, а при зниженні – зменшується. Зміна тиску робочої речовини передається через капіляр пружині манометра (рис. 3.2), що частково випрямлюється, викликаючи переміщення стрілки по шкалі приладу.

Манометричні термометри мають ряд похибок вимірювання. Крім основної, що викликається недосконалістю роботи пружини і передаточного механізму, ці прилади мають також додаткові похибки: барометричну, пов'язану зі зміною барометричного тиску в процесі вимірювань, температурну (в газових і рідинних), що виникає при коливаннях температури навколишнього повітря, гідростатичну (в рідинних і конденсаційних), яка з'являється з установленням термобалона і пружини на різних висотах, один відносно іншого.

Газові манометричні термометри, заповнювані азотом, випускаються для вимірювання температур від –200 до +600 °С, класом точності 1 і 1,5 і мають рівномірну шкалу. Залежність зміни тиску газу при постійному об'ємі пропорційна зміні температури:  $P_2 - P_1 = \beta P_1(t_2 - t_1)$ . Тут  $P_1$  і  $P_2$ початковий і кінцевий тиск робочої речовини МПа, β – температурний коефіцієнт тиску, К<sup>-1</sup>. Для газів коефіцієнт тиску дорівнює коефіцієнту об'ємного розширення α, який має практично постійне значення, 3,66 $\cdot$ 10<sup>-3</sup> К<sup>-1</sup>. Таким чином, для газів

$$
P_2 - P_1 = \alpha \cdot P_1(t_2 - t_1). \tag{3.3}
$$

Барометрична похибка газового термометра зменшується з підвищенням в системі початкового тиску, тому заповнення термобалона азотом проводять під тиском 3,5 МПа.

На покази газових манометрів може впливати температура навколишнього середовища. Відмінність цієї температури від її значення, прийнятого при градуюванні приладу (t =20 °С), викликає зміну тиску газу в термометрі, що позначається на його показах.

Конденсаційні манометричні термометри випускаються для вимірювання температур від –50 до +300 °С класом точності 1,5; 2,5 і мають нерівномірну шкалу. Термобалон заповнюють низькокиплячою рідиною (фреоном, пропіленом, ацетоном, етилбензином), що перебуває в рівновазі з насиченою парою. Капіляр і пружину зазвичай заповнюють іншою рідиною (наприклад, метаксилолом). При цьому температура рідини нелінійно залежить від тиску насиченої пари. Дія цих приладів основана на законі Дальтона, який дає однозначну залежність між тиском і температурою насиченої пари аж до критичної температури речовини. Перевагами цих термометрів є незалежність показів від температури навколишнього середовища, більша швидкодія, чим у газових термометрів, слабкий вплив коливань атмосферного тиску на покази, а їхніми недоліками – нерівномірність шкали, особливо початкової ділянки, залежність показів від розташування термобалона й корпусу приладу. Якщо термобалон розташований вище корпусу, покази приладу будуть завищені, якщо нижче – занижені. Внаслідок цієї похибки довжина капіляра не перевищує 25 м.

Рідинні манометричні термометри випускають для вимірювання температур від 150 до 300 °С, класом точності 1; 1,5 і мають рівномірну шкалу. Їх заповнюють силіконовими рідинами, метаксилоном, пропіловим спиртом.

Рідинні термометри відрізняються від газових і конденсаційних тим, що їхня робоча речовина нестислива, завдяки чому забезпечується найбільша серед манометричних термометрів швидкодія. Зміни атмосферного тиску на покази манометра не впливають. Недоліки рідинних термометрів – залежність їхніх показів від температури навколишнього середовища, а також суттєва гідростатична похибка через різні рівні розташування термобалона й вимірювального приладу. Для усунення першого недоліку застосовують ті ж способи, що й у газових термометрах, а для усунення другого обмежують довжину капіляра до 10 м.

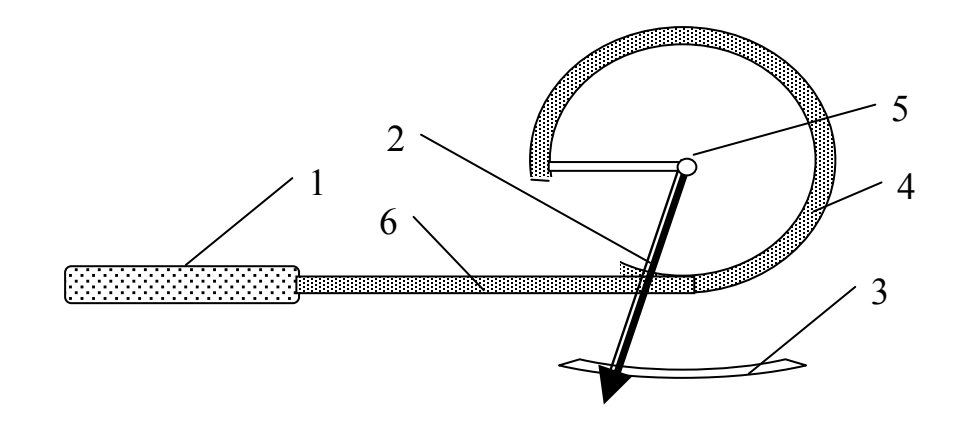

Рисунок 3.2 – Схема манометричного термометра 1 – термобалон – металева трубка з робочим тілом; 2 – покажчик; 3 – шкала; 4 – одновиткова пружина; 5 – вісь; 6 – манометричний капіляр

# **3.2 Хід роботи**

Виміряти температуру в резервуарі різними термометрами, що знаходяться в лабораторії.

Для термопарного термометра врахувати поправку на холодний спай. Для манометричного термометра врахувати гідростатичну похибку. Для рідинного термометра врахувати поправку на виступаючий стовпчик. Порівняти покази термометрів різних типів. Зробити висновки.

# **КОНТРОЛЬНІ ЗАПИТАННЯ**

- 1. Що таке температура?
- 2. Що таке поправка на холодний спай?
- 3. Що таке гідростатична похибка? В якому типі манометрів вона виникає?
- 4. Як врахувати поправку на висоту виступаючого стовпчика?
- 5. Як позбутися барометричної похибки?
- 6. Що таке поправка на зміщення нульової точки? Від чого вона виникає?
- 7. Чи залежать покази рідинних термометрів від глибини їх занурення?
- 8. Чому рідинними термометрами не рекомендують вимірювати температуру швидкоплинних процесів?
- 9. Для чого потрібні термометри з розривним стовпчиком?
- 10. Які термометри точніші: паличкові чи з вкладеною шкалою? Чому?
- 11. Що таке температурна похибка? Коли вона виникає?
- 12. Що бажано наливати в гільзу для термометра: воду чи масло? Чому?

## **ЛАБОРАТОРНА РОБОТА № 4**

## **ВИМІРЮВАННЯ ВИТРАТ**

### **МЕТА РОБОТИ: ознайомитися з методами вимірювання витрат.**

## **4.1 Теоретичні відомості**

Кількість речовини, що проходить за одиницю часу по трубопроводах, каналах тощо називають витратою (cost) речовини. Витрату речовини визначають в об'ємних  $(w^3/c)$  або масових  $(kr/c, kr/ro\pi)$  одиницях вимірювання.

Прилади, які вимірюють витрату, називають витратомірами. Прилади, які вимірюють кількість речовини, називають лічильниками. Залежно від виду речовини вони поділяються на витратоміри або лічильники води, пари, газу тощо. Витратоміри бувають показувальними і самописними. Для визначення витрати і кількості рідини, газів, сипучих тіл, пари найчастіше користуються такими методами: змінного перепаду тиску, швидкісним, об'ємним і ваговим. Відповідно до методів вимірювань вимірювальні прилади поділяються на такі групи: витратоміри із звужувальним пристроєм, швидкісні витратоміри і лічильники, об'ємні лічильники, ротаметри тощо.

Найширшого використання для вимірювання витрат рідин і газів, що протікають трубопроводами, набули витратоміри (flowmeters) зі звужувальним пристроєм. Принцип їх дії оснований на зміні потенціальної енергії речовини, витрату якої визначають при протіканні через штучно звужений переріз трубопроводу. Такі витратоміри придатні для вимірювання кількості речовини, яка протікає трубопроводом, лише за умови заповнення речовиною всього поперечного перерізу труби. Вихідними рівняннями для визначення кількості речовини при використанні витратомірів із звужувальним пристроєм є рівняння неперервності потоку і рівняння Бернуллі.

Витратомір складається із звужувального пристрою (weighing device), що встановлюється в трубопроводі і служить для місцевого стиснення потоку (первинний перетворювач), диференційного манометра, призначеного для вимірювання різниці статичних тисків середовища до і після звужувального пристрою (вторинний прилад), і з'єднувальних ліній (двох імпульсних трубок), що зв'язують між собою обидва прилади.

Звужувальний пристрій має круглий отвір, розташований концентрично відносно стінок труби, діаметр якого менший від внутрішнього діаметра трубопроводу. Для вимірювання витрат середовища найпоширенішими є такі звужувальні пристрої: витратомірна діафрагма (diaphragm), витратомірне сопло (funnel) і сопло Вентурі (рис. 4.1).

Експериментальним шляхом для таких звужувальних пристроїв знайдено точні значення коефіцієнта витрати α, що дозволяє використовувати їх без попереднього градуювання.

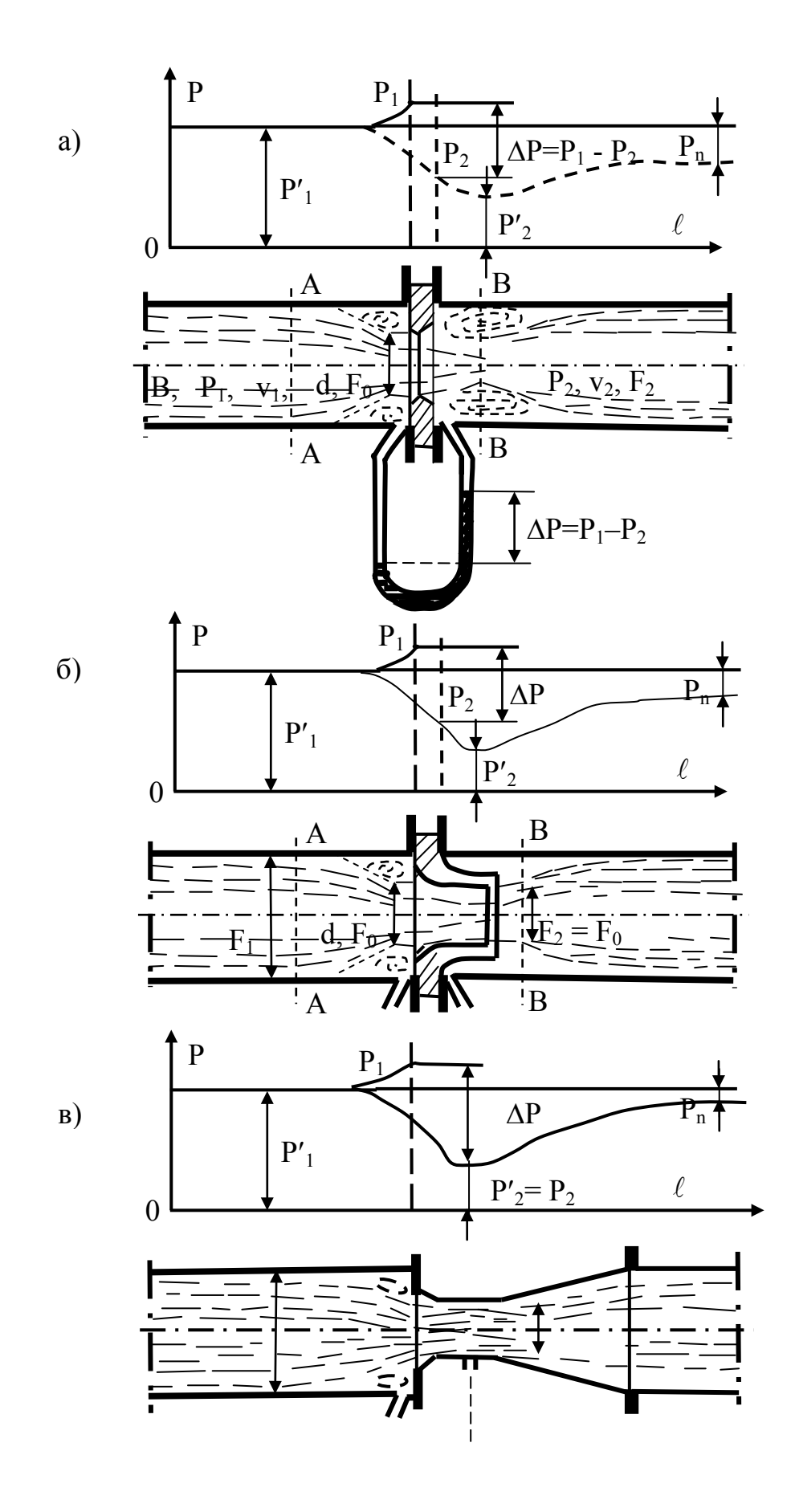

Рисунок 4.1 – Види діафрагм та сопел

Точність вимірювання витрати за допомогою діафрагми залежить від гостроти вхідного краю отвору діфрагми. Отвір має бути симетричним і його край не повинен мати скруглень, задирок і зазубнів.

Дифманометр може бути будь-якої конструкції, наприклад, показувальним U-подібним скляним манометром, описаним вище, хоча часто для зручності в систему ставлять самописний прилад із вбудованим інтегратором. Шкали таких манометрів часто градуюють в об'ємних або масових одиницях витрат.

Діафрагма є тонким диском із отвором круглого перерізу, центр якого лежить на осі труби. Звуження потоку починається до діафрагми, і на деякій відстані за діафрагмою потік досягає мінімального перерізу, далі потік поступово розширюється до повного перерізу трубопроводу. Суцільною лінією зображена крива, що характеризує розподіл тисків уздовж стінки трубопроводу; крива, зображена штрихпунктирною лінією, характеризує розподіл тисків за віссю трубопроводу. Як видно, тиск за діафрагмою повністю не відновлюється.

При протіканні речовини через діафрагму за нею в кутках утвориться мертва зона, у якій внаслідок різниці тисків виникає зворотний рух рідини або так званий вторинний потік. Внаслідок в'язкості рідини струмків основного й вторинного потоків, рухаючись у протилежних напрямках, згортаються у вигляді вихорів. На вихороутворення за діафрагмою витрачається значна частина енергії, а отже, має місце й значна втрата тиску.

Зміна напрямку струмків перед діафрагмою й стиск потоку після діафрагми мають незначний вплив.

Сопло (рис. 4.1, б) виконано у вигляді насадки із круглим концентричним отвором. На рис. 4.1, в показано сопло Вентурі.

Відбір тисків  $p_1$  і  $p_2$  здійснюється за допомогою двох окремих отворів, розташованих безпосередньо до й після диска діафрагми в кутках, утворених площиною діафрагми й внутрішньою поверхнею (рис. 4.2).

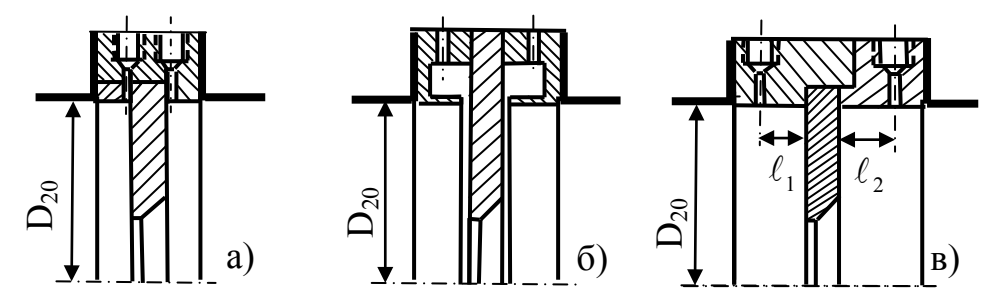

Рисунок 4.2 – Способи відбору тисків а) через окремі отвори; б) через кільцеві камери; в) фланцевий.

Необхідно, щоб контрольоване середовище заповнювало весь поперечний переріз трубопроводу, причому фазовий стан речовини не повинен змінюватися при проходженні через звужувальний пристрій. Конденсат, пил та гази, що виділяються з контрольованого середовища, не повинні

накопичуватися поблизу звужувального пристрою.

Конкретний тип звужувального пристрою вибирається з розрахунку залежно від умов застосування, необхідної точності, залишкової втрати тиску. Однак у будь-якому випадку точність вимірювання витрати газів і пари при використанні сопла вища, ніж при використанні діафрагми. Крім того, зміна або забруднення вхідного профілю звужувального пристрою в процесі експлуатації мало змінює коефіцієнт витрати сопла й значно більшою мірою змінює коефіцієнт витрати діафрагми.

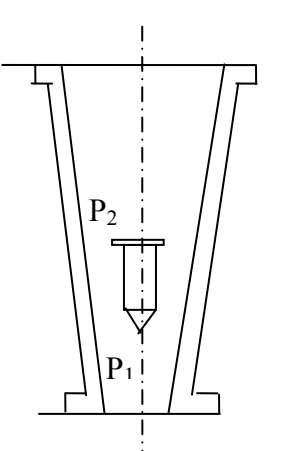

Рисунок 4.3 – Схема ротаметра

Ротаметри (рис. 4.3) відносяться до приладів постійного перепаду тиску, які використовуються для вимірювання об'ємної витрати рідини або газу. Такі прилади установлюються в вертикальних трубопроводах. Зміна витрати викликає в ротаметрі відповідну зміну прохідного перерізу, в результаті чого перепад тиску в приладі залишається сталим. Ротаметри мають рівномірну шкалу, що разом із сталою втратою тиску, є їх перевагою. Залежно від

конструкції ротаметри поділяють на скляні і металеві. Перші з них є лабораторними показувальними приладами, а другі – промисловими безшкальними приладами з диференційно-трансформаторним перетворювачем, що працюють в комплекті з вторинними автоматичними приладами. На рис. 4.3 показано схему ротаметра, що складається з вертикальної скляної або металевої конусної трубки, всередині якої вільно переміщується циліндричний поплавок (ротор), виготовлений з нержавіючої сталі, дюралюмінію або ебоніту. Положення поплавка в конусній трубці визначає собою величину кільцевого зазору, що утворюється між трубою і поплавком при проходженні речовини. При підніманні поплавка цей зазор збільшується, а при опусканні – зменшується. Ротаметри випускаються діаметром умовного проходу 3–150 мм, на робочий тиск 0,6–32 МПа. Клас точності приладів 1; 1,5; 2,5; 4.

#### **4.2 Опис лабораторної установки**

Експериментальна установка (рис. 4.4) складається з компресора 1, що нагнітає в трубопровід повітря, звужувального пристрою 2 (діафрагма, діаметром 12 мм) і дифманометра 3, який під'єднаний до звужувального пристрою імпульсними трубками 4 і 5. Як манометрична рідина в дифманометр залита дистильована вода. Температура повітря в трубопроводі контролюється термоелектричним термометром 6 з мідьконстантановою термопарою.

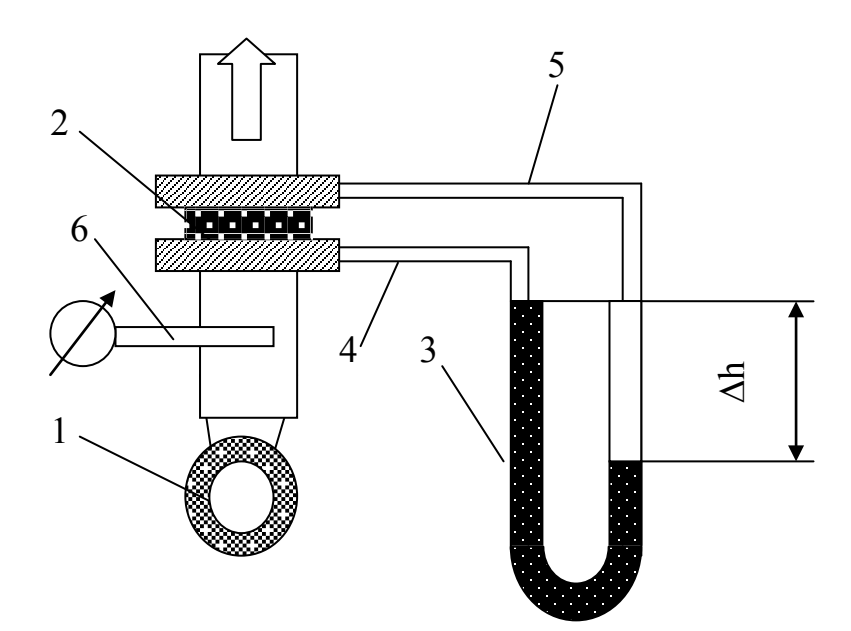

Рисунок 4.4 – Схема лабораторної установки

# **Обробка результатів**

Питомий об'єм повітря, що нагнітає компресор,  $\lbrack \text{m}^{3}/\text{kr}\rbrack$ 

$$
v = \frac{0.2675 \cdot T_{n}}{P_{6}},
$$
\n(4.1)

де Тп – абсолютна температура повітря в посудині, К; Р<sub>б</sub> – тиск навколишнього середовища, кПа

Об'ємна витрата повітря, м $\frac{3}{100}$ 

$$
V = 0.0125 \cdot \alpha \cdot d^2 \cdot \sqrt{(\Delta h \cdot \upsilon)} , \qquad (4.2)
$$

де α – коефіцієнт витрати діафрагми;

d – діаметр діафрагми, мм;

∆h – перепад тиску на діафрагмі, мм вод. ст;

 $\upsilon$  – питомий об'єм повітря за умовами досліду, м $^3$ /кг:

Визначають масову витрату повітря на діафрагмі, кг

$$
G = \frac{V}{v} \tag{4.3}
$$

Результати вимірювань і розрахунків записують в журнал спостережень.

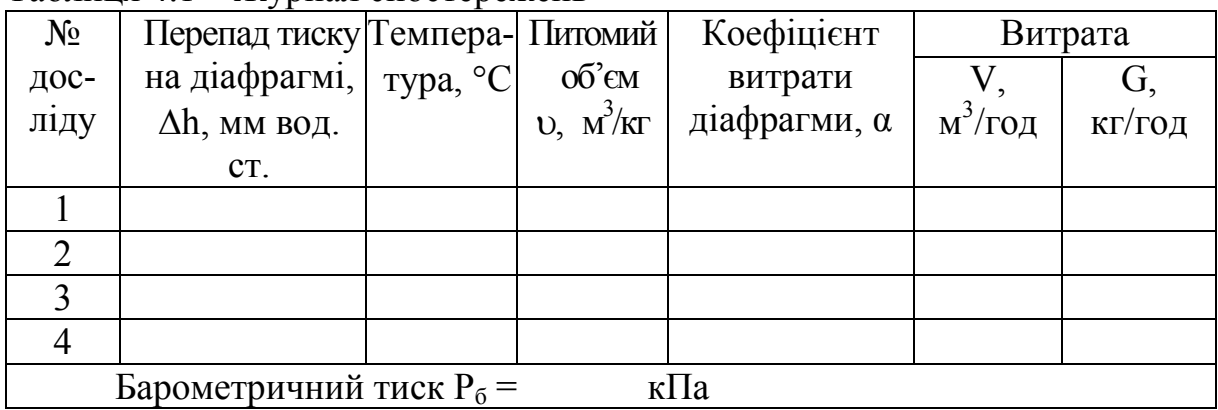

#### Таблиця 4.1 – Журнал спостережень

Роблять висновки.

# **КОНТРОЛЬНІ ЗАПИТАННЯ**

- 1. Яка принципова різниця в роботі дифманометрів і ротаметрів?
- 2. Для чого використовуються звужувальні пристрої?
- 3. Чим відрізняються звичайне сопло і сопло Вентурі?
- 4. Які вимоги до манометричної рідини в дифманометрах?
- 5. Для чого в трубопровід встановлюють звужувальний пристрій?
- 6. Чи потрібен звужувальний пристрій для ротаметрів?
- 7. З чого виготовляють поплавки для ротаметрів?
- 8. Що таке витрата?
- 9. Чим витратоміри відрізняються від лічильників?
- 10. Як об'ємну витрату перевести в масову і навпаки.
- 11. Які вимоги до встановлення ротаметрів в трубопроводах.
- 12. Які вимоги до встановлення звужувальних пристроїв в трубопроводах.

## **ЛАБОРАТОРНА РОБОТА № 5**

## **ВИГОТОВЛЕННЯ ТЕРМОПАРИ**

## **МЕТА РОБОТИ: познайомитися із призначенням, конструкцією та способами виготовлення термопар, які використовуються в теплотехнічних пристроях.**

## **5.1 Прилади та матеріали:**

- блок живлення типу БП-24М або ЛАТР;
- графітовий електрод;
- затискач типу "крокодил";
- з'єднувальні дроти;
- захисні окуляри;
- дроти з термоелектричних матеріалів різного перерізу;
- керамічна ізоляційна арматура;
- плоскогубці;
- бокорізи.

#### **5.2 Теоретичні відомості**

Стандартні термопари із сплавів хромель, алюмель і копель широко використовуються в теплотехнічних вимірюваннях для визначення і контролю температури. Діапазон температур, які вимірюються цими термопарами становить: – для термопар типу ХК (хромель–копель) – 50...600 °С; – для термопар типу ХА (хромель–алюмель) -50...1100 °С.

Такі термопари широко випускаються промисловістю, і, як правило, складаються з таких елементів (рис. 5.1).

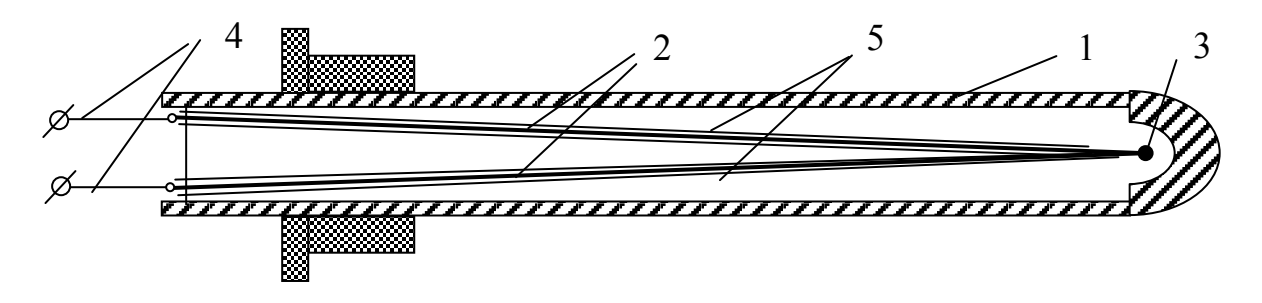

Рисунок 5.1 – Промислова термопара

- 1 корпус з теплостійкого та корозійностійкого матеріалу;
- 2 електроди з термопарних сплавів; 3 спай електродів (корольок);
- 4 клемна колодка із затискачами; 5 ізоляційні термостійкі трубки

При вирішенні різноманітних задач, особливо наукового характеру, промислові термопари внаслідок своєї громіздкості, інерційності та габаритів часто не задовольняють вимоги експериментаторів і ті виготовляють термопари самі.

Найвідповідальнішим елементом термопари є гарячий спай. Саме він є чутливим елементом і до нього висуваються такі вимоги як надійність, міцність, добрий контакт між електродами при відносній простоті виконання. З'єднання електродів термопар проводять шляхом спаювання або зварювання. Як припій при спаюванні використовують олово та срібло. Однак з'єднання електродів методом спаювання, незважаючи на відносну простоту виконання, використовуються рідко, бо мають ряд недоліків, таких як ненадійність з'єднання при високих температурах, можливість стікання припою при переході через точку його плавлення та необхідність використання спеціальних флюсів при паянні. Тому більшого поширення набули методи зварювання.

Відомі кілька різновидів цього методу:

а) метод зварювання в дистильованій воді, при якому термопарні дроти при зварюванні вкриті шаром дистильованої води, яка виступає електроізолятором одночасно запобігаючи окисленню поверхні королька під час зварювання;

б) метод зварювання в графітовому порошку, при якому графітовий порошок в тиглі є одним із полюсів для утворення зварювальної дуги, а скручені разом термопарні дроти – другим;

в) зварювання графітовим електродом;

г) газове зварювання в захисному середовищі.

Всі ці способи забезпечують високоякісний надійний спай при відносній простоті виконання та дешевизні апаратури і інструментів.

Ми виготовимо спай термопари зварюванням за допомогою графітового електрода.

## **5.3 Хід роботи**

Для виготовлення термопари візьмемо два неізольовані дроти з термоелектричних сплавів хромель і копель довжиною по 500 мм кожен. Плоскогубцями скрутимо кінці дротів на відстані 8–10 мм від краю, з однієї сторони. Бокорізами підрівняємо скручені кінці до однакової довжини, уважно стежачи, щоб вони не розходились в сторони і мали надійний контакт між собою.

До мінусової клеми блока БП-24М через провідник під'єднаємо затискач "крокодил", а до плюсової – графітовий електрод в ізоляції. На блоці живлення регулятором виставимо напругу 8–10 В. Скрутку затиснемо затискачем на відстані 5–6 мм від краю. Одягнемо захисні окуляри і, взявши в ліву руку затискач із скруткою, а графітовий електрод в праву, на короткий час доторкнемося графітовим електродом до скрутки. Забравши графітовий електрод, вимикаємо блок живлення і, знявши захисні окуляри, оцінюємо якість "королька" спаю. Він повинен мати діаметр 0,8–1,5 мм, бути правильної круглої форми, блискучий, без характерних ознак вигоряння одного з електродів. Якщо якість спаю не задовольняє ці вимоги, під керівництвом викладача коректують силу струму на блоці живлення і повторюють зварювання. Після якісного зварювання скрутку розкручують, добиваючись, щоб електроди виходили безпосередньо із спаю.

На дроти одягають ізоляційні трубки, залежно від робочої температури термопари це може бути алунд, борид ніобію, каолінова кераміка або поліхлорвініл.

Частину дротів, яка не входить в робочу зону і не нагрівається вище температури навколишнього середовища, ізолюють хлорвініловими трубками або бавовняно-паперовою ізоляцією.

З проведеної роботи роблять висновки.

Звіт про лабораторну роботу повинен містити:

- назву і мету роботи;
- короткі теоретичні відомості;

– результати виконання роботи, струм та напруги зварювальної дуги і холостого ходу залежно від діаметра дроту, аналіз результатів;

– висновки.

# **КОНТРОЛЬНІ ЗАПИТАННЯ**

- 1. Який робочий діапазон хромель–копелевої термопари?
- 2. Від чого залежить робочий діапазон термопар?
- 3. З яких матеріалів виготовляють ізоляційну арматуру термопар?

4. Як захистити електроди термопар від корозії при роботі в агресивних середовищах?

5. Які ви знаєте способи зварювання електродів термопар? Опишіть їх особливості.

6. Для чого використовують зварювання термопар під дистильованою водою?

7. Яка величина струму рекомендується при зварюванні термопар графітовим стержнем?

8. Який діаметр термопарного дроту потрібно вибирати для термопари?

- 9. Опишіть суть методу зварювання в графітовому порошку.
- 10. Які недоліки зварювання термопар за допомогою графіту?
- 11. Які переваги зварювання термопар за допомогою графіту?
- 12. Чому електроди термопар бажано зварювати, а не спаювати?

# **ЛАБОРАТОРНА РОБОТА № 6**

# **ГРАДУЮВАННЯ ТЕРМОПАРИ ЗА РЕПЕРНИМИ ТОЧКАМИ**

**МЕТА РОБОТИ: навчитися градуювати термопару за реперними точками, дослідити температурну залежність термо-е.р.с. термопари і визначити питому термо-е.р.с. даної термопари.**

## **6.1 Прилади та матеріали:**

- вольтметр цифровий типу Щ-300;
- термостат;
- термостатний термометр;
- термопара;
- фарфоровий або кварцевий тигель;
- спиртівка;
- лід та дистильована вода.

## **6.2 Теоретичні відомості**

Явище термоелектрики вперше спостерігав А. Зеебек в 1826 р., коли виявив, що в замкнутому контурі, який складається з двох різнорідних матеріалів, виникає термоелектрорушійна сила, якщо підтримувати різницю температур спаїв цих провідників. Величина цієї термо-е.р.с. пропорційна різниці температур між холодним і гарячим спаями

 $E = \alpha \cdot (T_2 - T_1)$ ,  $mB$  (6.1) де α – коефіцієнт пропорційності, який називають питомою електрорушійною силою, мкВ/К;

 $T_2$  і  $T_1$  – відповідно температури між гарячим і холодним спаями, К.

Оскільки ця залежність для деяких пар матеріалів близька до лінійної, їх можна з успіхом використовувати для вимірювання температури. Датчики для вимірювання температури на основі термоелектричного ефекту називають термопарами. Для забезпечення точності, надійності, стабільності і коректності вимірів, термопари повинні задовольняти такі вимоги: стабільність в часі, стійкість до окислення, механічна міцність, повторюваність результатів, лінійність характеристик.

Всі найважливіші характеристики термоелектричних термометрів: величина сигналу, чутливість, діапазон температур, що вимірюються, ресурс роботи, стабільність тощо залежать від властивостей матеріалів, що утворюють термопару. Для виготовлення металевих термопар, в принципі, можна користуватися парою будь-яких різних металів або сплавів, однак найдоцільніше використовувати тільки деякі, так звані термоелектродні сплави, які отримали поширення в теплотехніці для вимірювання температури.

Головною причиною того, що для термопар використовуються тільки деякі певні сплави, є складність вимог, які до них висуваються:

- термоелектрорушійна сила термоелектродних сплавів, що утворюють термопару, повинна бути достатньо великою для вимірювання з необхідною точністю. Вона повинна бути неперервною і однозначною функцією температури, без екстремумів в робочому інтервалі температур. Бажано, щоб ця функція була близька до лінійної;

- температура плавлення термоелектродних сплавів повинна бути вищою максимальної температури їх використання на 50–150 °С;

- термоелектродні сплави повинні бути максимально корозійностійкими в тих середовищах і для тих температур, при яких повинна працювати термопара;

- термоелектродні сплави повинні мати гарну повторюваність і однорідність властивостей при їх виробництві в промислових масштабах;

- сплави для термопар при експлуатації і градуюванні повинні зберігати свої термоелектричні характеристики незмінними. Бажано, щоб нестабільність термо-е.р.с. промислових високотемпературних термопар не перевищувала 1% від своєї величини при експлуатації протягом 1000 годин;

- сплави для термопар повинні бути достатньо пластичними, щоб із них можна було виготовляти дроти, і, разом з тим, достатньо міцними.

Вищеперераховані вимоги привели до того, що хоча кількість сплавів і їх комбінації, які досліджувались і використовувались для виготовлення термопар, перевищує 300, Міжнародною електротехнічною комісією рекомендовано таблиці для 6 термопар (в дужках позначення рекомендовані Національним інститутом стандартів США): мідь– константан (Т); залізо–константан (J); хромель–константан (Е); хромель– алюмель (К); вольфрам–вольфрамреній (G, С); платина–платинородій (R, S, B). В країнах СНГ, крім того, досить поширені термопари мідь–копель і хромель–копель.

#### **Мідь–константан (Т)**

Константан – сплав міді з нікелем, складу  $Cu_{57}Ni_{43}$ , марка МНМц 43-0,5. Термопарний сплав константан містить невелику кількість домішок марганцю і заліза для узгодження калібрування із стандартними таблицями. Чиста мідь М0 з низьким вмістом кисню дуже однорідна і, за винятком дуже низьких температур, дає гарну повторюваність термо-е.р.с. Термопара мідь–константан (МКн) недорога, точна і дозволяє надійно вимірювати температуру від мінус 260 до +400 °С, причому верхня границя обмежується можливістю окислення міді.

#### **Залізо–константан (J)**

Термопара залізо-константан (ЗКн) широко використовується до 750 °С. Вона дозволяє вимірювати вдвічі більшу температуру, ніж термопара МКн. Її перевага також в можливості використання як в окислювальних, так і в відновлювальних середовищах, причому останньому випадку робочі температури можуть бути більшими. Однак, оскільки Fe менш однорідний, ніж Cu, в цій термопарі спостерігаються паразитні термо-е.р.с. вздовж обох віток, і її точність приблизно вдвоє нижча (як і ціна) порівняно з термопарою мідь–константан.

## **Хромель–копель (Е)**

Хромель – сплав складу  $Ni_{90}Cr_{10}$  (HX9,5), який деколи позначають як хромель-Р. Термопара ХК має найвищу термо-е.р.с з шести стандартизованих термопар. Як і пара ЗКн вона може використовуватись приблизно при температурі від мінус 50 до 600 °С, в тому числі і в слабоокислювальній або в відновлювальній атмосфері. Висока термо-е.р.с. робить цю термопару придатною для диференціального вимірювання температури.

#### **Хромель–алюмель (К)**

Алюмель – досить складний нікелевий сплав складу  $Ni_{94}Mn_3Al_2Si$ , (НМцАК 2-2-1), розроблений як термопарний матеріал з термо-е.р.с. протилежного знаку відносно хромелю. Хоча з цією метою може використовуватись і чистий нікель, але магнітний перехід близько 350 ºС

(Тс 631К) робить чистий метал значно менш придатним, ніж сплав. Пара хромель–алюмель має постійну термо-е.р.с. ≈40 мкВ/К в інтервалі температур 250–1000 ºС. Хромель–алюмель може використовуватися до 1300 ºС. Вона більш стійка до окислення, ніж інші пари і може працювати при 1200 ºС без швидкого окислення. У відновлювальній атмосфері термопару ХА використовувати не можна. При низьких температурах її характеристики приблизно такі ж як МКн, хоча для вимірювань за температур не нижче кімнатної рекомендується інший склад хромелю  $Ni_{64}Fe_{25}Cr_{11}$  (хромель – X).

## **Вольфрам–вольфрамреній (G і С)**

Ці термопари, що складаються з тугоплавких металів, використовують для вимірювання температур вище 2000 ºС. Комбінація чистих W і Re задовільно працює до 1650 ºС. Вище цієї температури чутливість її знижується і вище 2200 ºС така термопара малопридатна. Крім того, реній дуже дорогий. Тому краще використовувати вольфрамренієві сплави, оскільки при певних складах сплавів термо-е.р.с. сплаву вища, ніж в чистого Re. Сплави значно краще обробляються і значно дешевші. Найбільшого поширення набули термопари ВР  $5/20$  (W<sub>95</sub>+Re<sub>5</sub>–W<sub>80</sub>+Re<sub>20</sub>, типу С) і ВР 10/20 (W<sub>90</sub>+Re<sub>10</sub>-W<sub>80</sub>+Re<sub>20</sub>). Їх можна використовувати до температур 2700 – 3000 ºС. Потрібно пам'ятати, що термопари типу ВР нестабільні в окислювальному середовищі і повинні використовуватися в вакуумі або в атмосфері водню чи інертного газу. Не дивлячись на відносну крихкість чистого вольфраму, за кордоном широко використовуються термопари  $(W-W_{74}+Re_{26}-m_{\rm HV}G)$ .

### **Платина–платинородій (R, S, B)**

Це базисні термопари, які відіграють велику роль в термометрії внаслідок прекрасних механічних і хімічних властивостей і високого ступеня гомогенності. Термопари мають такий склад: ПР 10/0 – (Pt –  $Pt_{90}+Rh_{10}$  тип S),  $\Pi P 13/0 - (Pt - Pt_{87}+Rh_{13}$ , тип R),  $\Pi P 30/6 - (Pt_{70}+Rh_{30} -$ Pt<sub>94</sub>+Rh<sub>6</sub>, тип B). Термопари S, R і B, які постачаються, мають або високоякісну калібрувальну, або нормальну стандартну шкалу. Їх можна тривалий час використовувати на повітрі і в інертній атмосфері. В вакуумі термопари цих типів використовувати не можна.

За вимірюваними інтервалами температур термопари поділяють на:

- низькотемпературні, до 300 °С: МКн, ЗКн;
- середньотемпературні, до 1600 °С: ХК, ХА, ПР 10/0, ПР30/6;
- високотемпературні, вище 1800 °С: ВР 5/20, ВР 10/20.

Для забезпечення високої точності вимірювань виготовлені термопари градуюють. Градуювання проводиться по реперних (відомих) точках, еталонних термопарах, еталонних термометрах опору, оптичних пірометрах високого класу тощо. Ми проведемо градуювання термопари по реперних точках.

#### **6.3 Опис лабораторної установки і хід роботи**

Виготовлену термопару 2 з'єднуємо з цифровим вольтметром 5 через подовжувальні дроти 3 (рис. 6.1). Для цього вільні спаї термопар спаюють олов'яним припоєм з мідними дротами довжиною 0,5 м, товщиною не менше 1 мм і вводять в термостат з мінеральним маслом для стабілізації їх температури. Термостат закривають пробкою, в якій зроблено отвори для дротів і термостатного термометра 4. Кінці мідних дротів з'єднують з клемами вольтметра.

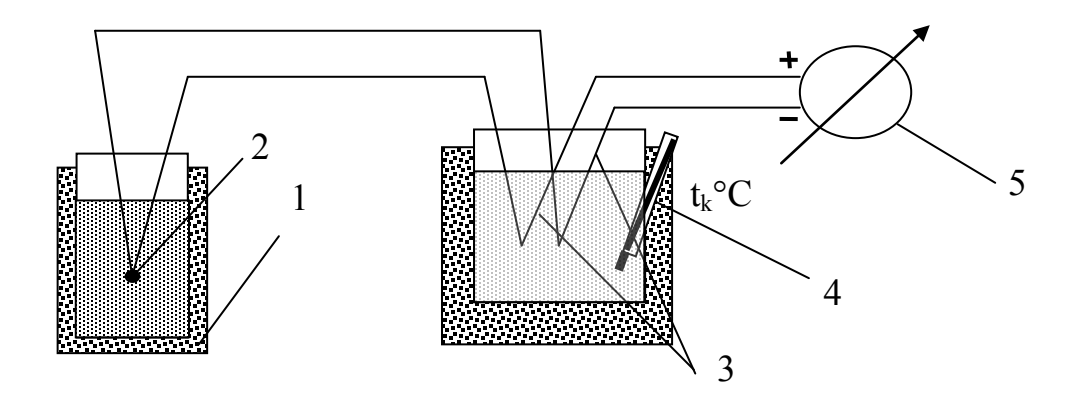

Рисунок 6.1 – Схема з'єднання термопар для градуювання

З термостатного термометра знімають покази температури масла, яка дорівнює температурі холодних спаїв термопари. В фарфоровий або кварцовий тигель 1 наливають 30–50 мл дистильованої води і наповнюють його льодом. Через 2–3 хв після початку танення льоду в тигель вводять гарячий спай термопари. Записують покази вольтметра. Тигель з водою підігрівають на спиртівці до кипіння води. Знімають покази вольтметра при стабільному кипінні (температуру кипіння води визначають за барометричним тиском). За двома точками будують лінійний графік залежності Е = *f*(t).

Оскільки величина термо-е.р.с. пропорційна різниці температур, вводять поправку на холодний спай (враховують температуру масла)

$$
t_0 = 0 - t_{\text{xo},i}; \qquad t_1 = t_{\text{H}} - t_{\text{xo},i}. \tag{6.2}
$$

З графіка визначають коефіцієнт пропорційності (питому термо-е.р.с.) α в діапазоні температур 0–100 °С, який чисельно дорівнює тангенсу кута нахилу прямої до осі абсцис.

Визначену експериментальним шляхом питому термо-е.р.с. порівнюють з табличним значенням α в цьому інтервалі температур і визначають похибку термопари. З проведеної роботи роблять висновки.

Звіт про лабораторну роботу повинен містити

- назву і мету роботи;
- короткі теоретичні відомості;
- результати вимірювань і обчислень, градуювальний графік;

– висновки.

## **КОНТРОЛЬНІ ЗАПИТАННЯ**

1. На основі яких металів виготовляють термопарні сплави хромель, копель, алюмель?

2. Чому при визначенні температури термопарою вводять поправку на холодний спай?

3. Які термопари використовують при вимірюванні температури в діапазоні 0 – 1000 °С?

4. Що таке компенсаційні дроти?

- 5. Чому термо-е.р.с. бажано вимірювати цифровими вольтметрами?
- 6. Які ви знаєте способи вимірювання температури?
- 7. Чому холодні спаї термопар бажано термостатувати?
- 8. Як поділяють термопари за вимірюваними інтервалами?
- 9. Що таке термоелектродні сплави?
- 10. Які вимоги висувають до термоелектродних сплавів?
- 11. З чого виготовляють подовжувальні дроти для термопар?
- 12. Що таке реперні точки?

## **ЛАБОРАТОРНА РОБОТА № 7**

## **ВИМІРЮВАННЯ ТЕМПЕРАТУРИ ТА ОБРОБКА РЕЗУЛЬТАТІВ ВИМІРЮВАНЬ**

## **МЕТА РОБОТИ: визначити температуру киплячої води за результатами спостережень.**

## **7.1 Хід роботи**

Масив даних для статистичної обробки отримують, виконавши лабораторну роботу № 6 "Градуювання термопари за реперними точками".

Правила обробки результатів вимірювань.

Визначають середнє арифметичне значення величини, яка вимірюється.

$$
\bar{x} = \frac{\sum_{i=1}^{n} |x_i|}{n}.
$$
 (7.1)

Знаходять абсолютні похибки вимірювань

$$
\Delta x_i = \bar{x} - x_i. \tag{7.2}
$$

Знаходять середню абсолютну похибку окремих вимірювань

$$
\Delta x = \frac{\sum_{i=1}^{n} |\Delta x_i|}{n}.
$$
\n(7.3)

Обчислюють середню квадратичну похибку окремих вимірювань

$$
S = \sqrt{\sum_{i=1}^{n} (\Delta x_i)^2 \over n - 1}.
$$
 (7.4)

Відкидають промахи, якщо  $\Delta x$  > 3S.

Визначають середню квадратичну похибку середнього значення

$$
\sigma = \frac{S}{\sqrt{n}}.\tag{7.5}
$$

За числом спостережень n та вибраною ймовірністю Р<sub>с</sub> з таблиці 7.1 визначають коефіцієнт Стьюдента К.

Записують значення довірчого інтервалу для середнього значення

$$
\Delta_{\rm \Pi} = \pm \, \rm K_{t} \cdot \sigma. \tag{7.6}
$$

Записують результат вимірювань

$$
x = \overline{x} \pm \Delta_{\pi}; P=0.95.
$$

### **7.2 Порядок виконання роботи**

1. Визначити температуру води за декількома спостереженнями, використовуючи обладнання лабораторної роботи № 6.

2. Обробити результати спостережень.

3. Зробити висновки.

|                | $P=0,683$ | 0,9   | 0,95  | 0,99  | 0,997 | 0,999 |
|----------------|-----------|-------|-------|-------|-------|-------|
| $n - 1$        | $K_t$     | $K_t$ | $K_t$ | $K_t$ | $K_t$ | $K_t$ |
| 1              | 1,833     | 6,314 | 12,71 | 66,66 | 23,48 | 636,6 |
| $\overline{2}$ | 1,283     | 2,920 | 4,303 | 9,825 | 18,72 | 31,62 |
| 3              | 3,197     | 2,353 | 3,182 | 5,841 | 9,005 | 12,91 |
| 4              | 1,142     | 2,132 | 2,776 | 4,604 | 6,485 | 8,615 |
| 5              | 1,110     | 2,015 | 2,571 | 4,032 | 5,404 | 6,865 |
| 6              | 1,089     | 1,934 | 2,447 | 3,707 | 4,819 | 5,963 |
| 7              | 1,075     | 1,895 | 2,365 | 3,499 | 4,455 | 5,408 |
| 8              | 1,066     | 1,859 | 2,306 | 3,355 | 4,209 | 5,041 |
| 9              | 1,058     | 1,833 | 2,262 | 3,250 | 4,032 | 4,783 |
| 10             | 1,052     | 1,812 | 2,228 | 3,169 | 3,898 | 4,596 |
| 12             | 1,042     | 1,782 | 2,179 | 3,054 | 3,711 | 4,322 |
| 14             | 1,036     | 1,761 | 2,145 | 2,977 | 3,586 | 4,146 |
| 16             | 1,031     | 1,746 | 2,120 | 2,921 | 3,496 | 4,025 |
| 18             | 1,027     | 1,734 | 2,101 | 2,878 | 3,43  | 3,929 |
| 20             | 1,024     | 1,725 | 2,086 | 2,845 | 3,378 | 3,853 |
| 22             | 1,021     | 1,717 | 2,074 | 2,819 | 3,336 | 3,792 |
| 24             | 1,020     | 1,711 | 2,064 | 2,797 | 3,302 | 3,747 |
| 26             | 1,019     | 1,706 | 2,056 | 2,779 | 3,274 | 3,719 |
| 28             | 1,017     | 1,701 | 2,048 | 2,763 | 3,250 | 3,676 |
| 30             | 1,016     | 1,697 | 2,042 | 2,750 | 3,230 | 3,654 |
| 40             | 1,011     | 1,684 | 2,021 | 2,704 | 3,160 | 3,551 |
| 60             | 1,007     | 1,671 | 2,000 | 2,660 | 3,093 | 3,463 |
| 100            | 1,003     | 1,660 | 1,984 | 2,626 | 3,042 | 3,402 |
| 200            | 0,999     | 1,653 | 1,972 | 2,601 | 3,003 | 3,358 |

Таблиця 7.1 – Значення коефіцієнтів К, розполілу Стьюдента

#### **ЗАДАЧІ**

. Для технічного манометра класу точності 1,5 нормальна температура навколишнього середовища 15÷25 °С, робоча температура 5÷50 °С. Чи однаковими похибками будуть характеризуватися покази приладу вимірювання температури навколишнього середовища t= 5÷50 °С за умови, що решта впливних величин мають нормальні значення?

. Допустиме відхилення температури сталі на випуску з печі не повинно перевищувати ± 10 °С від заданого значення. Середнє квадратичне відхилення випадкової похибки G = 8 °С. Крім того, є систематична похибка – 6 °С від зсуву стрілки приладу в бік зниження. Визначити ймовірність, з якою результати вимірювання температур будуть входити до заданого інтервалу ± 10 °С. Випадкова похибка розподілена за нормальним законом.

| $\circ$<br>$t_{i}$ , | $\circ$<br>$t_{i}$<br>◡ | $\circ$<br>$\mathfrak{t}_{\rm i},$ |    | $t_{i}$ |
|----------------------|-------------------------|------------------------------------|----|---------|
| 98,6                 | 97,8                    | 97,9                               | 10 | 98,2    |
| 97,8                 | 98,4                    | 98,0                               |    | 98,3    |
| 98,1                 | 98,3                    | 98,1                               |    | 98,3    |

3. Результати вимірювань температури кипіння води такі:

Вимірювання барометричного тиску не проводилось. Припускалось, що він дорівнює 760 мм рт. ст., а температура кипіння при цьому дорівнює 100 °С. Визначити, яка похибка, систематична чи випадкова, є найбільшою і як її зменшити.

4. Визначити межі довірчого інтервалу похибок вимірювання температур з ймовірністю 0,95, якщо при великій кількості вимірювань отримано, що X = 1072 °C, а дисперсія Д = 64 (°C)<sup>2</sup>. Припускається, що закон розподілу похибок нормальний.

5. В результаті великої кількості вимірювань термо-е.р.с. був визначений довірчий інтервал (16,73≤X≤17,27), мВ, з довірчою імовірністю 0,997. Визначити середню квадратичну похибку вимірювання термо-е.р.с. для нормального закону розподілу похибок.

6. Температура зливка металу, виміряна в п'яти різних точках, така: 975, 1005, 945, 950, 987 °С. Припускаємо, що дійсна температура в усіх точках однакова. Різниця в температурах спричинена систематичною похибкою за рахунок окислів на поверхні. Оцінити найімовірніші значення температури зливка, а також довірчий інтервал систематичної похибки, який відповідає довірчій ймовірності, заданій викладачем, за умови, що похибки розподілені за законом Стьюдента.

## **КОНТРОЛЬНІ ЗАПИТАННЯ**

- 1. Що таке середнє арифметичне значення виміряної величини?
- 2. Що таке середня квадратична похибка середнього значення?
- 3. Які ви знаєте види похибок?
- 4. Що таке середня абсолютна похибка окремих вимірювань?
- 5. Що таке середня квадратична похибка окремих вимірювань?
- 6. В чому полягає метод найменших квадратів?
- 7. Що таке довірчий інтервал?
- 8. В чому суть нормального розподілу похибок?
- 9. Що таке розподіл похибок Сімпсона?
- 10. Які ви знаєте особливості рівномірного розподілу похибок?
- 11. Для чого застосовують коефіцієнт Стьюдента?
- 12. Поясніть, що таке дисперсія вимірювань.

#### **ЛАБОРАТОРНА РОБОТА № 8**

#### **ПОВІРКА ПРУЖИННИХ МАНОМЕТРІВ**

**МЕТА РОБОТИ: вивчити будову зразкового вагопоршневого манометра і отримати навички його використання для повірки пружинних манометрів.**

#### **8.1 Завдання роботи:**

- виконати повірку зразкового пружинного манометра для прямого і зворотного ходу в десяти точках, рівномірно розподілених по шкалі. За результатами повірки визначити похибки і варіації показів та накреслити графік розподілу похибок в діапазонах вимірювань. При виявленні систематичної похибки зробити висновки щодо способу її усунення та встановити відповідність приладу його класу точності;

виконати повірку робочого пружинного манометра відносно контрольного в десяти точках. Визначити похибки і варіації показів, накреслити графік розподілу похибок. Зробити висновок щодо необхідності зниження похибки та щодо відповідності робочого манометра його класу точності;

- результати вимірювань і розрахунків занести в таблиці 8.1 та 8.2.

#### **8.1 Опис лабораторної установки**

Принцип дії поршневого манометра базується на врівноваженні сил, створених, з одного боку, тиском, що вимірюється, а з іншого – масою вагів і поршня в циліндрі. Зразкові поршневі манометри застосовують для повірки пружинних манометрів і розділяються на три групи: 1-го, 2-го та 3-го розрядів. Прилади 1-го розряду мають клас точності 0,02 і служать для перевірки поршневих манометрів 2-го розряду. Прилади 2-го розряду мають клас точності 0,05 і призначені для перевірки зразкових поршневих і пружинних манометрів. Прилади 3-го розряду мають клас точності 0,2 і застосовуються для перевірки робочих пружинних манометрів.

Вагопоршневий манометр складається з вагопоршневої колонки і гвинтового преса, заповненого машинним маслом. Колонка складається з вертикального циліндра, в якому переміщується поршень. В верхній частині поршень має тарілку для встановлення змінних ваг. Колонка, насос і гвинтовий прес з'єднані каналами зі стояками, які мають штуцери для підключення манометрів. Голчасті вентилі слугують для підключення манометрів, колонки, зливу масла. Протягом всього часу роботи необхідно, щоб поршень був занурений в канал колонки на 2/3 своєї довжини. Оскільки повірка виконується для прямого і зворотного ходів, перед встановленням або зняттям ваг манометр, який перевіряється, повинен бути відключений від колонки за допомогою вентиля. Після досягнення верхньої межі вимірювання манометр, який повіряється, залишають під навантаженням протягом двох-трьох хвилин, після чого навантаження знижують.

Ефективна площа поршня S дорівнює 1,0 см<sup>2</sup>, маса однієї ваги m<sub>i</sub>, це створює номінальний тиск  $P_{\text{H}} = \frac{m_i}{S}$  $P_{\rm H} = \frac{m_{\rm i} \cdot g}{g}$ .

Для повірки робочих манометрів колонка відключається вентилем і тиск створюють гвинтовим пресом. В такому випадку за еталон беруть покази зразкового пружинного манометра. Зразкові пружинні манометри, що розраховані на тиск до 25 МПа мають клас точності 0,1; 0,25; 0,4.

#### **8.2 Розрахункові формули**

Дійсний тиск враховує поправки на зміну сили тяжіння від широти, де проводився експеримент, висоту над рівнем моря і поправку на теплове розширення поршня і циліндра

$$
P_{\scriptscriptstyle \mathcal{A}} = \frac{a}{w} \cdot P_{\scriptscriptstyle \mathcal{H}} \tag{8.1}
$$

де  $a = g/g_{20} -$  поправковий множник до прискорення сили тяжіння;  $g = 9,78049(1 + 0.528 \cdot 10^{-2} \cdot \sin^2 \phi - 0.6 \cdot 10^{-5} \cdot \sin^2 2\phi) - 0.3086 \cdot 10^{-3} \cdot H$ де  $\varphi = 46^{\circ}30' - \text{шиpora M. Вінниці;}$  $H = 100$  м – висота над рівнем моря;

 $g_{20} = 9$ , 8066 – нормальне прискорення сили тяжіння, м<sup>2</sup>/с;

 $w = 1 + (\alpha + \beta)(t - 20) - \text{nonpab}$ ковий множник на теплове розширення поршня і циліндра;

α, β – коефіцієнти теплового розширення матеріалу поршня і циліндра (для сталі  $\alpha$ =11⋅10<sup>-6</sup> град<sup>-1</sup>; для латуні β=19⋅10<sup>-6</sup> град<sup>-1</sup>);

$$
P_{H_{20}} = \frac{G_{\text{T}} + \sum G_{\text{i}}}{S_{20}}, \text{ кгс/см}^2 - \text{номінальний тиск, що розвиває манометр;}
$$

 $G_T$ ,  $G_i$  – ваги тарілки з поршнем і вантажем, відповідно, кгс;

 $S_{20}$  – площа поршня для 20 °С (для даної моделі становить 1 см<sup>2</sup>).

Абсолютна похибка ∆ пружинного манометра визначається як різниця між його показами  $P_i$  і дійсним тиском  $P_n$ , котрий створюється вагопоршневим манометром

$$
\Delta = P_i - P_{\rm T}.\tag{8.2}
$$

Максимальна зведена похибка пружинного манометра обчислюється відносно межі шкали  $P_{\text{max}}$ 

$$
\gamma_{\text{max}} = \frac{\Delta_{\text{max}}}{P_{\text{max}}} \cdot 100\% \tag{8.3}
$$

Варіацією показів називають різницю між показами прямого і зворотного ходів

$$
b_{i} = |X_{inp} - X_{isp}|,
$$
 (8.4)

де  $X_{\text{inp}}, X_{\text{isp}}$  покази прямого та зворотного ходу.

Максимальна абсолютна похибка варіації показів

$$
\Delta_{\text{max b}} = |\Delta_{\overline{\text{M}}i} - \Delta_{\overline{\text{B}}i}|,\tag{8.5}
$$

де  $\Delta_{Mi}$ ,  $\Delta_{Bi}$  – найбільші і найменші значення абсолютних похибок для прямого і зворотного ходів  $\Delta_{np}$ ,  $\Delta_{3B}$  в досліді з вагою m<sub>i</sub>.

Середнє арифметичне значення варіації показів

$$
\overline{b} = \frac{\sum_{i=1}^{n} b_i}{n},
$$
\n(8.6)

де n – кількість дослідів.

# **8.3 Таблиці дослідних і розрахункових даних**

Таблиця 8.1 – Результати повірки зразкового (контрольного) пружинного манометра

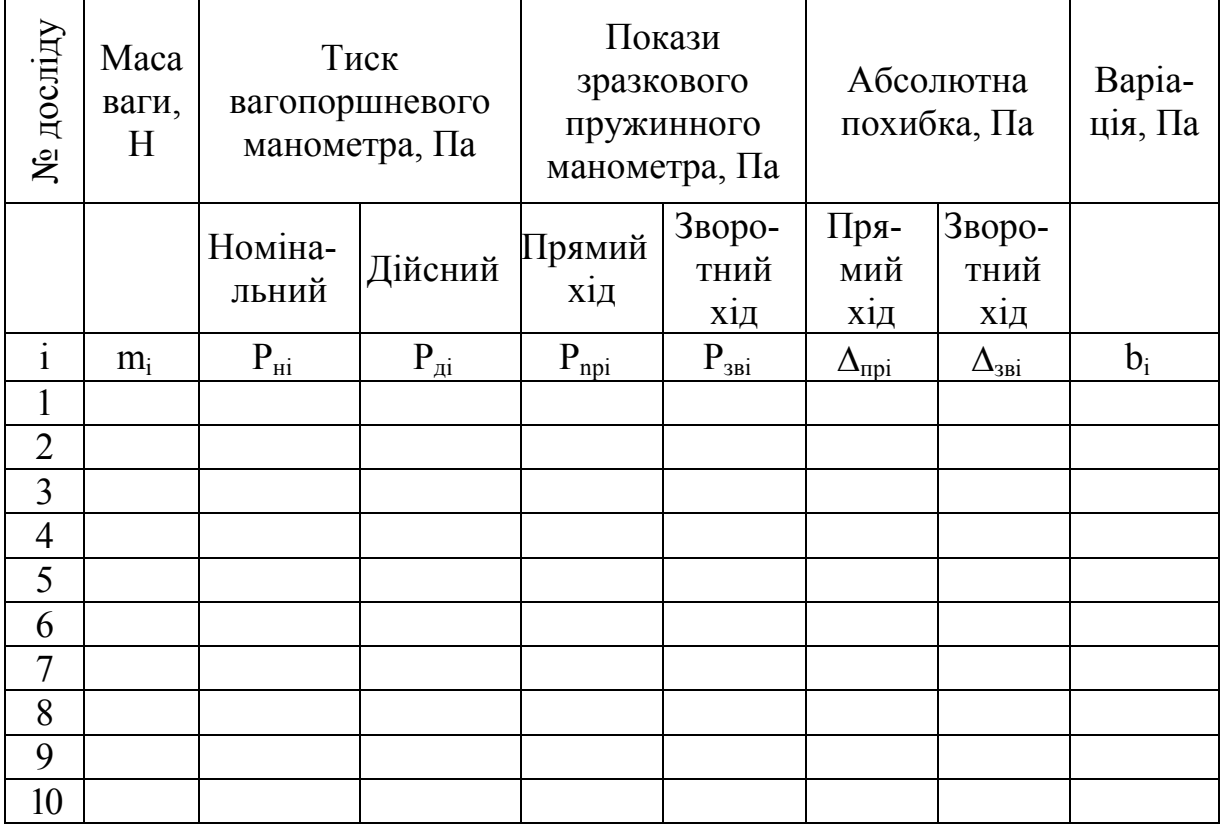

| No<br>  досліду | Покази зразкового<br>пружинного<br>манометра, Па |          | Покази робочого<br>манометра, Па                              | пружинного                | Абсолютна<br>похибка, Па         | Bapi-<br>ація,<br>$\Pi$ a                          |       |
|-----------------|--------------------------------------------------|----------|---------------------------------------------------------------|---------------------------|----------------------------------|----------------------------------------------------|-------|
|                 | Прямий                                           | Зворот-  | Прямий                                                        | Зворот-                   | Прямий                           | Зворот-                                            |       |
|                 | Х1Д                                              | ний хід  | $X1$ Д                                                        | ний хід                   | $X1$ Д                           | ний хід                                            |       |
| $\mathbf{i}$    | $P_{n\underline{p}}$                             | $P_{3B}$ | $P_{\underline{p} \underline{n} \underline{p} \underline{i}}$ | $P_{p_{\underline{3B}}i}$ | $\Delta_{\overline{\text{npi}}}$ | $\Delta_{\underline{{\rm 3B}}\underline{{\rm 1}}}$ | $b_i$ |
|                 |                                                  |          |                                                               |                           |                                  |                                                    |       |
| $\overline{2}$  |                                                  |          |                                                               |                           |                                  |                                                    |       |
| $\overline{3}$  |                                                  |          |                                                               |                           |                                  |                                                    |       |
| $\overline{4}$  |                                                  |          |                                                               |                           |                                  |                                                    |       |
| 5               |                                                  |          |                                                               |                           |                                  |                                                    |       |
| 6               |                                                  |          |                                                               |                           |                                  |                                                    |       |
| $\overline{7}$  |                                                  |          |                                                               |                           |                                  |                                                    |       |
| 8               |                                                  |          |                                                               |                           |                                  |                                                    |       |
| 9               |                                                  |          |                                                               |                           |                                  |                                                    |       |
| 10              |                                                  |          |                                                               |                           |                                  |                                                    |       |

Таблиця 8.2 – Результати перевірки робочого пружинного манометра

# **КОНТРОЛЬНІ ЗАПИТАННЯ**

1. Яке основне призначення вагопоршневих манометрів?

2. Чи можна вагопоршневий манометр використовувати для вимірювання тиску?

3. Які ви знаєте конструкції манометрів для вимірювання тиску в трубопроводах?

4. Що таке сильфон?

5. Для чого проводять повірку пружинних манометрів?

6. Який тиск вимірюють вагопоршневим манометром, абсолютний чи надлишковий, і чому?

7. Конструкція механічного манометра.

8. Конструкція трубки Бурдона (серпоподібної мембрани).

9. Які робочі рідини бувають у дво- і однотрубних манометрах?

10. Чим абсолютний тиск відрізняється від надлишкового?

11. Чи можна виміряти надлишковий тиск барометром. Чому?

12. Чи можна вимірювати тиск 6 МПа механічним манометром з верхньою шкалою 6 МПа. Чому?

## **ЛАБОРАТОРНА РОБОТА № 9**

## **ДОСЛІДЖЕННЯ ПРОЦЕСУ ВИМІРЮВАННЯ ТЕМПЕРАТУРИ ТА ПОВІРКА ТЕРМОМЕТРІВ**

## **МЕТА РОБОТИ: визначити придатність термометрів до експлуатації**.

#### **9.1 Опис лабораторної установки**

Дослідження приладів для вимірювання температур виконуються на установці, схема якої показана на рис. 9.1. В корпусі знаходиться електронагрівник (ТЕН), температура якого вимірюється зразковим скляним ртутним термометром та приладами 5, 6. В одному з приладів (5) первинним пристроєм є термоелектричний перетворювач (термопара), а вторинним – мілівольтметр, в іншому приладі (6) первинним пристроєм є термометр опору, вторинним – логометр.

Повірка приладу 5 виконується окремо для термопари та мілівольтметра за зразковим скляним термометром. Повірка приладу 6 (термометр опору та логометр в комплекті) проводиться за показами вторинних приладів.

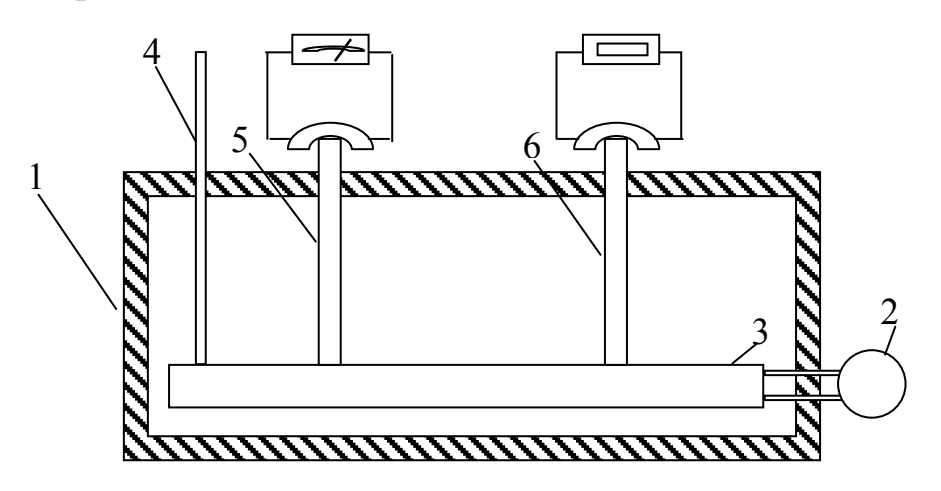

Рисунок 9.1 – Схема лабораторної установки 1 – корпус; 2 – блок живлення; 3 – ТЕН; 4 – зразковий термометр; 5 – термоелектричний перетворювач (термопара); 6 – термометр опору

#### **9.2 Хід роботи**

#### **9.2.1 Визначення класу точності термоперетворювача**

1. Визначення похибки е.р.с. термоперетворювача відносно стандартних номінальних значень статичних характеристик;

2. Порівняння похибки е.р.с. термоперетворювача з допустимими;

3. Побудова градуювальної характеристики термоперетворювача;

4. Знаходження похибки визначення температур за градуювальним графіком відносно показів зразкового термометра;

5. Визначення класу точності вимірювального приладу.

Виконання роботи починається після включення викладачем ТЕНа в електромережу. Покази зразкового термометра, мілівольтметра і логометра записуються одночасно. Заповнюють колонки 1 і 2 таблиці 9.1. Фактична температура зразкового термометра

$$
t_{\phi} = t + \delta t, \tag{9.1}
$$

де δt **–** поправка на виступаючий стовпчик ртуті

$$
\delta t = (t - t_{k}) \cdot \gamma, \tag{9.2}
$$

де t **–** температура на термометрі 4;

t<sub>к</sub> – кімнатна температура;

γ **–** коефіцієнт видимого розширення термометричної рідини (для ртуті  $\gamma = 0.0012$ ;

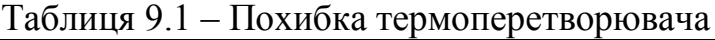

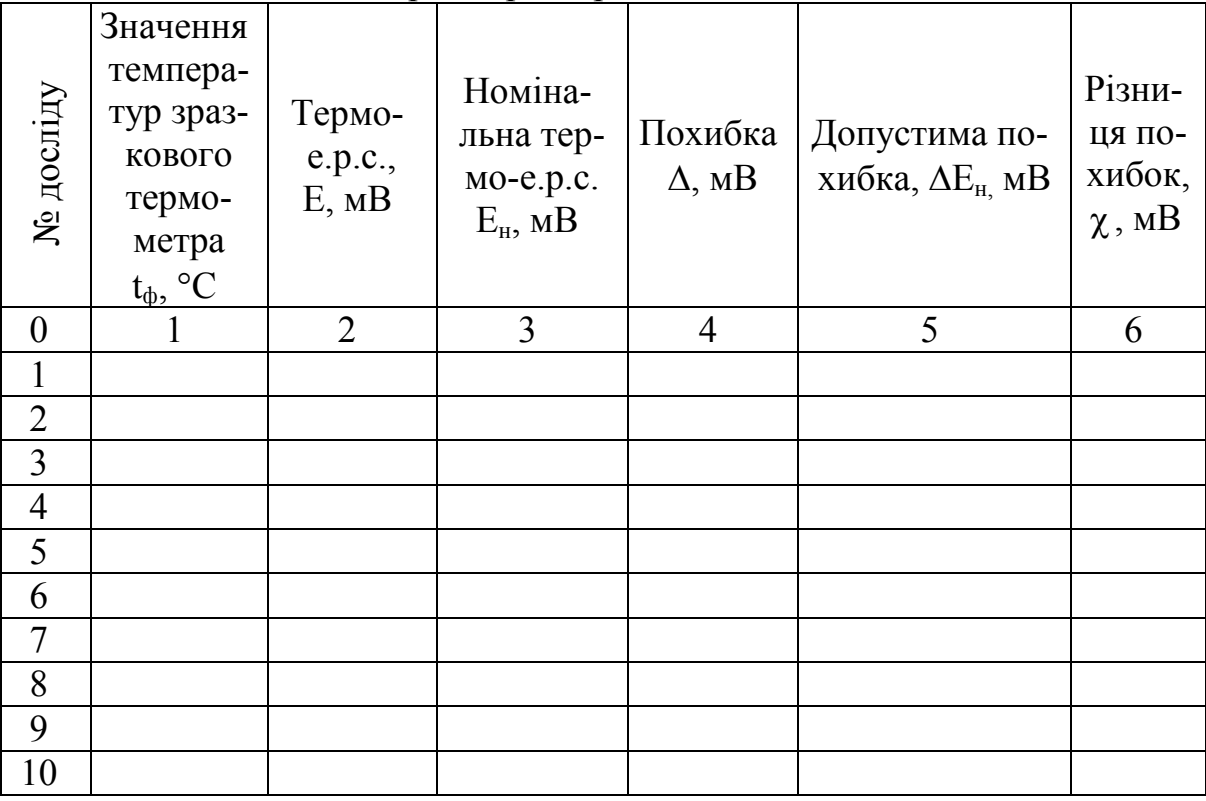

Номінальна термо-е.р.с. Ен (колонка 3 таблиці 9.1) визначається за формулами таблиць 9.2, допустима похибка  $\Delta E_{\text{H}}$  (колонка 5 таблиці 9.1) з врахуванням температури в лабораторії.

Далі необхідно заповнити колонку 4 таблиці 9.1.

$$
\Delta_{\rm i} = E_{\rm i} - E_{\rm ini} \,. \tag{9.3}
$$

Різниця між абсолютною реальною похибкою і абсолютною допустимою записується в колонку 6 таблиці 9.1

$$
\chi = \Delta_{\rm i} - \Delta_{\partial i} \tag{9.4}
$$

Таблиця 9.2 – Апроксимувальні поліноми номінальних статичних характеристик перетворювачів.

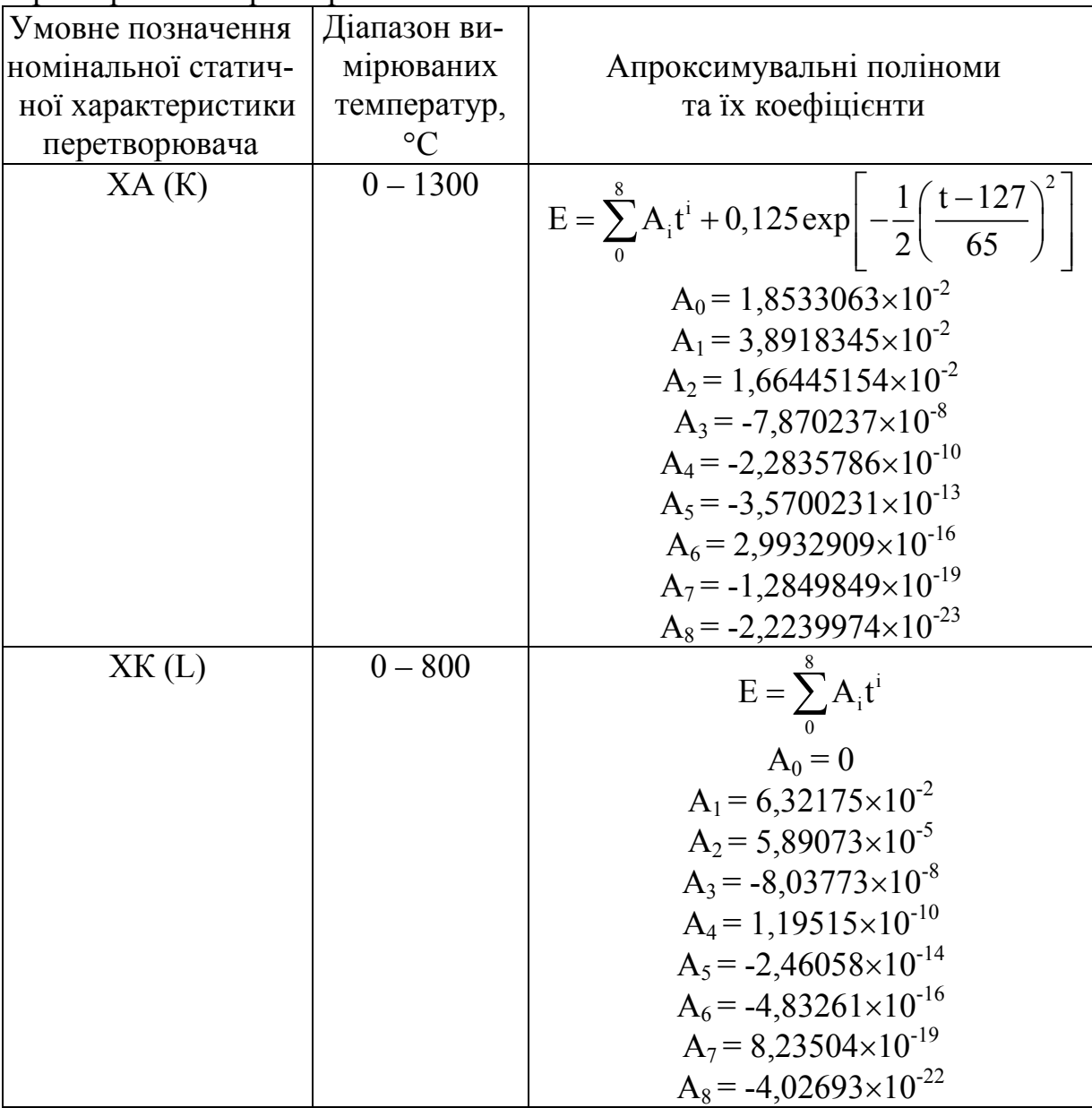

Далі за даними таблиці 9.1 будується графік залежності t=f(E), який є індивідуальним градуювальним графіком для досліджуваної термопари.

З градуювального графіка визначають, якою повинна бути температура t<sup>н</sup> при номінальній термо-е.р.с. (тобто термо-е.р.с. при температурах зразкового термометра, розрахована за формулами табл. 9.2) і вносять у

відповідні колонки таблиці 9.4, яка використовується для визначення класу точності приладу для вимірювання температур. Для кожного з одержаних показників обчислюється похибка, найбільша з них визначає клас точності приладу.

Таблиця 9.3 – Формули для обчислення границь допустимих відхилень термо-е.р.с. термоелектричних перетворювачів від номінальних значень.

| Умовне позначення   | Діапазон     | Границя допустимого відхилення                            |  |  |  |
|---------------------|--------------|-----------------------------------------------------------|--|--|--|
| номінальної статич- | вимірюва-    | термо-е.р.с. від номінального зна-                        |  |  |  |
| ної характеристики  | них темпе-   | чення, $\pm \Delta E$ , мВ                                |  |  |  |
| перетворювача       | ратур, °С    |                                                           |  |  |  |
|                     | $0 - 300$    | 0.14                                                      |  |  |  |
| XA(K)               | $300 - 1300$ | $1,14 + 0,22 \cdot 10^{-3} - (t - 300)$                   |  |  |  |
|                     | $0 - 300$    | $0,14 + 0,2 \cdot 10^{-3}t + 0,52 \cdot 10^{-3}(t - 300)$ |  |  |  |
| XK(L)               | $300 - 800$  |                                                           |  |  |  |

Таблиця 9.4 – Похибка приладу вимірювання температур

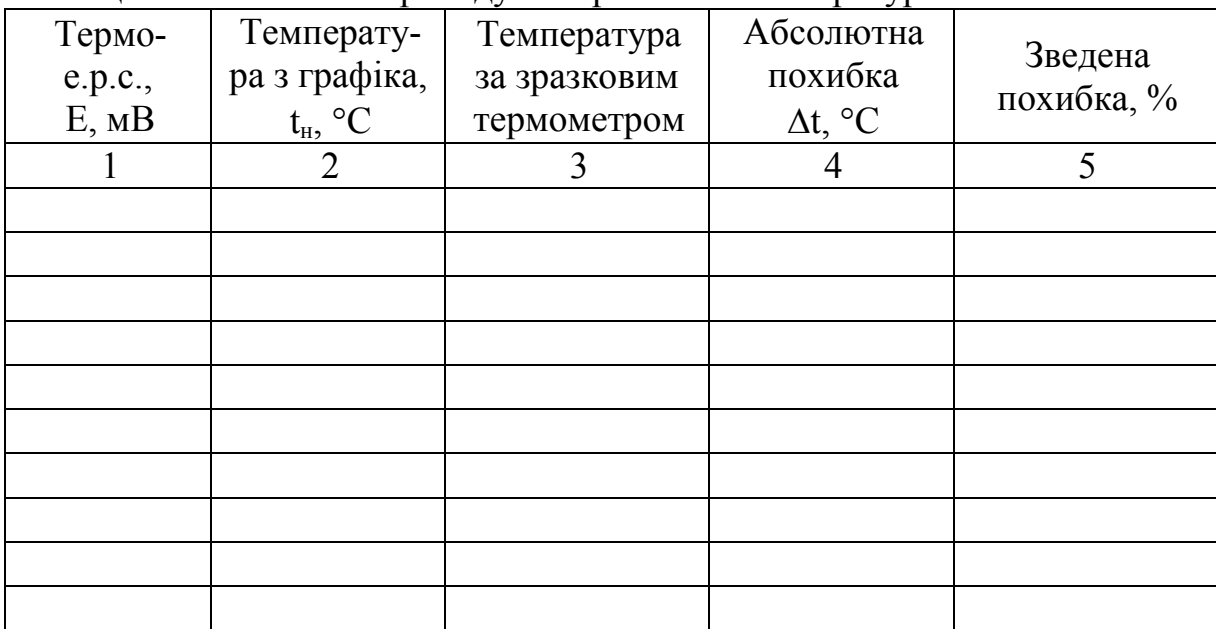

## **9.2.2 Визначення придатності до експлуатації комплекту термометр опору – логометр**

Значення температур для прямого і зворотного ходу, визначені за шкалою логометра, заносяться в таблицю 9.5, туди ж вносяться значення температур, визначені за зразковим термометром. Визначається похибка вимірювання температури комплектом термометр опору – логометр, визначається похибка вимірювання температури і порівнюється з допустимою похибкою, визначеною за класом точності комплекту.

Кінцевою метою роботи є висновок про придатність або непридатність приладу як результат його лабораторної перевірки. До лабораторної повірки первинних пристроїв (термопар та термоопорів) входить

зовнішній огляд, перевірка опору струмоведучих частин тощо.

Зовнішнім оглядом перевіряється наявність заводського маркування на головці або виводах термоперетворювачів.

Допустима похибка мілівольтметра і логометра

$$
\Delta_{\partial} = \frac{\mathrm{KT} \cdot (\mathrm{t}_{k} - \mathrm{t}_{n})}{100},\tag{9.4}
$$

де КТ – клас точності приладу;

 $t_{k}$ ,  $t_{n}$  – температури, позначені на кінці і початку шкали приладу.

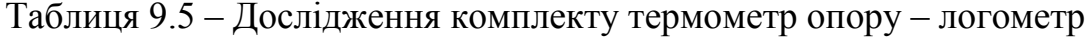

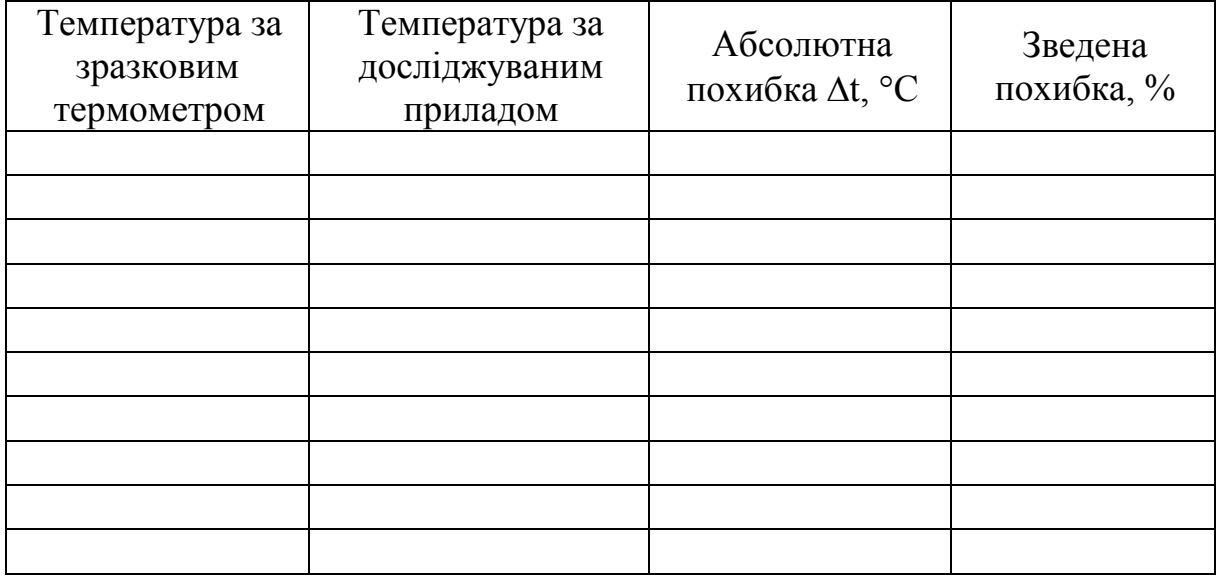

Зведена похибка термопарного термометра і термометра опору обчислюється відносно верхніх меж шкал відповідних вторинних приладів

$$
\gamma_i = \frac{\Delta_i}{P_{\text{max}}} \cdot 100\% \tag{9.5}
$$

#### **КОНТРОЛЬНІ ЗАПИТАННЯ**

1. Яка різниця між потенціометром і логометром?

2. Що таке клас точності термометра?

3. Що таке основна і допустима похибки термометра?

4. Що таке номінальна статична характеристика приладу?

5. Чому для кожного термоперетворювача бажано мати індивідуальну градуювальну характеристику?

6. Що таке первинний та вторинний пристрої?

7. Для чого використовують зразкові термометри?

8. Поясніть принцип роботи термопари.

9. Поясніть принцип роботи термометра опору.

10. Що таке дво- і тридротова схеми підключення ТО?

11. В чому суть компенсаційного методу вимірювання термо-е.р.с.?

12. Який комплект має перевагу: термопара–гальванометр чи термопара – цифровий мілівольтметр і чому?

# **ЛАБОРАТОРНА РОБОТА № 10**

# **ВИЗНАЧЕННЯ БУДІВЕЛЬНИХ ДОПУСКІВ ГЕОМЕТРИЧНИХ ФОРМ РІЗНОГО ЗАСТОСУВАННЯ**

## **МЕТА РОБОТИ: за допомогою інструментальних методів визначити допуски розмірів будівельних матеріалів, виробів та конструкцій.**

# **10.1 Теоретичні відомості**

Абсолютна тотожність однотипних виробів, що випускаються одним або кількома підприємствами і однакова точність розмічувальних і монтажних робіт практично нездійсненні.

Користуючись методами теорії ймовірностей і математичної статистики можна з достатнім ступенем точності встановити межі допустимих розмірних відхилень, супутніх технологічним процесам виробництва.

Взаємозамінність деталей і вузлів забезпечується координацією взаємопов'язаних виготовлювальних, розмічувальних і монтажних допусків і посадок. Мінімальний зазор утворюється, якщо всі відхилення мають найбільші значення і спрямовані всередину шва. Максимальний зазор утворюється у випадках, коли відхилення мають найбільші значення, але спрямовані у зворотний бік.

Величини розмірних допусків визначаються, виходячи з припущення, що розподілення випадкових розмірних відхилень близьке до нормального.

Закон розподілу випадкових розмірних відхилень, що супутні технологічним процесам будівництва збірних будинків і споруд, близький до закону нормального розподілу.

При виборі нормативів точності належить керуватися таблицями допусків і посадок, а також стану поверхонь елементів, нормованих у відповідних розділах СНіП для конкретної будівельної продукції.

Абсолютні вимірювання базуються на прямих вимірюваннях основних величин і використанні значень фізичних констант (наприклад, вимірювання довжини штангенциркулем). При відносних вимірюваннях величину порівнюють з однойменною, що відіграє роль одиниці або прийнята за початкову. Прикладом відносного вимірювання є вимірювання діаметра обертової деталі за числом обертів атестованого ролика, що торкається до неї.

Порядок передачі розміру одиниць фізичної величини від еталона або зразкового засобу вимірювання до засобів вимірювання більш низьких розрядів (аж до робочих) встановлюють відповідно до повірної схеми. Наприклад, за однією з повірних схем, передача одиниці довжини шляхом послідовного лабораторного зіставлення і повірок проводиться від робочого еталона до зразкових мір вищого розряду, від них – зразковим мірам нижчих розрядів, а від останніх – до робочих засобів вимірювання (оптиметрів, вимірювальних машин, контрольних автоматів тощо).

#### **10.2 Прилади і матеріали**

Для вимірювань необхідні: лінійка, штангенциркуль.

Об'єкти випробування: зразки циліндричної форми (сталь, чавун, алюміній, мідь, пластик).

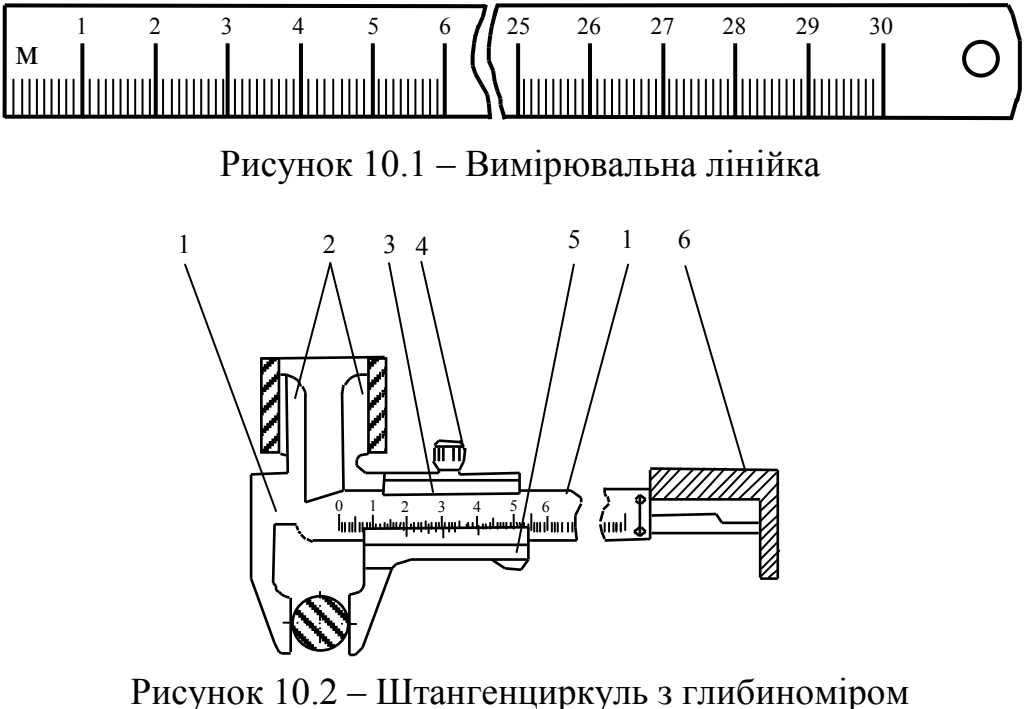

1 – штанга; 2 – губки; 3 – рамка; 4 – затискний гвинт; 5 – ноніус; 6 – глибиномір

#### **10.3 Методика виконання роботи**

При вимірюваннях використовують різноманітні методи, які є сукупністю прийомів використання різних фізичних принципів і засобів. При прямих вимірюваннях значення фізичної величини знаходять з дослідних даних, при непрямих – на підставі відомої залежності від величин, отриманих прямими вимірюваннями.

Наприклад, діаметр деталі можна безпосередньо виміряти як відстань між діаметрально протилежними точками (пряме вимірювання) або визначити із залежності, що пов'язує цей діаметр і довжину кола, вимірявши довжину кола безпосередньо (непряме вимірювання).

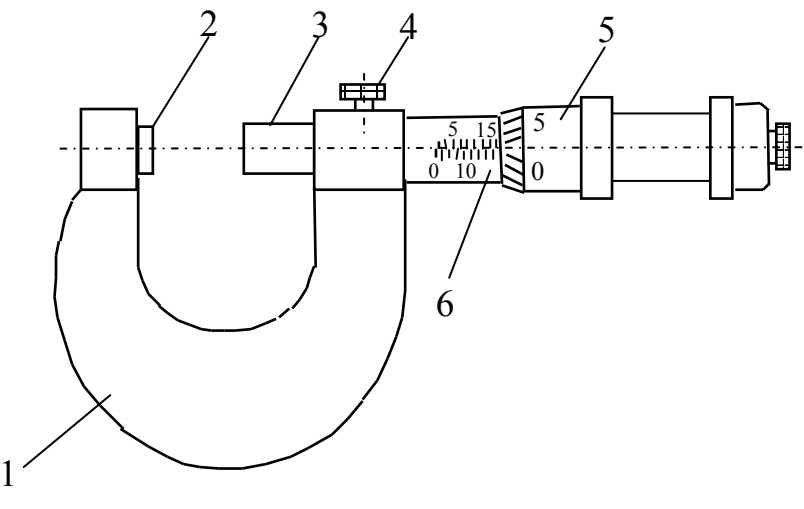

Рисунок 10.3 – Мікрометр 1 – скоба; 2, 3 – п'ятки; 4 – стопорний гвинт; 5 – мікрометрична головка; 6 – стебло

Перед виконанням лабораторної роботи проводиться вибір об'єктів випробування. Після вибору об'єктів випробування проводиться розбиття точок або граней на них для визначення будівельних допусків за трьома основними параметрами (довжиною, шириною, висотою).

Кожен параметр заміряється не менше п'яти разів на кожній грані або точці об'єктів випробувань.

Результати вимірювань заносяться в таблицю 10.1.

На підставі отриманих даних виконується статистична обробка і аналіз результатів дослідів.

|              |  |         | Розміри, мм                          |  |        |  |
|--------------|--|---------|--------------------------------------|--|--------|--|
| Назва деталі |  | лінійка | штангенциркуль                       |  |        |  |
|              |  |         | довжина ширина висота довжина ширина |  | висота |  |
|              |  |         |                                      |  |        |  |
|              |  |         |                                      |  |        |  |
|              |  |         |                                      |  |        |  |
|              |  |         |                                      |  |        |  |
| 5            |  |         |                                      |  |        |  |
|              |  |         |                                      |  |        |  |
|              |  |         |                                      |  |        |  |
| 3            |  |         |                                      |  |        |  |
| 4            |  |         |                                      |  |        |  |
|              |  |         |                                      |  |        |  |
|              |  |         |                                      |  |        |  |

Таблиця 10.1 – Результати розмірних вимірювань

## **10.4 Статистична обробка і аналіз результатів**

1. Знаходять середнє арифметичне значення виміряних величин.

$$
\overline{\mathbf{x}} = \frac{\sum_{i=1}^{n} \mathbf{x}_i}{n} \tag{10.1}
$$

- 2. Знаходять максимальні і мінімальні значення у вибірках  $x_{i max}$ ,  $x_{i min}$ .
- 3. Відбраковують аномальні результати

$$
\varepsilon_{i} = \left| \frac{x_{i \max} - \overline{x}}{\overline{x}} \right| \cdot 100 \le 15,
$$
\n
$$
\varepsilon_{i} = \left| \frac{x_{i \min} - \overline{x}}{\overline{x}} \right| \cdot 100 \le 15.
$$
\n(10.2)

4. Знаходять середнє квадратичне відхилення

$$
\overline{S} = \pm \sqrt{\frac{(x_{i \max} - \overline{x})^2 + (\overline{x} - x_{i \min})^2}{n - 1}}.
$$
 (10.3)

5. Визначають коефіцієнт варіації

$$
\upsilon = \pm \left(\frac{\overline{S}}{x}\right) \cdot 100\% \tag{10.4}
$$

- 6. Оцінюють точність випробувань:
- а) середню квадратичну похибку середньоарифметичного

$$
S_{\overline{x}} = \pm \frac{\overline{S}}{\sqrt{n}};
$$
\n(10.5)

б) показник точності

$$
P = \pm \left( 1 - \frac{S_{\overline{x}}}{x} \right) \cdot 100\% . \tag{10.6}
$$

На підставі статистичної обробки та аналізу результатів дослідів роблять висновки.

# **КОНТРОЛЬНІ ЗАПИТАННЯ**

- 1. Що таке розмірний допуск?
- 2. Що таке абсолютні вимірювання?
- 3. Що таке відносні вимірювання?
- 4. Які ви знаєте методи вимірювань?
- 5. Для чого застосовують ноніус?
- 6. Що таке середня квадратична похибка середньоарифметичного?
- 7. Як знайти середнє квадратичне відхилення?
- 8. Що таке нормальний закон розподілу похибок?
- 9. Які закони розподілу похибок ви знаєте?
- 10. Як визначити зведену похибку вимірювань?
- 11. Що таке дійсне значення виміряної величини?

12. Що приймають за дійсне значення виміряної величини при однократних вимірюваннях?

## **ЛАБОРАТОРНА РОБОТА № 11**

## **КОНТРОЛЬ РОБОТОЗДАТНОСТІ ГАЗОАНАЛІЗАТОРА 121ФА-01 ЗА ПГС ТА ВИЗНАЧЕННЯ ОБ'ЄМНОЇ ЧАСТКИ ОКИСУ ВУГЛЕЦЮ В ГАЗОВІЙ ПРОБІ**

**МЕТА РОБОТИ: здобути навички застосування газоаналізувального обладнання.**

## **11.1 Призначення, принцип дії та будова газоаналізатора 121ФА-01**

Газоаналізатор призначений для відбору, транспортування, підготовки відпрацьованих газів карбюраторних двигунів і вимірювання об'ємної частки окису вуглецю в газовій пробі.

Зовнішній вигляд газоаналізатора зображений на рис. 11.1. Газоаналізатор 121ФА-01 складається з трубопроводу 1, фільтра 2 і вимірювального перетворювача 3.

Межі основної абсолютної похибки газоаналізатора для діапазону вимірювань від 0 до 5%  $\pm$  0.2%; для діапазону від 0 до 10%  $\pm$  0.4%.
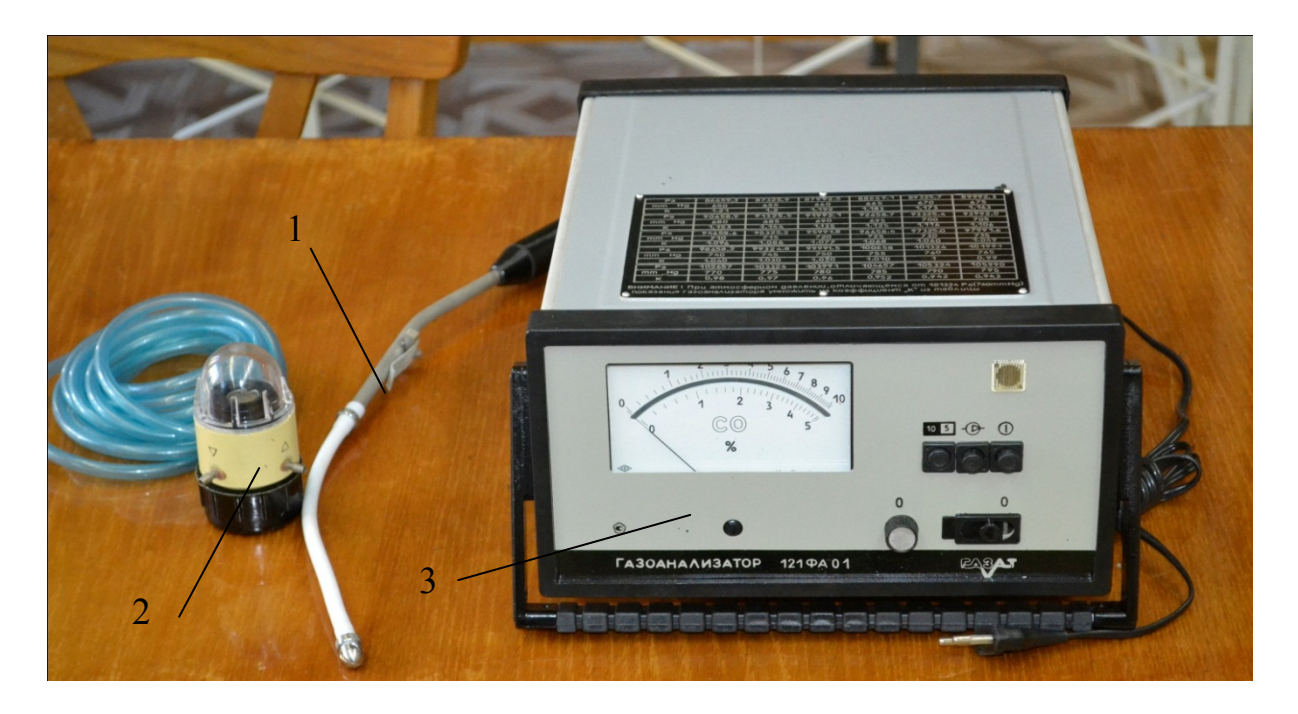

Рисунок 11.1 – Зовнішній вигляд газоаналізатора 121ФА-01

# **11.2 Вказівки із заходів безпеки**

1. До роботи з газоаналізатором допускаються особи, ознайомлені з паспортом на виріб "Газоаналізатор 121ФА-01".

2. При роботі з газоаналізатором виконуються "Правила безпечної експлуатації електроустановок споживачів", затверджені Комітетом по нагляду за охороною праці від 09.01.98 р.

3. При роботі з ПГС необхідно дотримуватися вимог ГОСТ 949-73 "Балони сталеві малого і середнього об'єму ...", "Правил техніки безпеки при роботі з отруйними легколеткими газами і "Правил будови і безпечної експлуатації посудин, що працюють під тиском", затверджених Держнаглядохоронпрацi від 18.10.94 р.

4. При налаштуванні чутливості газоаналізатор встановлюється в приміщенні, що має витяжку і скидання ПГС за межі приміщення (вміст  $CO$  у приміщенні не більше 20 мг/м<sup>3</sup>).

При роботі з балонами з ПГС необхідними є:

1) наявність на балоні вентиля з заглушкою;

2) мінімальна відстань балона з ПГС від відкритого вогню – 5 м, від закритого – 1,5 метра.

5. До налагодження та ремонту газоаналізатора допускаються працівники відповідної кваліфікації, які пройшли інструктаж та перевірку знань користування електричними, електровимірювальними приладами і газовими сумішами під тиском.

6. Для забезпечення безпеки експлуатації газоаналізатор встановлюється в стороні від вихлопної труби автомобіля на відстані, визначеній газопровідним трубопроводом. Лицьовою панеллю він повинен бути повернутий у бік, зручний для роботи. При роботі від мережі змінного струму напругою 220 В корпус газоналізатора повинен бути заземлений.

# **11.3 Підготовка до роботи**

Вийняти газоаналізатор з упаковки і перевірити комплектність. Перевірити стан фільтрувальних елементів, і, за необхідності, замінити. Для заміни фільтра грубої очистки необхідно відкрутити відстійник 1, зняти стопорне кільце, витягти сітку, вийняти фільтр і замінити на новий. Допускається вирізати його з плити КП-П-1 розміром 20×20 мм, взятої з комплекту ЗІП.

Перевірити вихідне положення кнопок вмикання живлення. Вони повинні бути в положенні ВИМКНЕНО.

З'єднати елементи газозабірного тракту таким чином:

- приєднати штуцер ВИХІД фільтра АПИ 5.886.032 за допомогою відрізка полівінілхлоридної трубки до штуцера ВХІД вимірювального перетворювача. Фільтр встановити в гніздо на задній панелі. (При перенесенні газоаналізатора фільтр встановлюють у гніздо на бічній панелі газоаналізатора);

- приєднати трубопровід АПИ 6.457.082 з допомогою відрізка полівінілхлоридної трубки до штуцера ВХІД фільтра;

- для перевірки роботоздатності і правильності функціонування газоаналізатор встановити в горизонтальне положення з допустимим відхиленням + 5° і виконати такі операції:

1) перевірити і, у разі необхідності, встановити за допомогою коректора показувального приладу стрілку в нульове положення;

2) перемикач варіантів джерел живлення повинен бути в положенні "~220 В", якщо прилад живиться від джерела 220 В і " =12 В" якщо прилад живиться від джерела постійного струму 12 В;

3) включити кнопку живлення приладу, повинен загорітися сигнальний світлодіод;

4) прогріти газоаналізатор протягом 20 хвилин;

5) включити кнопку насоса;

6) перевірити через 1 хвилину положення стрілки показувального приладу і встановити її на нульову позначку шкали потенціометром регулювання "0", виведеним на передню панель газоаналізатора. Якщо стрілка не встановлюється, вивести ручку потенціометра в середнє положення. Відкрити шторку на передній панелі і потенціометром підстроювання "0" встановити стрілку на нульову позначку шкали, після чого закрити шторку. Після проведення вищевказаних операцій газоаналізатор готовий до роботи;

7) порівняти значення атмосферного тиску зі значенням 101,5 кПа (760 мм рт. ст.). Якщо різниця між значеннями тисків більша за +0,7 кПа,

то при знятті показів газоаналізатором необхідно враховувати поправку

$$
A = K \cdot N,\tag{11.1}
$$

де А – істинне значення концентрації;

К – коефіцієнт залежності показів від атмосферного тиску з (графіка додатку або таблиці на корпусі газоаналізатора);

N – покази стрілкового приладу;

Покази газоаналізатора необхідно помножити на коефіцієнт К, що відповідає атмосферному тиску у момент вимірювання.

# **11.4 Порядок роботи**

Газоаналізатор обслуговується одним оператором.

Вимірювання об'ємної частки окису вуглецю виконується в такій послідовності:

1) включити кнопку  $\sigma$  і прогріти газоаналізатор не менше 20 хвилин. Включити кнопку  $\bigoplus$ . Встановити нульові показання газоаналізатора відповідно до п. 6 підрозділу 11.3. Виключити кнопку  $-\Box$ :

2) прогріти двигун автомобіля до температури, не нижчої за робочу температуру охолодної рідини (або моторного масла для двигунів з повітряним охолодженням), встановити важіль переключення передач у нейтральне положення, загальмувати автомобіль стоянковим гальмом, заглушити двигун, встановити трубопровід в вихлопну трубу автомобіля;

3) запустити двигун автомобіля, включити кнопку газоаналізатора і через 1 хвилину зняти покази, при зашкалюванні стрілки газоаналізатора перейти на діапазон вимірювання від 0 до 10% включивши кнопку  $\boxed{10\,5}$ ;

4) заглушити двигун, вийняти трубопровід з вихлопної труби;

5) після встановлення стрілки газоаналізатора близько нульової відмітки шкали вимкнути кнопку;

6) перевірити фільтрувальний елемент через 15–25 вимірювань і, якщо він має брудно-сірий колір, встановити новий фільтрувальний елемент з комплекту ЗІП. За необхідності злити конденсат, що зібрався у відстійнику.

### **Примітки:**

1. Зібраний конденсат не повинен досягати фільтра.

2. За наявності конденсату у відстійнику не можна перевертати фільтр, оскільки конденсат може потрапити в газовий тракт газоаналізатора.

3. При установленні фільтра в гніздо на бічній панелі для перенесення газоаналізатора попередньо злити конденсат.

4. Заміну фільтрувального елемента проводити тільки при вимкненому положенні кнопки  $\Box$ 

5. Перевіряти перед кожним вимірюванням нульові показання газоаналізатора і за необхідності проводити коригування нуля.

# **11.5 Вимірювання параметрів, регулювання та налагоджування**

При експлуатації газоаналізатора передбачені:

1) контроль і регулювання нульових показів газоаналізатора;

2) контроль роботоздатності і регулювання газоаналізатора за ПГС, відповідно;

3) перевірка видатності компресора;

4) перевірка герметичності газового тракту.

Контроль і регулювання нульових показів газоаналізатора проводити, виконуючи вимоги підрозділу 11.3.

Контроль роботоздатності газоаналізатора за ПГС проводити на двох діапазонах вимірювань таким чином:

1) виконати вимоги підрозділу 11.2, від'єднавши систему очищення проби від штуцера ВХІД;

2) під'єднати балон з ПГС через редуктор, ротаметр за допомогою полівінілхлоридної трубки і трійника до штуцера ВХІД вимірювального перетворювача і увімкнути кнопку $\bigcirc$ 

3) відкрити вентиль на балоні, плавно обертаючи ручку редуктора, встановити витрату ПГС за ротаметром від 0,025 до 0,05 м<sup>3</sup>/год (від 10 до 20 поділок);

4) зафіксувати покази газоаналізатора;

5) розділити величину концентрації ПГС на коефіцієнт К, (див. таблицю на кришці газоаналізатора), відповідний атмосферному тиску в момент вимірювання і порівняти отримане значення з показами газоаналізатора. При відмінності результатів більш ніж на 0,05% (1/4 поділки шкали) провести установлення показів газоаналізатора за допомогою потенціометра підстроювання чутливості для діапазону від 0 до 5% і для діапазону від 0 до 10% до величини, отриманої діленням концентрації ПГС на коефіцієнт К (при цьому необхідно зняти передню панель);

6) закрити вентиль балона і, після того, як витрата зменшиться до нуля, відключити балон з ПГС;

7) вимкнути кнопку після встановлення стрілки приладу на нульовій позначці шкали.

Перевірку видатності компресора проводити таким чином:

1) підготувати газоаналізатор до роботи згідно з підрозділом 11.3;

2) до штуцера ВИХІД вимірювального перетворювача під'єднати ротаметр (довжина сполучної трубки не повинна перевищувати 30 см, а внутрішній діаметр – 4 мм;

3) натиснути кнопку включення компресора і через 1 хвилину зняти покази ротаметра. Витрата аналізованої суміші повітря повинна бути не менше  $0,06$  м<sup>3</sup> год.

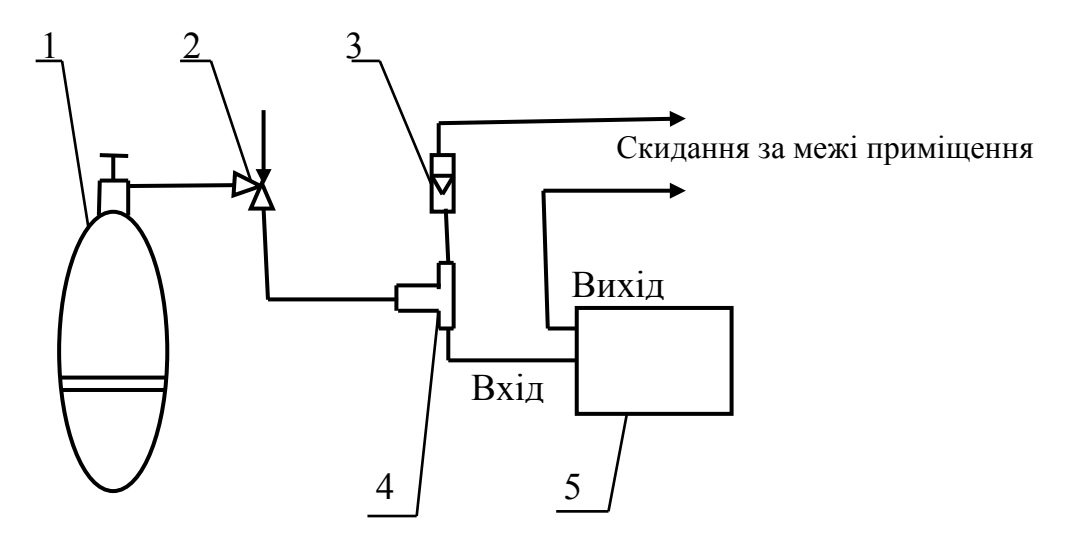

Рисунок 11.2 – Схема перевірки газоаналізатора з використанням ПГС 1 – балон з ПГС; 2 – вентиль регулювальний; 3 – ротаметр; 4 – трубка (трійник); 5 – вимірювальний перетворювач

Перевірку на герметичність газової системи здійснювати при температурі, що змінюється за час випробування не більше, ніж на ±5 °С, повітрям таким чином:

1) скласти схему за рис. 11.2;

2) підключити вимірювальний перетворювач до мережі і увімкнути кнопку $\Omega$ , а через 30 секунд кнопку  $-\Omega$ . Потім перетиснути затискачем трубку, що йде від газоаналізатора на скидання і вимкнути кнопку  $-\bullet$ ;

3) через 1 хвилину фіксувати покази мановакуумметра, значення розрідження повинно бути від 200 до 400 мм рт. ст.;

4) після закінчення наступних 5 хвилин спадання тиску не має перевищувати 10 мм.

При негерметичності перевірити місця з'єднань вузлів газової системи і усунути негерметичність.

Оцінку похибки газоаналізатора в реальних умовах розраховують за формулою

$$
\delta_{\text{py}} = \pm \left[ \delta_{\text{n}} + \sqrt{\left( \delta_{\text{t}} \cdot \frac{\text{t} - \text{t}_{\text{c}}}{10} \right)^2 + \left( \delta_{\text{p}} \frac{\text{P} - \text{P}_{\text{0}}}{3,3 \cdot 10^3} \right)^2} \right],\tag{11.1}
$$

де  $\delta_{n}$  – основна абсолютна похибка;

 $\delta$ . – додаткова похибка від температури на кожні 10 °С;

 $\delta_{\text{p}}$  – додаткова похибка від атмосферного тиску на кожні 3,3 кПа;

t<sub>o</sub> - температура за нормальних умов;

 $P_0$  – атмосферний тиск за величиною найближчий до атмосферного тиску в реальних умовах (Р), вибирається з ряду, зазначеного в таблиці, розташованій на корпусі газоаналізатора;

t – температура в реальних умовах;

P – атмосферний тиск в реальних умовах експлуатації.

### **Приклад оцінювання похибки газоаналізатора в реальних умовах для діапазону від 0 до 5%.**

Реальні умови:  $t = 26$  °C;  $P_0 - 732$  мм рт. ст.

$$
\delta_{\text{py}} = \pm \left[ 0, 2\% + \sqrt{\left( 0, 1 \cdot \frac{26 - 20}{10} \right)^2 + \left( 0, 24 \frac{0, 264 \cdot 10^3}{3, 3 \cdot 10^3} \right)^2} \right] = \pm 0, 26\%,
$$

де Р –  $P_0$  = 732 мм рт. ст. – 730 мм рт. ст. = 0,264⋅10<sup>3</sup> Па,

 $P_0 = 730$  мм рт. ст. (вибране як найближче з таблиці).

Максимально можлива похибка газоаналізатора в реальних умовах для діапазону від 0 до 5%.

Граничні реальні умови: t = 45 °С;

 $P - P_0 = 4$  мм рт. ст. = 0,528⋅10<sup>3</sup> Па.

$$
\delta_{\text{py}} = \pm \left[ 0, 2\% + \sqrt{\left( 0, 1 \cdot \frac{45 - 20}{10} \right)^2 + \left( 0, 24 \frac{0, 528 \cdot 10^3}{3, 3 \cdot 10^3} \right)^2} \right] \approx \pm 0,45\%.
$$

### **КОНТРОЛЬНІ ЗАПИТАННЯ**

1. Призначення газоаналізатора 121ФА-01.

2. З яких частин складається газоаналізатор 121ФА-01?

3. Заходи з техніки безпеки при роботі з газоаналізатором 121ФА-01.

4. Чи потрібно заземлювати корпус газоаналізатора при роботі?

5. Як врахувати поправку, якщо різниця між значеннями тисків більша за  $+0.7$  кПа?

6. Скільки хвилин потрібно прогрівати газоаналізатор перед вимірюваннями?

7. Яку операцію виконують, якщо стрілка газоаналізатора виходить за межі шкали при вимірюванні?

8. Яку функцію виконує ротаметр в роботі?

9. Як перевірити газову систему на герметичність?

10. Як проводити контроль роботоздатності газоаналізатора за ПГС?

- 11. З якою метою виконують коригування нуля?
- 12. За рахунок чого виникає похибка показів газоаналізатора?

# **ЛАБОРАТОРНА РОБОТА № 12**

# **ВИЗНАЧЕННЯ ТЕМПЕРАТУРИ ФАЗОВОГО ПЕРЕХОДУ ПЕРШОГО РОДУ**

# **МЕТА РОБОТИ: визначити температуру плавлення сплаву олово– вісмут і обробити результати вимірювань.**

# **12.1 Теоретичні відомості**

**Фазовим переходом першого роду** називають перехід матеріалу з одного стану в інший, при якому перша похідна від [вільної енергії](https://uk.wikipedia.org/wiki/%D0%92%D1%96%D0%BB%D1%8C%D0%BD%D0%B0_%D0%B5%D0%BD%D0%B5%D1%80%D0%B3%D1%96%D1%8F) та значення інших [термодинамічних потенціалів](https://uk.wikipedia.org/wiki/%D0%A2%D0%B5%D1%80%D0%BC%D0%BE%D0%B4%D0%B8%D0%BD%D0%B0%D0%BC%D1%96%D1%87%D0%BD%D1%96_%D0%BF%D0%BE%D1%82%D0%B5%D0%BD%D1%86%D1%96%D0%B0%D0%BB%D0%B8) змінюється стрибком.

Прикладами фазових переходів першого роду можуть бути: [плавлення](https://uk.wikipedia.org/wiki/%D0%9F%D0%BB%D0%B0%D0%B2%D0%BB%D0%B5%D0%BD%D0%BD%D1%8F) речовини, [зрідження](https://uk.wikipedia.org/wiki/%D0%9A%D0%BE%D0%BD%D0%B4%D0%B5%D0%BD%D1%81%D0%B0%D1%86%D1%96%D1%8F) [газу](https://uk.wikipedia.org/wiki/%D0%93%D0%B0%D0%B7) тощо.

При фазових переходах першого роду поглинається або виділяється [теплот](https://uk.wikipedia.org/wiki/%D0%A2%D0%B5%D0%BF%D0%BB%D0%BE)а. Кількість цієї теплоти характеризується величиною, яка називається [прихованою теплотою переходу](https://uk.wikipedia.org/wiki/%D0%9F%D1%80%D0%B8%D1%85%D0%BE%D0%B2%D0%B0%D0%BD%D0%B0_%D1%82%D0%B5%D0%BF%D0%BB%D0%BE%D1%82%D0%B0_%D0%BF%D0%B5%D1%80%D0%B5%D1%85%D0%BE%D0%B4%D1%83) або [ентальпією](https://uk.wikipedia.org/wiki/%D0%95%D0%BD%D1%82%D0%B0%D0%BB%D1%8C%D0%BF%D1%96%D1%8F) фазового переходу: наприклад, [теплота випаровування,](https://uk.wikipedia.org/wiki/%D0%A2%D0%B5%D0%BF%D0%BB%D0%BE%D1%82%D0%B0_%D0%B2%D0%B8%D0%BF%D0%B0%D1%80%D0%BE%D0%B2%D1%83%D0%B2%D0%B0%D0%BD%D0%BD%D1%8F) [теплота плавлення.](https://uk.wikipedia.org/wiki/%D0%9F%D0%B8%D1%82%D0%BE%D0%BC%D0%B0_%D1%82%D0%B5%D0%BF%D0%BB%D0%BE%D1%82%D0%B0_%D0%BF%D0%BB%D0%B0%D0%B2%D0%BB%D0%B5%D0%BD%D0%BD%D1%8F)

Температура плавлення залежить від зовнішнього тиску Р, на [діаграмі](http://vseslova.com.ua/word/%D0%94%D1%96%D0%B0%D0%B3%D1%80%D0%B0%D0%BC%D0%B0_%D1%81%D1%82%D0%B0%D0%BD%D1%83-31748u)  [стану](http://vseslova.com.ua/word/%D0%94%D1%96%D0%B0%D0%B3%D1%80%D0%B0%D0%BC%D0%B0_%D1%81%D1%82%D0%B0%D0%BD%D1%83-31748u) чистої речовини ця залежність зображується кривою плавлення (кривою співіснування твердої і рідкої фаз, AD або AD′ на рис. 12.1).

Плавлення [сплавів](http://vseslova.com.ua/word/%D0%A1%D0%BF%D0%BB%D0%B0%D0%B2%D0%B8_%28%D0%BC%D0%B5%D1%82%D0%B0%D0%BB%D1%96%D0%B2%29-100882u) і твердих розчинів відбувається, як правило, в інтервалі температур (виняток становлять [евтектики](http://vseslova.com.ua/word/%D0%95%D0%B2%D1%82%D0%B5%D0%BA%D1%82%D0%B8%D0%BA%D0%B0-124162u) з постійною  $T_{\text{min}}$ ). Залежність температури початку і закінчення плавлення сплаву від його складу за даного тиску зображується на діаграмах стану спеціальними лініями (криві ліквідусу і солідусу) . В ряду високомолекулярних з'єднань (наприклад, в речовин, здатних утворювати [рідкі кристали\)](http://vseslova.com.ua/word/%D0%A0%D1%96%D0%B4%D0%BA%D1%96_%D0%BA%D1%80%D0%B8%D1%81%D1%82%D0%B0%D0%BB%D0%B8-36033u) перехід з твердого кристалічного стану в ізотропний рідкий відбувається постадійно (у деякому температурному інтервалі), кожна стадія характеризує певний етап руйнування кристалічної структури.

Згідно з молекулярно-кінетичною теорією плавлення здійснюється таким чином (рис. 12.2).

При підведенні до кристалічного тіла теплоти збільшується енергія коливань (амплітуда коливань) його атомів, що призводить до підвищення температури тіла і сприяє збільшенню в кристалі різного роду дефектів (незаповнених вузлів кристалічної гратки – [вакансій,](http://vseslova.com.ua/word/%D0%92%D0%B0%D0%BA%D0%B0%D0%BD%D1%81%D1%96%D1%8F_%28%D0%B4%D0%B5%D1%84%D0%B5%D0%BA%D1%82_%D0%BA%D1%80%D0%B8%D1%81%D1%82%D0%B0%D0%BB%D0%B0%29-15398u) порушень періодичності гратки атомами, що проникли між її вузлами) тощо. В молекулярних кристалах може відбуватися часткове розупорядкування взаємної орієнтації осей молекул, якщо молекули не мають сферичної форми. Поступове зростання кількості дефектів і їх об'єднання характеризують стадію передплавлення.

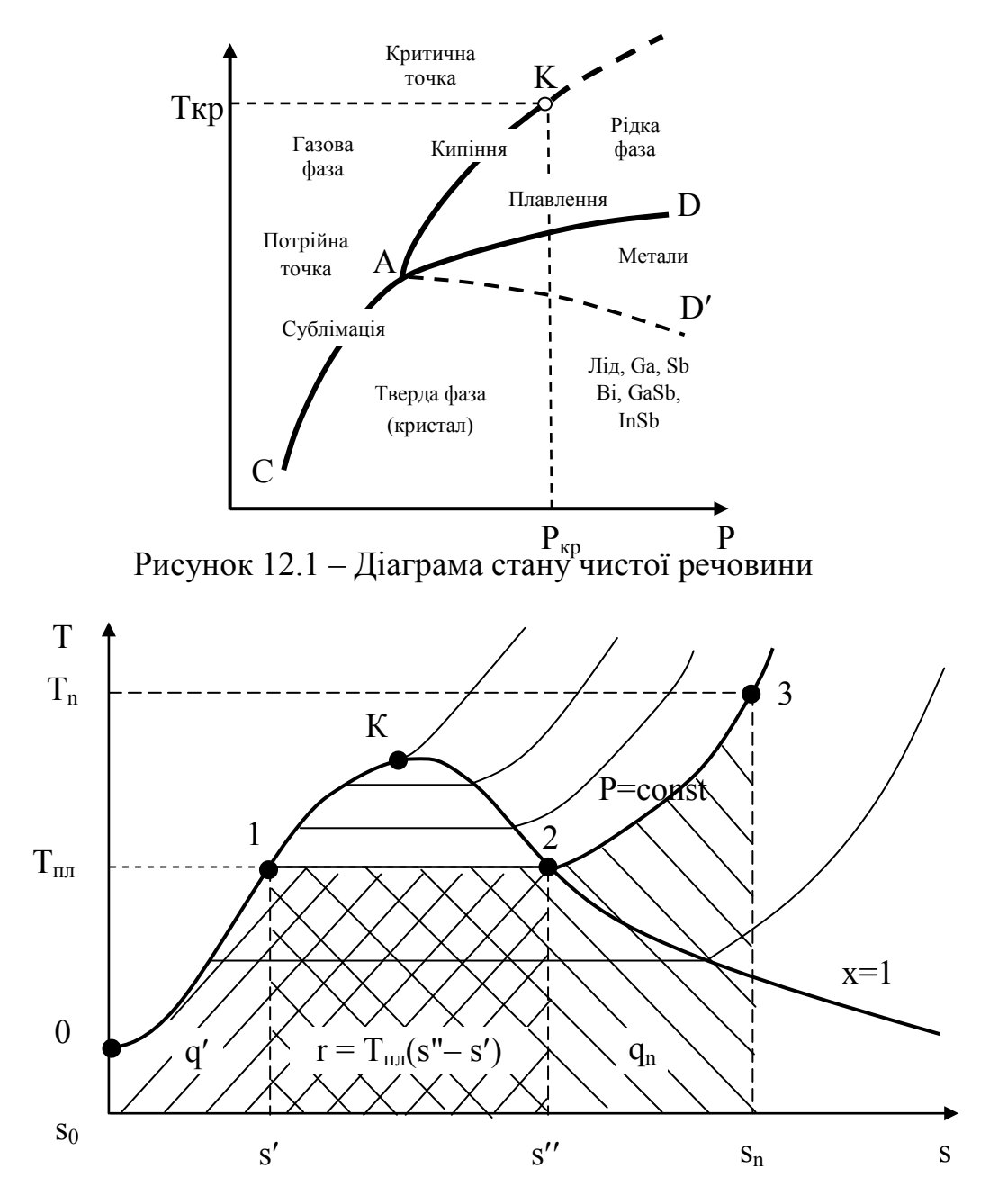

Рисунок 12.2 – Процес плавлення в T-s координатах

З досягненням Т<sub>ии</sub> в кристалі створюється критична концентрація дефектів (точка 1), починається плавлення – кристалічна гратка розпадається на легкорухомі субмікроскопічні області. Теплота, що підводиться при плавленні, йде не на нагрів тіла, а на розрив міжатомних зв'язків і руйнування дальнього порядку в кристалах. В самих же субмікроскопічних областях ближній порядок в розташуванні атомів при плавленні істотно не змінюється [\(координаційне число](http://vseslova.com.ua/word/%D0%9A%D0%BE%D0%BE%D1%80%D0%B4%D0%B8%D0%BD%D0%B0%D1%86%D1%96%D0%B9%D0%BD%D0%B5_%D1%87%D0%B8%D1%81%D0%BB%D0%BE-50659u) розплаву при  $T_{nn}$  в більшості випадків залишається тим же, що і в кристала). Цим пояснюються менші значення теплоти плавлення Q<sub>nn</sub> порівняно з теплотою [пароутворення](http://vseslova.com.ua/word/%D0%9F%D0%B0%D1%80%D0%BE%D1%82%D0%B2%D0%BE%D1%80%D0%B5%D0%BD%D0%BD%D1%8F-78332u) і порівняльна невелика зміна ряду фізичних властивостей речовин при їх плавленні.

### **12.2 Хід роботи**

Для дослідження процесу плавлення (фазового переходу 1 роду) застосовується лабораторна установка, принципова схема якої показана на рис. 12.3.

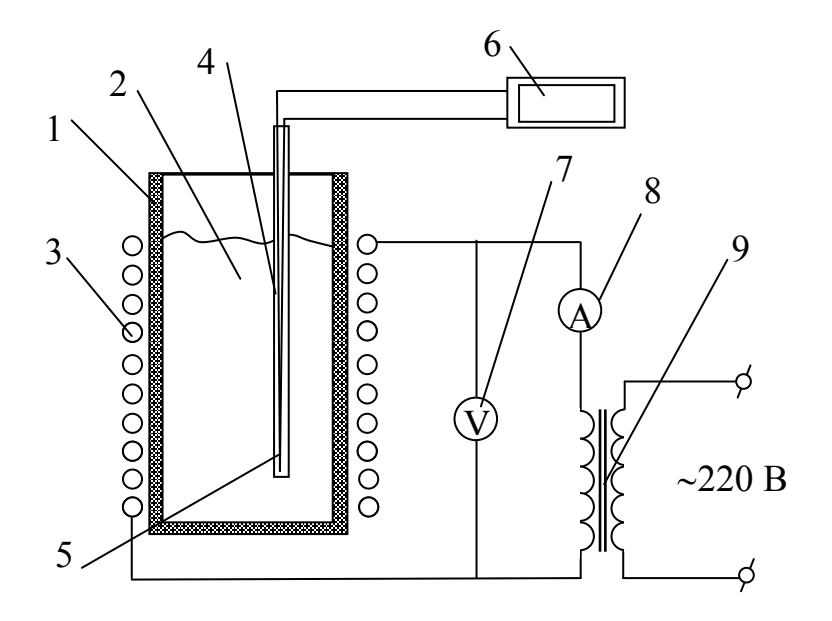

Рисунок 12.3 – Схема лабораторної установки

Установка має вогнетривкий тигель 1, в якому міститься евтектичний легкоплавкий сплав 2 (олово-вісмут Sn<sub>43</sub>Bi<sub>57</sub> з температурою плавлення 139 °С). Зовні на тигель намотані електронагрівник 3 і теплова ізоляція. В тигель вмонтована гільза 4, в яку вставлена хромель–копелева термопара 5, холодний спай якої під'єднаний до вимірювального приладу 6. Електронагрівник живиться від автотрансформатора 9, струм і напруга електронагрівника контролюються приладами 7 і 8.

Порядок виконання дослідів такий. Викладач або лаборант вмикають електронагрівник і задають певний режим роботи установки за показами електроприладів. Температура в тиглі починає зростати. Її зміну фіксують термопарою через проміжки часу, задані викладачем. Коли температура в тиглі досягне температури плавлення сплаву, вона перестане зростати, бо підведена теплота буде використовуватись на процес плавлення. Після того, як вся маса сплаву розплавиться, температура почне зростати знову. Після цього виконують ще декілька вимірювань. Дані вимірювань записують в журнал спостережень.

| Час<br>$\tau$ , XB | Кімнатна<br>температура<br>$t_k$ , $\mathrm{C}$ | Показання<br>термопари<br>$\Delta E$ , м $B$ | Температура сплаву<br>$t, \degree C$ |  |  |
|--------------------|-------------------------------------------------|----------------------------------------------|--------------------------------------|--|--|
|                    |                                                 |                                              |                                      |  |  |
|                    |                                                 |                                              |                                      |  |  |
|                    |                                                 |                                              |                                      |  |  |
|                    |                                                 |                                              |                                      |  |  |
|                    |                                                 |                                              |                                      |  |  |
|                    |                                                 |                                              |                                      |  |  |
|                    |                                                 |                                              |                                      |  |  |
|                    |                                                 |                                              |                                      |  |  |
|                    |                                                 |                                              |                                      |  |  |
|                    |                                                 |                                              |                                      |  |  |
|                    |                                                 |                                              |                                      |  |  |
|                    |                                                 |                                              |                                      |  |  |
|                    |                                                 |                                              |                                      |  |  |
|                    |                                                 |                                              |                                      |  |  |
|                    |                                                 |                                              |                                      |  |  |
|                    |                                                 |                                              |                                      |  |  |

Таблиця 12.1 – Журнал спостережень

#### **12.3 Обробка результатів**

Із значень термо-е.р.с. термопар розраховують значення температури, використовуючи апроксимаційний поліном для хромель–копелевої термопари (табл. 12.2).

За результатами дослідів будують графік залежності  $t = f(\tau)$  і визначають точку початку і закінчення процесу плавлення. Подальші розрахунки виконують для точок в цьому діапазоні. Виконують статистичну обробку результатів дослідів, визначають похибку і довірчий інтервал, роблять висновки.

Визначають середнє арифметичне значення вимірюваної величини

$$
\frac{1}{x} = \frac{\sum_{i=1}^{n} |x_i|}{n}.
$$
 (12.1)

Знаходять абсолютні похибки вимірювань

$$
\Delta x_i = \bar{x} - x_i. \tag{12.2}
$$

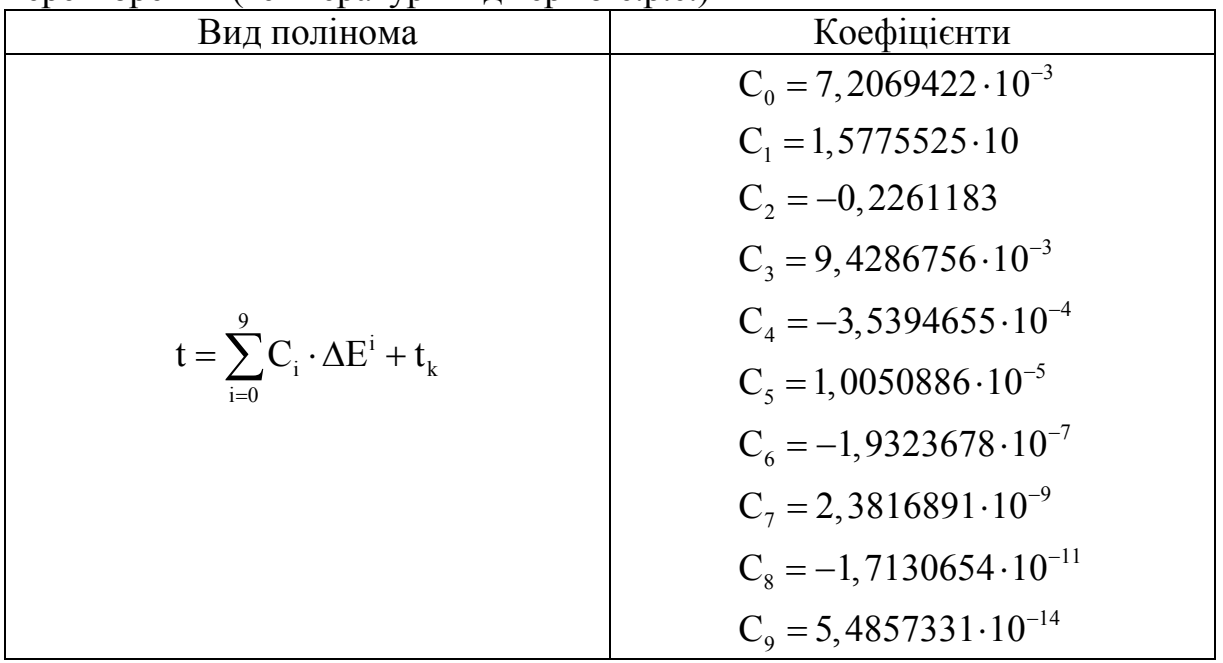

Таблиця 12.2 – Поліноми, що апроксимують обернену залежність НСХ перетворення (температури від термо-е.р.с.)

Знаходять середню абсолютну похибку окремих вимірювань

$$
\Delta x = \frac{\sum_{i=1}^{n} |\Delta x_i|}{n}.
$$
 (12.3)

Обчислюють середню квадратичну похибку окремих вимірювань

$$
S = \sqrt{\frac{\sum_{i=1}^{n} (\Delta x_i)^2}{n-1}}
$$
 (12.4)

Відкидають промахи, якщо  $\Delta x$  > 3S.

Визначають середню квадратичну похибку середнього значення

$$
\sigma = \frac{S}{\sqrt{n}}.\tag{12.5}
$$

За числом спостережень n та вибраною ймовірністю Р<sub>с</sub> з таблиці 7.1 визначають коефіцієнт Стьюдента К.

Записують значення довірчого інтервалу для середнього значення вимірюваної величини.

$$
\Delta_{\rm II} = \pm \, \rm K_{t'} \sigma. \tag{12.6}
$$

Записують результат вимірювань

$$
x = \overline{x} \pm \Delta_{\pi}.
$$
 (12.7)

#### **КОНТРОЛЬНІ ЗАПИТАННЯ**

1. Що таке довірчий інтервал?

2. Коли застосовують коефіцієнт Стьюдента?

3. Чому температуру за показами термо-е.р.с. краще визначати за поліномом, а не за графіком?

4. Що таке нормальний закон розподілу похибок?

5. Запишіть формулу для середньоквадратичної похибки вимірювань.

6. Що таке абсолютна похибка вимірювань?

7. Що таке істинне значення виміряної величини?

8. Що таке дійсне значення виміряної величини?

9. Як визначити дійсне значення виміряної величини для декількох вимірювань?

10. Як визначити дійсне значення виміряної величини для одного вимірювання?

11. Чому коефіцієнти розподілу за законом Стьюдента зростають при збільшенні значення довірчої ймовірності?

12. Що таке відносна похибка вимірювань?

### **ЛАБОРАТОРНА РОБОТА № 13**

# **ДОСЛІДЖЕННЯ РОБОТИ АВТОМАТИЧНИХ ВТОРИННИХ ПРИЛАДІВ: ПОТЕНЦІОМЕТРА КСП-4 ТА МОСТА КСМ-12**

## **МЕТА РОБОТИ: Дослідити принцип дії та будову автоматичного потенціометра КСП-4 та автоматичного моста КСМ-12.**

#### **13.1 Теоретичні відомості**

**Автоматичний потенціометр КСП-4** застосовується для компенсаційних вимірювань термоелектрорушійної сили (термо-е.р.с.) без участі людини. В них поправка на температуру вільних кінців вводиться автоматично. Живлення вимірювальної схеми виконується від джерела стабілізованого живлення.

Термо-е.р.с. термопари  $(E_{\tau})$  врівноважується спадом напруги на ділянці b-е. Якщо  $U_{b-e}$  ≠  $E_{T}$ , то на вхід електронного блока надходить різниця сигналів  $\Delta U = U_{b-e} - E_{\tau}$ , яка в електронному блоці перетворюється з постійного струму на змінний та підсилюється за напругою та потужністю. Результуючий вихідний сигнал з електронного блока надходить на реверсний двигун, який переміщує повзун реохорда так, щоб  $\Delta U = 0$ , тоді  $U_{b-e} = E_{\tau}$ . Разом з переміщенням повзунка реохорда переміщується стрілка приладу та перо на папері. Стабілізує робочий струм джерело стабілізованого живлення ДСП. Для автоматичного введення поправки на температуру вільних кінців є опір  $R<sub>w</sub>$ .

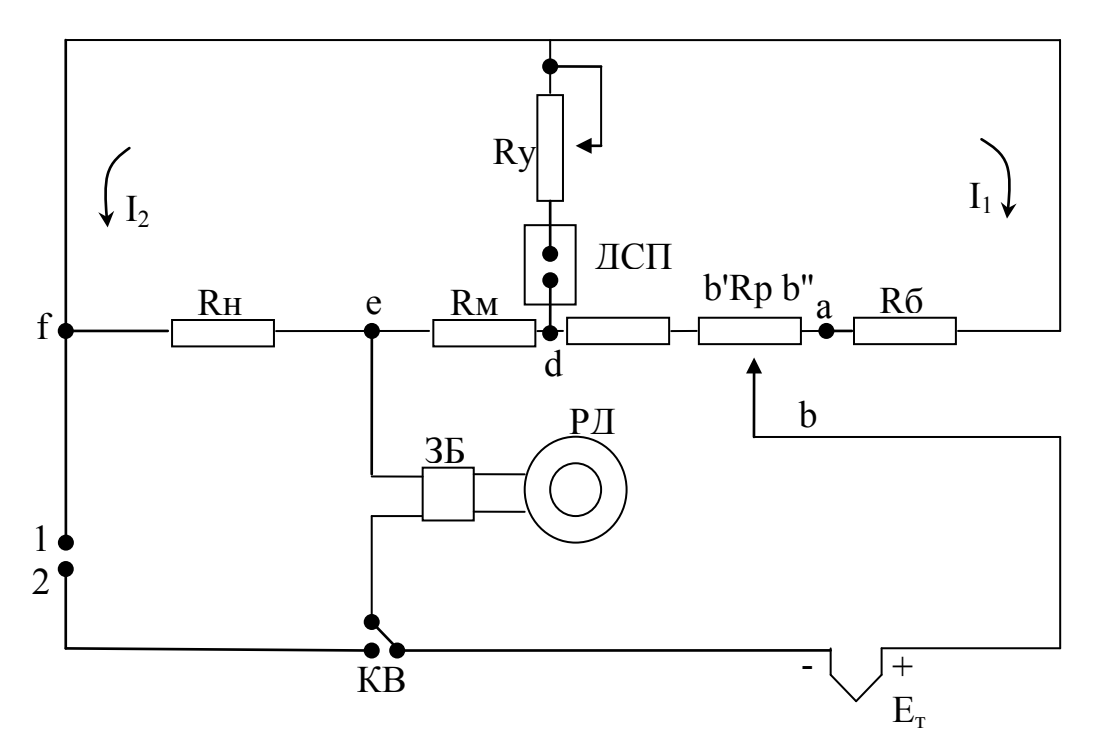

Рисунок 13.1 – Схема автоматичного потенціометра

### **Підсилювач**

Ламповий підсилювач встановлено на задній стінці кронштейна приладу. Він містить вхідний пристрій, підсилювач напруги і потужності (вихідний каскад), силовий трансформатор і перехідний трансформатор. Навантаженням підсилювача є обмотка управління реверсного двигуна з конденсатором ємністю 1 мкФ. Потужність підсилювача до 25 Вт.

### **Пристрій руху діаграмної стрічки**

Складається з синхронного електродвигуна СД54 з вбудованим редуктором та механізму керування. Механізм керування дає можливість отримати різні швидкості руху стрічки без відключення приладу.

### **Кронштейн**

Висувається частково та повністю. В передній частині знаходиться каретка з закріпленими відрахунковими та записувальними пристроями, барабан, відхідний щиток, напрямна вісь діаграмної стрічки, тумблери включення приладу і привода діаграмної стрічки, важіль переключення швидкостей руху.

На правій боковій стінці кронштейна розташовані запобіжник і ручки барабана. На лівій знаходяться: механізм керування, регулятор робочого струму. На внутрішніх стінках: джерело стабілізованого живлення, фільтр, синхронний двигун СД54, блок конденсаторів двигунів СД54 та РД09.

# **Реохорд**

Основні елементи **–** спіраль і струмопровід. Спіраль виконана з паладієвого сплаву. Резистори вимірювальної системи приладу виконані у вигляді котушок з манганінового дроту. Панель з котушками закріплена на корпусі реохорда. Реохорд, пристрій для дистанційної передачі інформації, елементи вимірювальної схеми розташовані в верхній частині кронштейна.

## **Двигуни**

СД54 має вбудований редуктор з передатним відношенням 1/25, номінальний обертальний момент 1 кГс/м. РД09 призначений для приведення вимірювального моста схеми в рівновагу. Пусковий момент до 4 кГс/м.

Джерело живлення стабілізоване, постійного струму. Первинна обмотка трансформатора живиться змінним струмом напругою 6,3 В від обмотки силового трансформатора потенціометра. Схема приладу забезпечує стабілізовану напругу 5 В.

Принцип дії **автоматичного моста КСМ-12** грунтується на властивості матеріалів змінювати електричний опір зі зміною температури. Мідні термометри опору (ТО) працюють до температури 200 °С, платинові – до 1100 °С.

Якщо потенціали вершин моста, до яких підключається вимірювальна діагональ, різні, то в вимірювальній діагоналі йде струм, який надходить в електричний підсилювач ЕП. Вхідний сигнал примушує обертатися реверсний двигун РД, який зміщує повзунок реохорда Rp до тих пір, поки не наступить рівновага моста.

Опір, що вимірюється, ввімкнений в плече, яке належить реохорду. Тому залежність переміщення повзунка від зміни опору є лінійною.

### **Переваги мостової схеми (рис. 13.2):**

- покази моста не залежать від напруги живлення;

- покази приладу лінійно залежать від зміни температури, яка вимірюється;

- вимірювання виконується автоматично.

# **Недоліки схеми:**

необхідність пристрою для врівноваження та складність вимірювання малих опорів.

# **Будова приладу**

Автоматичний міст КСМ-12 складається з: стрічкового механізму, задавача сигнальних пристроїв, реохорда (змінного опору), балона з чорнилом, плати з вимірювальною схемою (опори  $R_1$ ,  $R_2$ ,  $R_3$ ), електродвигуна РД (реверсний).

Тоді, для мостової схеми (рис. 13.2) рівняння шкали

$$
m = \Delta R_{T} \frac{R_{2}}{R_{p} (R_{2} + R_{3})}.
$$
 (13.1)

Як видно з рівняння, покази моста m пропорційні зміні опору  $\Delta R_{\tau}$ . При вмиканні опору, який вимірюється, в плече, що належить реохорду, рівняння шкали врівноваженого моста буде лінійним відносно зміни опору. В цій схемі термометр опору ввімкнено за трипроводовою схемою. Якщо виникає необхідність ввімкнути опір за двопроводовою схемою, то для цього достатньо перенести живильну діагональ з точки 2 в точку 3.

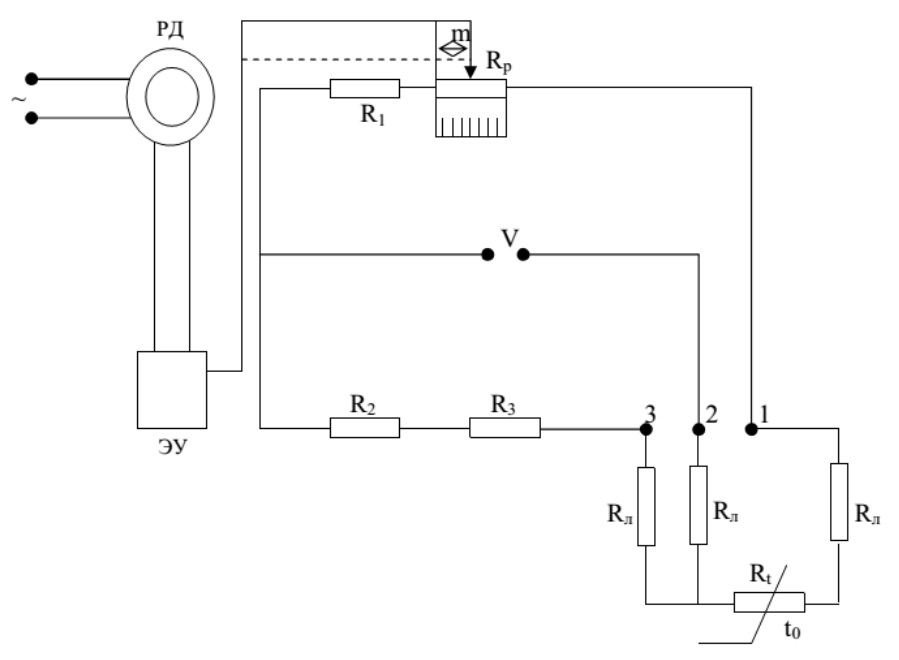

Рисунок 13.2 – Схема врівноваженого моста

#### **Засоби підключення термометрів опору (ТО)**

Приєднувальні проводи мають додатковий опір. Щоб зменшити його вплив, опір проводів за допомогою змінного опору підганяється до значень, при яких проводилось градуювання приладу.

Виконують дво-, три- та чотирипроводові схеми підключення ТО до приладу.

Підгонку роблять так: послідовно до термометрів підключається підгоночна котушка  $R_{\text{nx}}$  та еквівалентний опір  $R_{\text{exa}}$ . Значення  $R_{\text{exa}}$  дорівнює опору термометра при температурах 50, 100, 200 °С. Затискачі термометра затискаються. Вітка вимірювальної схеми складається з опору приєднувальних проводів  $R_{\pi}$ , еквівалентного опору  $R_{\text{exp}}$ , який імітує опір термометра при певній температурі, та підгоночного опору R<sub>пк</sub>. Потім вмикають вимірювальну схему та змінюють  $R_{\text{nx}}$  доти, доки вказівник вимірювального приладу не зупиниться на відмітці шкали, відповідній температурі, на яку розрахований еквівалентний опір. Для зменшення похибки від невідповідності Rу з'єднувальних проводів градуювальному значенню застосовують трипроводову схему. В ній з'єднувальні проводи від термометра йдуть до вимірювальної вітки, порівнювальної вітки та джерела живлення. В симетричних врівноважених схемах, коли опори вимірювальної та з'єднувальної віток однакові, зміна температури з'єднувальних проводів не викликає похибки, бо опір проводів змінюється на однакову величину.

Принцип дії ТО базується на залежності між температурою та активним опором металевого провідника. Опір вимірюється логометром чи врівноваженими мостами, що проградуйовані в градусах Цельсія.

ТО випускаються двох моделей: одинарні й подвійні. У подвійному термометрі в арматуру вмонтовані два сенсори, електрично не пов'язані між собою. Кожний сенсор має свою пару затискачів в головці термометра, до якої підключається вторинний прилад.

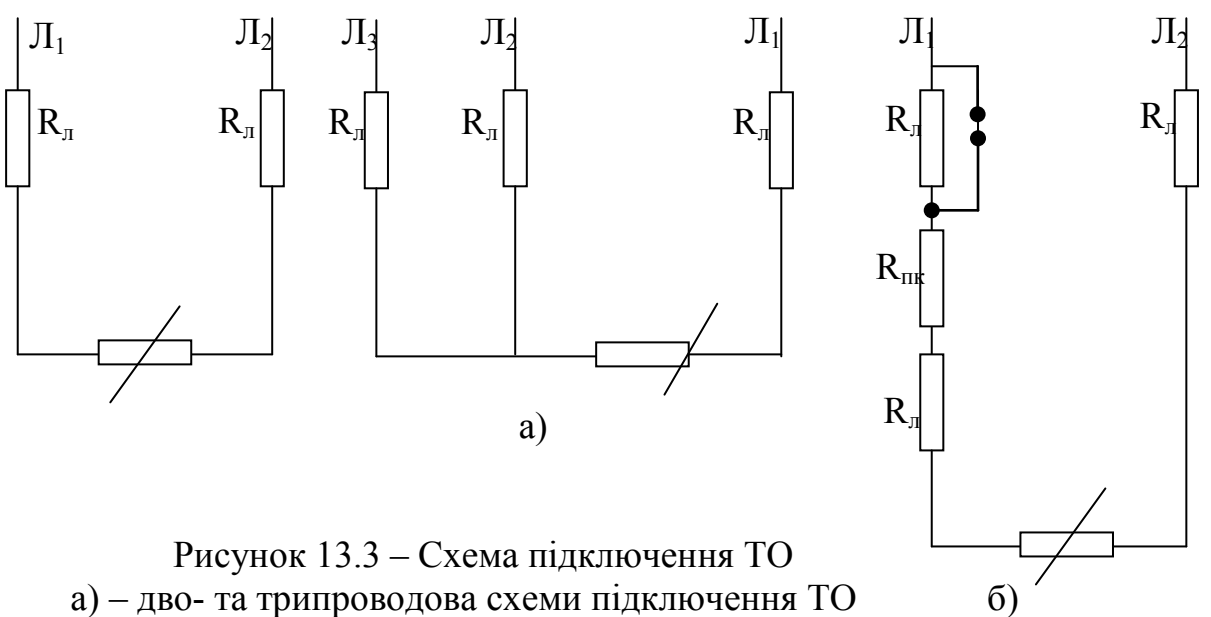

б) – схема підгонки опорів проводів двопроводової лінії

Сенсор ТОП – платинова спіраль, що знаходиться в капілярних трубах керамічного каркасу. Кріплення спіралей і відводів в каркасі здійснюється глазур'ю.

Сенсор ТОМ – це безкаркасна безіндукційна обмотка з мідного дроту. Обмотка вкрита фторопластовою плівкою. До обмотки припаяні мідні відводи.

Сенсор ТО поміщений у захисний трубчастий чохол, який складається з захисної труби  $\ell + 160$  мм (де  $\ell$  – довжина монтажної частини труби), рухомого чи нерухомого штуцера і головки. При рухомому штуцері ТО можна заглиблювати на різну глибину. В головку поміщена контактна колодка з затискачами для приєднання дротів від ТО до вторинного приладу.

Діаметри захисного чохла вибираються із ряду: 1,0; 1,6; 2,0; 2,5; 3,2; 4,0; 5,0; 6,0; 8,0; 10; 12; 14; 16; 18; 20; 21; 22; 25; 30 мм.

Для повірки термометри виймаються з захисних чохлів і поміщаються в спеціальні пробірки з внутрішнім діаметром  $10...13$  мм. Визначення  $R_0$ 

при t = 0 °С виконується в ємності, що заповнена дрібно накришеною чистою кригою і залита чистою водою. Вимірювання  $R_0$  проводять двічі до і після вимірювання опору ТО. Для t = 100 °С вимірювання проводиться в водяному кип'ятильнику з тиском 100 кПа чи масляному термостаті, який нагрітий до 100 °С. Величина  $R_t$  розраховується за формулою:

$$
R_t = R_t' + \Delta R,
$$

де R<sub>i</sub> – опір термометра при температурі киплячої води;

∆R – поправка, що вираховується за формулами:

для ТОМ гр. 50М  $\Delta R = 0.25 \cdot (100-t)$ ; для ТОМ гр. 100М  $\Delta R = 0.51 \cdot (100 - t)$ ; для ТОП гр. 50П  $\Delta R = 0.175 \cdot (100-t);$ для ТОП гр. 100П  $\Delta R = 0.385 \cdot (100 - t)$ ; де t – температура киплячої води.

#### **Визначення основної похибки приладу**

Ввімкнути прилад і дати йому прогрітися 5–10хв.

Підвести вказівник потенціометра до тієї оцифрованої відмітки шкали, яка перевіряється. Плавно змінюючи вихідний сигнал, за допомогою контрольного приладу, зупинитись, коли вказівник встановиться проти заданої відмітки шкали. Визначити основну зведену похибку γ

$$
\gamma = \frac{A_0 - A}{H} \cdot 100\%,\tag{13.2}
$$

де  $A_0$  – номінальне значення вхідного сигналу, яке відповідає первинній відмітці шкали, мВ;

А – виміряне приладом значення вхідного сигналу, мВ.

$$
H = AB - AH, \t\t(13.3)
$$

де Ав, Ан – значення вхідного сигналу, що відповідають верхній та нижній межам вимірювання, мВ.

#### **КОНТРОЛЬНІ ЗАПИТАННЯ**

1. Для чого призначені автоматичні потенціометри?

2. Для чого призначені автоматичні мости?

3. Чим відрізняються автоматичні мости і автоматичні потенціометри?

4. Чи можна застосовувати термопару ПП, якщо градуювання потенціометра відповідає термопарі ХА? Чому?

5. Які ви знаєте типи термометрів опору? Чим вони відрізняються?

6. Чому напівпровідникові термометри опору рідко застосовують в практичній термометрії?

88

7. Чи можна як комутаційні дроти разом з ТО застосовувати дроти з високим опором. Чому?

8. Чи можна як комутаційні дроти разом із термопарами застосовувати сплави міді. Чому?

9. Що таке поправка на холодний спай? Коли вона визначається?

# **ЛАБОРАТОРНА РОБОТА № 14**

# **ДОСЛІДЖЕННЯ АВТОМАТИЧНОГО ВИТРАТОМІРА ДМ-КСД**

# **МЕТА РОБОТИ: вивчення будови та основ експлуатації автоматичного витратоміра.**

# **14.1 Теоретичні відомості**

Витрата – це кількість рідини, яка протікає через поперечний переріз трубопроводів за одиницю часу.

Прилад для вимірювання витрати рідин та газів називається витратоміром, а для вимірювання кількості – лічильником.

Найпоширенішими є витратоміри змінного перепаду тиску зі звужувальними пристроями. Їх принцип дії полягає в залежності перепаду тиску на нерухомому звужувальному пристрої, встановленому на трубопроводі, від витрати середовища, яке вимірюється. На рис. 14.1 подана схема витратоміра із звужувальним пристроєм.

Рух потоку до і після діафрагми повинен бути турбулентним та стаціонарним, потік повинен заповнювати весь переріз трубопроводу. Фазовий стан вимірювального середовища не повинен змінюватись. Пара повинна бути перегрітою. При вимірюванні витрати газу діаметр трубопроводу повинен бути більшим 50 мм. При вимірюванні витрати рідини – більшим 30 мм. Мінімальний діаметр трубопроводу для сопла Вентурі – 65 мм.

Після перерізу А (рис.14.2) потік звужується до найменшого діаметра в перерізі В. Відповідно статичний тиск Р<sub>А</sub> зменшується до мінімального Р<sub>в</sub>. Після перерізу В починається процес розширення потоку, який закінчується в перерізі С.

Запишемо рівняння Бернуллі для перерізів А і В

$$
\frac{P_{A}}{\rho} + k_{A} \frac{V_{a}^{2}}{2} = \frac{P_{B}}{\rho} + k_{B} \frac{V_{b}^{2}}{2} + \xi \frac{V_{b}^{2}}{2} ,
$$
 (14.1)

де  $k_A$ ,  $k_B$  – поправкові коефіцієнти на нерівномірність розподілу швидкостей в перерізах А та В;

 $\xi$  – коефіцієнт опору, віднесений до швидкості  $V_B$  перерізу В. Масова витрата

$$
Q = \rho \cdot V \cdot F, \qquad (14.2)
$$

де F – площа потоку.

Модуль діафрагми

$$
m = \frac{F_0}{F_A} = \left(\frac{d}{D}\right)^2,
$$
\n(14.3)

де  $F_0$  – площа отвору діафрагми; FA – площа поперечного перерізу труби. Коефіцієнт звуження потоку

$$
\mu = \frac{F_b}{F_0} \tag{14.4}
$$

де  $F_b$  – найменша площа потоку після діафрагми.

Тоді  $V_B = \mu \cdot m \cdot V_b$ 

$$
F_a \cdot V_a = F_b \cdot V_b, \qquad (14.5)
$$

$$
V_a = \frac{F_b \cdot V_b}{F_a} = V_b \cdot \frac{F_b}{F_0} \cdot \frac{F_0}{F_a} = m \cdot \mu \cdot V_b . \qquad (14.6)
$$

З рівняння Бернуллі

$$
V_{b} = \frac{1}{\sqrt{\xi + k_{b} - k_{a} \cdot \mu^{2} \cdot m^{2}}} \cdot \sqrt{\frac{2}{\rho}} \cdot (P_{a} - P_{b})
$$
 (14.7)

В витратомірах перепад тиску вимірюється не в перерізах А та В, а до і після діафрагми.

Відношення різниць тисків

$$
\psi = \frac{P_a - P_b}{P_1 - P_2} \ . \tag{14.8}
$$

$$
V_{b} = \sqrt{\frac{\psi}{\xi + k_{b} - k_{a} \cdot \mu^{2} \cdot m^{2}}} \cdot \sqrt{\frac{2}{\rho} \cdot (P_{1} - P_{2})}
$$
 (14.9)

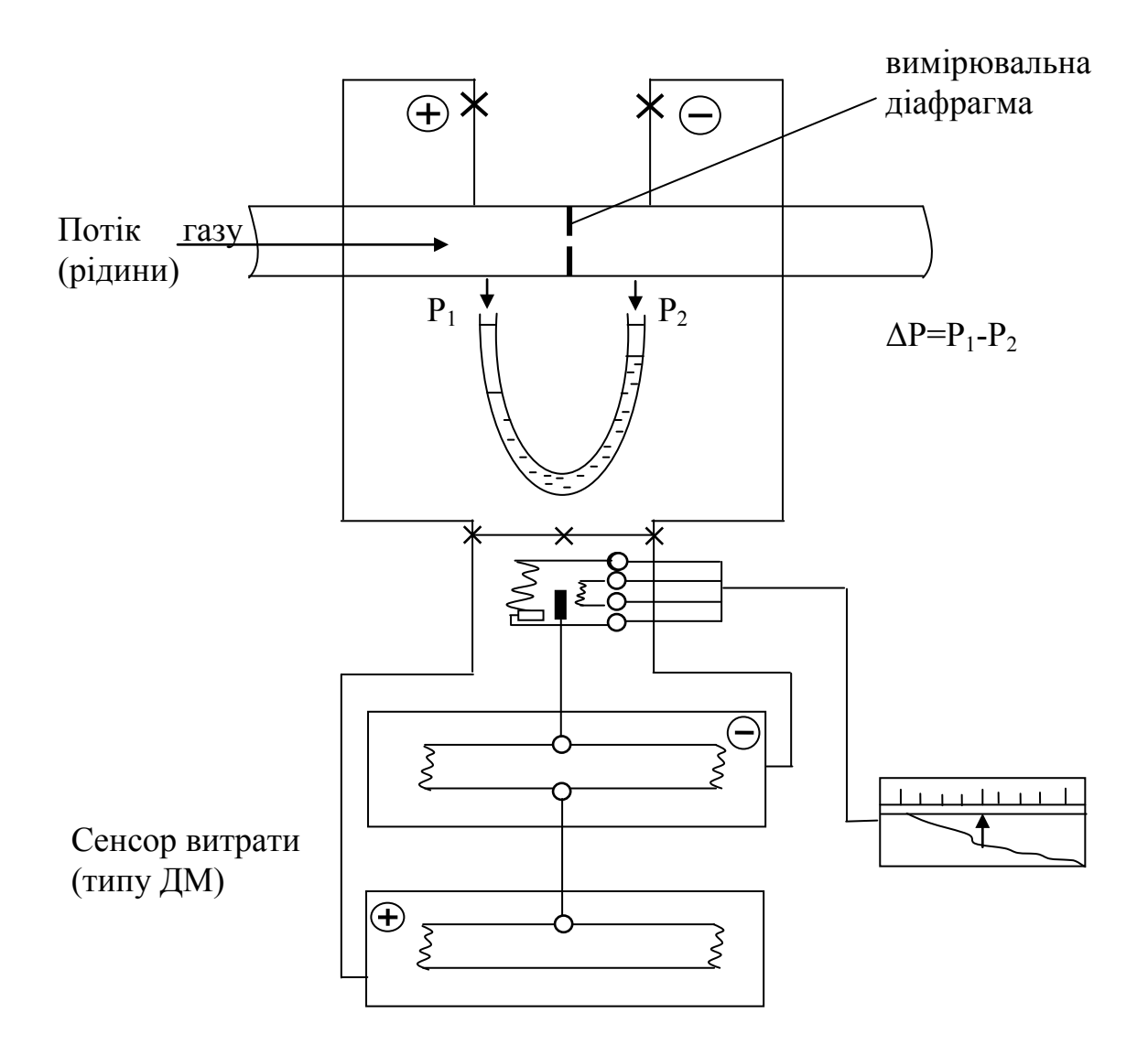

Рисунок 14.1 – Схема витратоміра

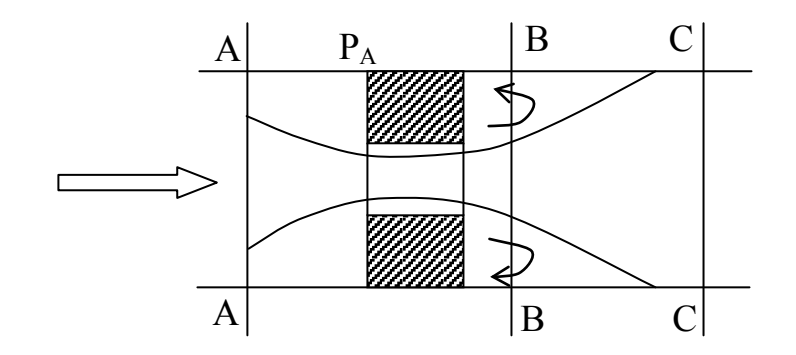

Рисунок 14.2 – Траєкторія потоку в дросельній шайбі

Масова витрата

$$
Q_{M} = \rho \cdot V_{b} \cdot F_{b} = \rho \cdot V_{b} \cdot \mu \cdot F_{0}. \qquad (14.10)
$$

Масова витрата рідин визначається за формулою

$$
Q_{M} = \frac{\mu \cdot \sqrt{\psi \cdot F_{0}}}{\sqrt{\xi + k_{b} - k_{a} \cdot \mu^{2} \cdot m^{2}}} = \alpha \cdot F_{0} \cdot \sqrt{2\rho (P_{1} - P_{2})}. \qquad (14.11)
$$

Об'ємна витрата рідин

$$
Q_0^{\text{pi}} = \frac{Q_{\text{m}}}{\rho} = \alpha \cdot F_0 \cdot \sqrt{\frac{2}{\rho} \cdot (P_1 - P_2)}.
$$
 (14.12)

Масова витрата газів

$$
Q_{M}^{rasis} = \alpha \cdot E \cdot F_0 \sqrt{\frac{2}{\rho} (P_1 - P_2)}, \qquad (14.13)
$$

де Е – поправковий множник на розширення середовища, коли воно проходить через отвір діафрагми.

Коефіцієнт витрати α

$$
\alpha = \frac{\mu \cdot \sqrt{\psi}}{\sqrt{\xi + k_b - k_a \cdot m^2 \cdot \mu^2}} \quad . \tag{14.14}
$$

Рівняння масової витрати

$$
Q_M = 0.01252 \cdot \alpha \cdot E \cdot d^2 \sqrt{\rho \cdot \Delta P}, \qquad (14.15)
$$

де  $Q_M$  – масова витрата, кг/год;

d – діаметр діафрагми, мм;

 $\Delta P$  – перепад тиску на діафрагмі к $\Gamma$ с/м<sup>2</sup>;

 $\rho$  – густина манометричної рідини, кг/м<sup>3</sup>.

Розрахунок градуювальної характеристики звужувального пристрою передбачає обчислення α, Е, d, ρ.

Коефіцієнт витрати:

- для діафрагми

$$
\alpha = \alpha_{\rm B} \cdot \kappa_{\rm m} \cdot \kappa_{\rm s} \,, \tag{14.16}
$$

$$
\alpha = \alpha_{\rm B} \cdot \kappa_{\rm m} \,, \tag{14.17}
$$

де α – розрахунковий коефіцієнт витрати;

 $\kappa_{\text{m}}$  – коефіцієнт шорсткості трубопроводу, яка дещо збільшує  $\alpha$ ;

кз – коефіцієнт, який вираховує затуляння вхідної крайки діафрагми;

 $\alpha_B$  – вхідний коефіцієнт витрат, який залежить від m та Re.

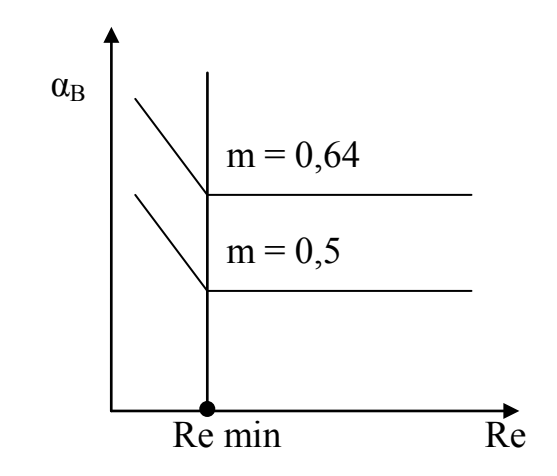

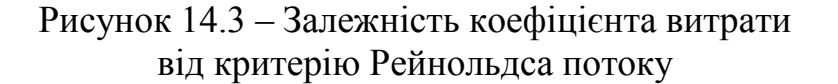

Коефіцієнт  $\alpha_B$  визначається для Re > Re <sub>min</sub> і слабо залежить від Re. Значення  $\alpha_B$  можна визначити за графіком лише за Re > Re <sub>min</sub>. Для діафрагми Re  $_{\rm min}$  = 10<sup>4</sup>, для сопел Re  $_{\rm min}$  = 2.....7·10<sup>4</sup>.

Поправковий множник на розширення середовища зумовлений зниженням густини рідини, коли її потік проходить через діафрагму

$$
E = f(\Delta P/P, m, \kappa), \qquad (14.18)
$$

де P – абсолютний тиск, Па;

ΔP – втрата тиску на діафрагмі, Па;

к – показник адіабати.

Для однакових втрат тисків поправковий множник діафрагми більший за поправковий множник сопел через радіальне розширення.

Зазвичай ΔP/P < 0,05.

Поправковий множник для діафрагми – 0,97, для сопел – 0,94.

Діаметр звужувальних пристроїв та трубопроводів задається для  $t = 20$  °С та позначається  $d_{20}$ ,  $D_{20}$ .

Для температур, відмінних від 20 °С, вводять поправку

$$
d_t = d_{20} \cdot K^{\dagger}_{t}, \quad D_t = D_{20} \cdot K^{\dagger}_{t},
$$
 (14.19)

де К<sup>'</sup> t, К<sup>"</sup> t – поправкові коефіцієнти на температурне розширення матеріалів діафрагми та трубопроводів.

Термометр встановлюють перед діафрагмою на відстані не менше 5D, де D – діаметр трубопроводу.

#### **Застосування звужувальних пристроїв**

Дифманометр з'єднується з діафрагмою трубками, діаметром не менше 8 мм (рис. 14.4).

Перепад тиску на діафрагмі повинен передаватися на дифманометр без спотворень. Тому імпульсні лінії повинні бути вертикальні.

Для вимірювання витрат газів дифманометр рекомендується встановлювати вище діафрагми, щоб конденсат, який утворюється в імпульсних трубках, стікав в трубопровід (якщо це неможливо, то встановлюють додаткові конденсатовідводи).

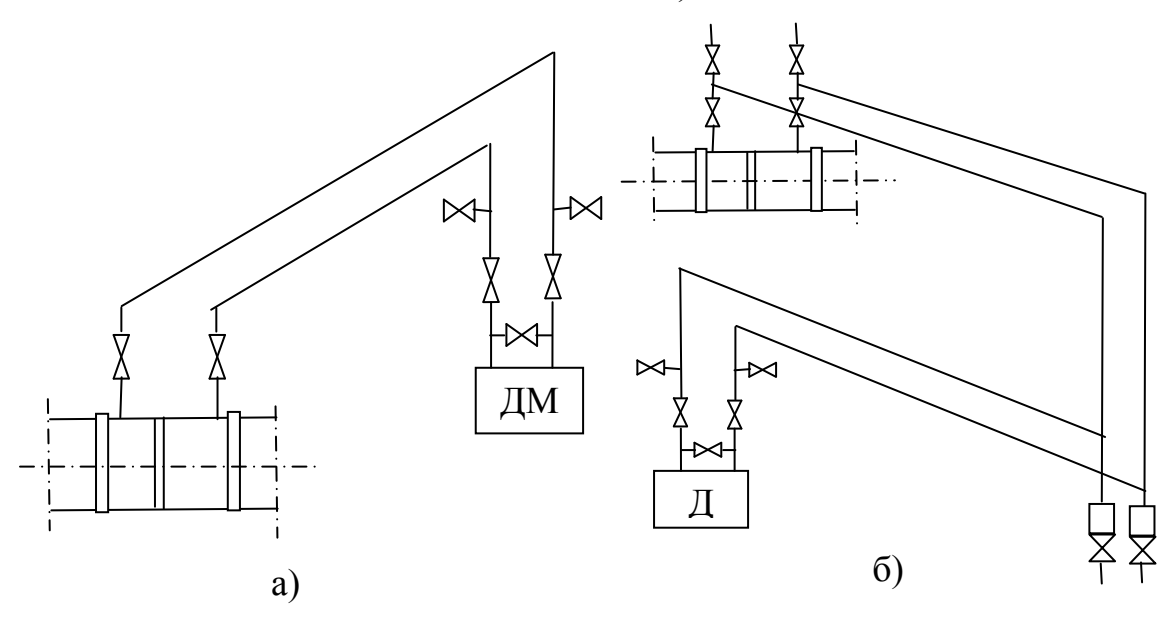

Рисунок 14.4 – Схема з'єднувальних ліній для вимірювання витрати газу з установленням дифманометра вище (а) і нижче (б) звужувального пристрою

#### **ЗАДАЧІ**

1. По трубі, діаметром D = 100 мм, рухається рідина з середньою швидкістю Vс = 1,5 м/с. Визначити масову витрату рідини, якщо її густина  $p = 990 \text{ K}r/m^3$ .

2. При вставленні діафрагми в трубопроводі припускалося, що номінальна витрата середовища становить 230 т/год, діафрагма була розрахована на  $Q_{\text{max}} = 250$  т/год, а дифманометр на  $P_{\text{max}} = 4$ кПа. Але в процесі експлуатації з'ясувалось, що витрата середовища дорівнюватиме 380 т/год. Замінити діафрагму неможливо. Підібрати дифманометр, яким можна виміряти витрату 380 т/год.

3. Сопло Вентурі (довге) використовується на насосній станції в схемі регулювання витрат води. Відносна площа сопла m = 0,25. Автоматичний регулятор підтримує постійним перепад тиску на соплі, який дорівнює 35 кПа. Розрахункова температура води 20 °С, але в денний час температура підвищується до 27 °С, а в нічний час до 10 °С. Визначити, на скільки відсотків буде збільшуватися чи зменшуватися дійсна витрата води в денний час. Тиск води 0,6 МПа.

4. Витрата води, яка протікає трубопроводом D = 200 мм, дорівнює  $Q_{M} = 100$  т/год, відносна площа діафрагми  $m = 0.5$ , тиск води  $P = 10$  МПа, температура t = 200 °С. Визначити перепад тиску на діафрагмі.

5. На трубопроводі D = 200 мм перед звужувальним пристроєм з m = 0,6 треба встановити регулювальний вентиль. Знайти довжину прямої ділянки, а також її зміну при зменшенні m від 0,6 до 0,45.

#### **ЛАБОРАТОРНА РОБОТА № 15**

#### **ПОВІРКА ОДНОФАЗНОГО ЛІЧИЛЬНИКА АКТИВНОЇ ЕНЕРГІЇ**

# **МЕТА РОБОТИ: вивчення основних характеристик лічильника, засвоєння методики його повірки.**

#### **15.1 Підготовка до роботи**

Визначимо номінальну сталу для лічильника СО-2М, передатне число якого  $n = 1280$  об/к $B$ т $\cdot$ год.

$$
C = \frac{P \cdot t}{n} = \frac{1000 \cdot 3600}{1280} = 2812,5 \text{ Br} \cdot \text{c/o} 6.
$$

Визначимо, скільки обертів зробить диск лічильника за одну хвилину при  $U_{H} = 220 B$ ;  $I_{H} = 5 A$ ;  $\cos \phi = 1$ , а також визначимо, які будуть при цьому покази ватметра.

$$
P_{\rm H} = U_{\rm H} \cdot I_{\rm H} \cdot \cos\varphi = 220 \cdot 5 \cdot 1 = 1100 \text{ Br.}
$$

Кількість обертів

$$
n = \frac{P \cdot t}{c} = \frac{1100 \cdot 60}{2812,5} = 23,47 \text{ of }.
$$

Отже,  $n = 23$  оберти.

# **15.2 Порядок виконання роботи**

1. Виконати експеримент з повірки лічильника для  $U = U_{\text{max}} = 220 B$ , cosφ = 1 і значень струму навантаження, рівних ста, восьмидесяти, шестидесяти, сорока та двадцяти відсоткам від I<sub>н</sub>. Результати експерименту занести в таблицю.

2. Виконати п. 1 при  $cos\phi = 0.5$ .

3. Перевірити лічильник на самохід.

4. Визначити поріг чутливості лічильника.

5. Обчислити похибки лічильника для умов перевірки.

6. Побудувати графіки залежностей похибок від струму навантаження.

7. Зробити висновки.

Виконаємо експеримент з перевірки лічильника для  $U = U_{\text{now}} = 220 B$  $cos\phi = 1$  і значень струму навантаження 5, 4, 3, 2 та 1 А, використовуючи схему, зображену на рис. 15.1. Кожне вимірювання проводимо тричі. Результати експерименту заносимо до таблиці 15.1.

Встановлюємо  $cos\varphi = 0.5$  і проводимо експеримент аналогічно.

Результати експерименту заносимо до журналу спостережень.

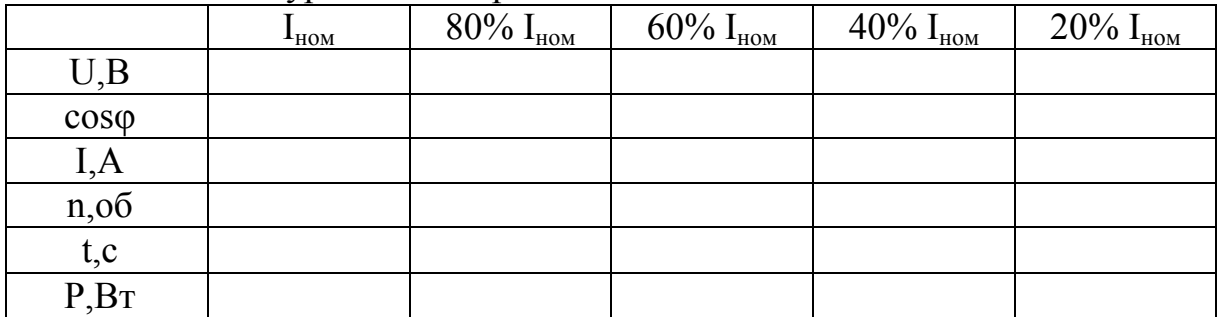

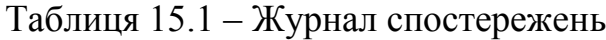

Перевірка лічильника на самохід.

Лічильник на самохід перевіряється при напрузі  $U = 110\%$  від  $U_{\text{max}}$  і відключеному струмі через струмову обмотку лічильника. Виконавши ці умови експерименту встановлюють, чи не обертався при цьому диск лічильника. Це означає, що самохід у даного лічильника відсутній.

### **15.3 Визначення порогу чутливості лічильника**

Для того, щоб знайти поріг чутливості лічильника, визначають мінімальне значення струму через струмову обмотку лічильника, для якого диск робить більше одного оберту і не зупиняється.

Складемо таблицю використаних в даній роботі засобів вимірювань (табл. 15.2).

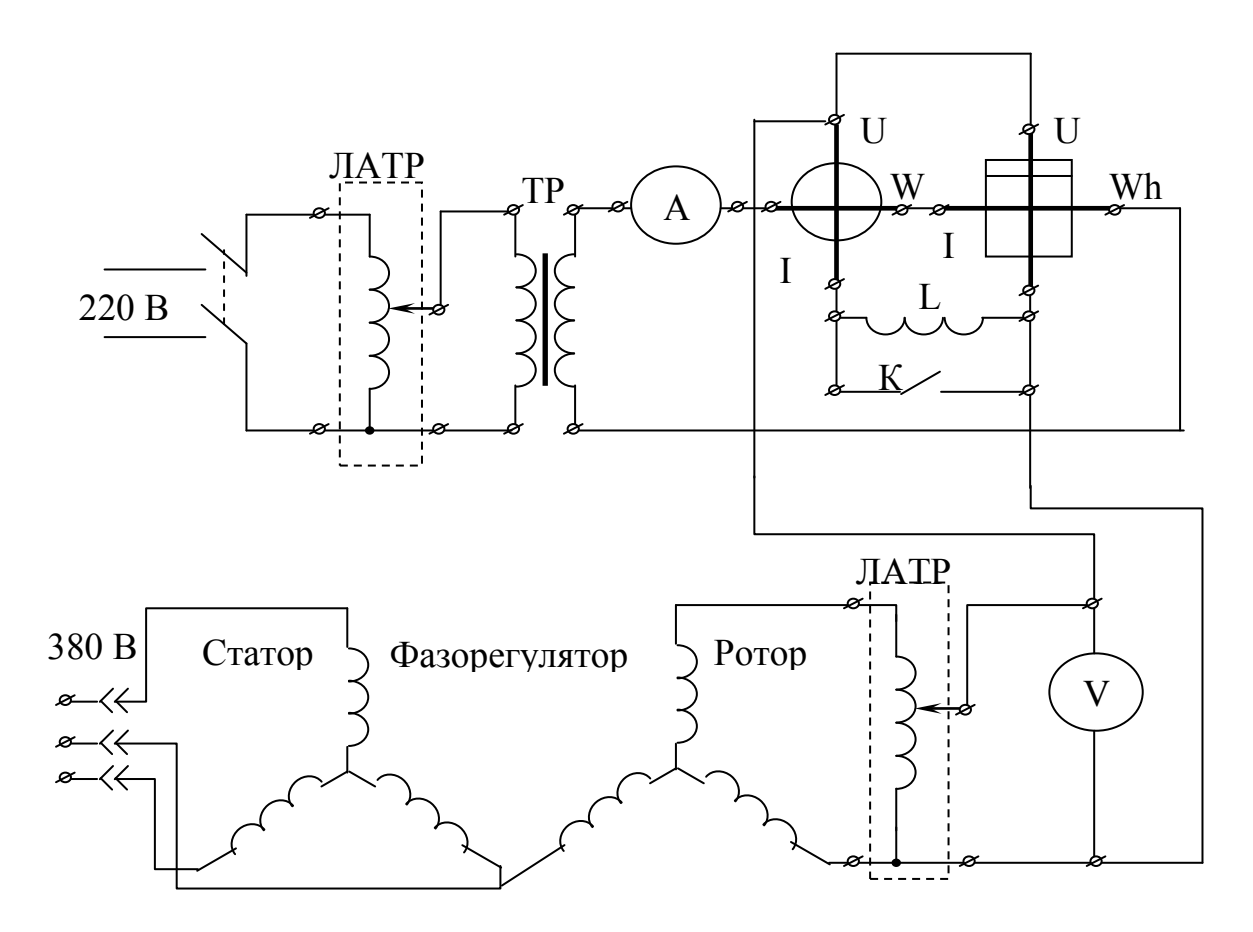

Рисунок 15.1 – Схема повірки лічильника активної енергії

# **15.4 Обробка результатів експериментів**

Обчислимо похибки лічильника за умов перевірки.

Визначимо спочатку номінальну постійну досліджуваного лічильника і приймемо його за дійсне значення

$$
C_{\rm H} = \frac{P_{\rm BT} \cdot t_{\rm cex}}{n_{\rm o6}}.
$$
 (15.1)

Визначаємо виміряну постійну лічильника для  $I_1 = 5$  A,

$$
t_{cp} = \frac{\sum_{i=1}^{N} t_i}{N},
$$
\n(15.2)

$$
C_{\rm B} = \frac{P_{\rm B} \cdot t_{\rm cp}}{n_{\rm B}}.\tag{15.3}
$$

Відносна похибка лічильника

$$
\delta = \frac{C_{\rm B} - C_{\rm H}}{C_{\rm H}} \cdot 100\% \,. \tag{15.4}
$$

Таблиця 15.2 – Засоби вимірювань

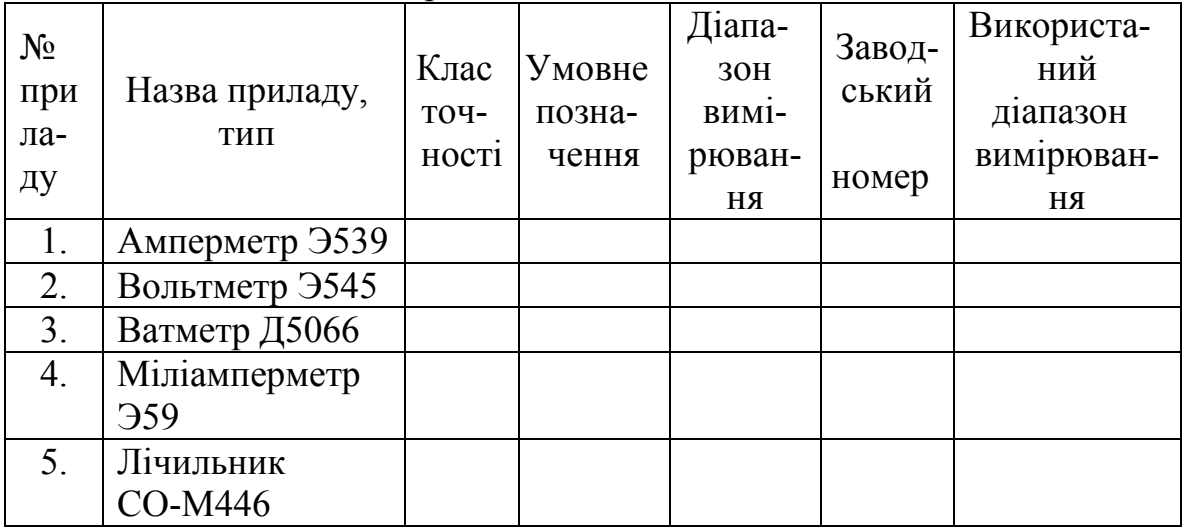

Аналогічно розраховуються дійсні постійні та відносні похибки лічильника для інших струмів навантаження. Результати розрахунків записуємо в таблицю 15.3.

Оцінимо похибки лічильника за умов перевірки аналогічно тому, як виконували розрахунки в попередньому пункті. Результати розрахунків записуємо в таблицю (табл. 15.3).

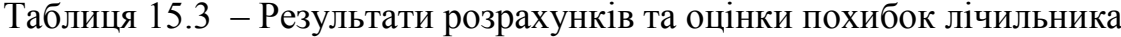

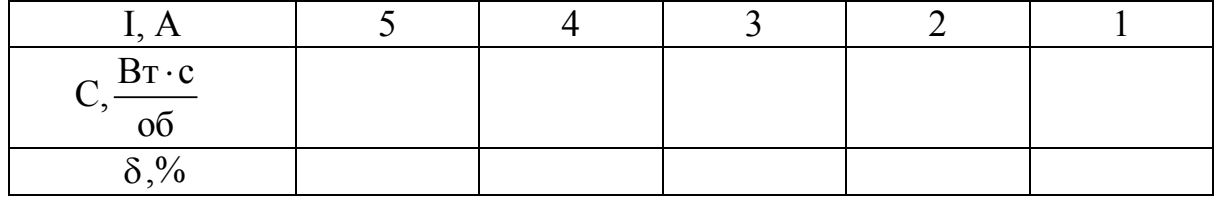

Визначимо поріг чутливості лічильника СО-М446

$$
S = \frac{I_{\min}}{I_{\max}} \cdot 100\% \,. \tag{15.5}
$$

Ми розглядали роботу механізму лічильника в припущенні, що крім обертального та гальмівного моментів ніякі інші моменти на рухому частину механізму не діють. Насправді в опорах, лічильному механізмі має місце тертя. Для компенсації моменту тертя створюється додатковий (компенсаційний) обертальний момент. Але за незмінної напруги компенсаційний момент є величиною постійною, а момент тертя залежить від швидкості диска. Компенсація, зазвичай, здійснюється для струму навантаження, що дорівнює 10% від номінального.

Компенсаційний момент може бути більшим від моменту тертя і тоді, навіть з відключеним навантаженням, диск може обертатися. Це явище називається **самоходом лічильника**. Усувається самохід за допомогою гачка, який закріплюється на осі, та прапорця пластини, яка використовується для створення компенсаційного моменту.

До характеристик лічильника відноситься **поріг чутливості**, під яким розуміють найменше значення струму у відсотках від І<sub>ном</sub>, для якого починається безперервне обертання диска.

**Клас точності** лічильника дорівнює максимально допустимій відносній похибці (у відсотках) для номінальних значень струму та коефіцієнта потужності. З відхиленням цих величин від номінальних похибка лічильника визначається за таблицею.

Наприклад, для лічильника класу точності 1,0 для струму, який становить 5–10% від номінального та  $cos\varphi = 1$ , межа припустимої похибки дорівнює ±2,0%; для лічильника класу 2,5 для струму 10–20% від номінального та  $\cos\varphi = 1$  межа припустимої похибки дорівнює  $\pm 3.5\%$ .

Значення порогу чутливості S залежно від класу точності індукційних лічильників показані в табл. 15.4.

| 1.00111411110111<br>5.44<br>Клас точності | $\mathbf{r}$ , $\mathbf{r}$ , |  | $\sim$ $\sim$ $\sim$ $\sim$ $\sim$ $\sim$ $\sim$ |  |  |
|-------------------------------------------|----------------------------------------------------------------------------------------------------|--|--------------------------------------------------|--|--|
| Поріг чутливості S, %                     |                                                                                                    |  |                                                  |  |  |

Таблиця 15.4 – Залежність порогу чутливості від класу точності

# **КОНТРОЛЬНІ ЗАПИТАННЯ**

1. Структурна схема і принцип дії індукційного лічильника.

2. Вивести рівняння перетворення індукційного лічильника.

3. Які моменти діють на рухому частину індукційного вимірювального механізму?

4. Як визначається стала (постійна) лічильника і її фізичний зміст?

- 5. Що таке передаточне число лічильника?
- 6. Як визначити абсолютну похибку лічильника?
- 7. Як визначити відносну похибку лічильника?

8. За рахунок якого фізичного явища створюється гальмівний момент і як він визначається?

9. За рахунок якого фізичного явища створюється обертальний момент і як він визначається?

10. Поясніть фізичну сутність явища "самохід лічильника". Що таке компенсаційний момент лічильника?

11. Дайте поняття чутливості і порогу чутливості. Як експериментально визначити поріг чутливості індукційного лічильника?

12. Як пов'язані між собою поріг чутливості і клас точності лічильника?

#### **ЛІТЕРАТУРА**

1. Иванова Г. М. Теплотехнические измерения и приборы / Г. М. Иванова, Н. Д. Кузнецов, В. С. Чистяков. – М. : Энергоатомиздат, 1984. – 232 с.

2. Кузнецов Н. Д. Сборник задач и вопросов по теплотехническим измерениям и приборам / Н. Д. Кузнецов, В. С. Чистяков. – М. : Энергоатомиздат, 1985. – 328 с.

3. Метрологія та вимірювальна техніка : [навчальний посібник] / В. В. Кухарчук, В. Ю. Кучерук, В. П. Долгополов, Л. В. Грумінська. – Вінниця : УНІВЕРСУМ–Вінниця, 2004. – 252 с.

4. Мурин Г. А. Теплотехнические измерения / Мурин Г. А. – М. : Энергия, 1979. – 424 с.

5. Бурдун Г. Д. Основы метрологи / Г. Д. Бурдун, Б. Н. Марков. – М. : Изд-во стандартов, 1975. – 335 с.

6. Грохольский А. Л. Основы авиационной метрологии / Грохольский А. Л. – К. : КИИГА, 1983. – 80 с.

7. Сергеев А. Г. Метрология / А. Г. Сергеев, В. В. Крохин. – М. : Логос, 2001. – 408 с.

8. Метрологічне забезпечення вимірювань і контроль / [Володарський Є. Т., Кухарчук В. В., Поджаренко В. О., Сердюк Г. Б.] – Вінниця : ВДТУ, 2001. – 219 с.

**ДОДАТКИ**

| Tep         | Термо-е.р.с., мВ |                   |       |        |           |           |         |         |         |
|-------------|------------------|-------------------|-------|--------|-----------|-----------|---------|---------|---------|
| $MO-$       | MКн              | ЗКн               | XK    | XA     | <b>BP</b> | <b>BP</b> | $\Pi$ P | $\Pi$ P | $\Pi$ P |
| пара        | (T)              | $\left( J\right)$ | (E)   | (K)    | $5/20$    | $10/20$   | 10/0    | 13/0    | 30/6    |
| t,          |                  |                   |       |        | (C)       |           | (S)     | (R)     | (B)     |
| $\rm ^{o}C$ |                  |                   |       |        |           |           |         |         |         |
| 100         | 4,28             | 5,27              | 6,898 | 4,095  | 1,33      | 1,00      | 0,645   | 0,647   | 0,033   |
| 200         | 9,28             | 10,77             | 14,57 | 8,137  | 2,87      | 2,10      | 1,440   | 1,468   | 0,178   |
| 300         | 14,86            | 16,32             | 22,88 | 12,207 | 4,52      | 3,20      | 2,323   | 2,400   | 0,431   |
| 400         | 20,87            | 21,84             | 31,48 | 16,395 | 6,21      | 4,30      | 3,260   | 3,407   | 0,786   |
| 500         |                  | 27,39             | 40,27 | 20,640 | 7,91      | 5,40      | 4,234   | 4,471   | 0,241   |
| 600         |                  | 33,09             | 49,09 | 24,902 | 9,6       | 6,50      | 5,237   | 5,582   | 1,791   |
| 700         |                  | 39,13             | 57,82 | 29,128 | 11,27     | 7,60      | 6,274   | 6,741   | 2,430   |
| 800         |                  | 45,50             | 66,42 | 33,277 | 12,93     | 8,65      | 7,345   | 7,949   | 3,154   |
| 900         |                  | 51,87             |       | 37,325 | 14,56     | 9,70      | 8,448   | 9,203   | 3,957   |
| 1000        |                  | 57,94             |       | 41,269 | 16,14     | 10,70     | 9,585   | 10,503  | 4,833   |
| 1100        |                  | 63,78             |       | 45,108 | 17,67     | 11,70     | 10,754  | 11,846  | 5,777   |
| 1200        |                  | 69,54             |       | 48,828 | 19,15     | 12,65     | 11,947  | 13,224  | 6,783   |
| 1300        |                  |                   |       | 52,398 | 20,58     | 13,60     | 13,155  | 14,624  | 7,845   |
| 1400        |                  |                   |       |        | 21,96     | 14,50     | 14,368  | 16,035  | 8,952   |
| 1500        |                  |                   |       |        | 23,30     | 15,35     | 15,576  | 17,445  | 10,094  |
| 1600        |                  |                   |       |        | 24,59     | 16,15     | 16,771  | 18,842  | 11,257  |
| 1700        |                  |                   |       |        | 25,82     | 16,90     | 17,942  | 20,215  | 12,426  |
| 1800        |                  |                   |       |        | 27,0      | 17,60     |         |         | 13,585  |
| 2000        |                  |                   |       |        | 29,18     | 18,90     |         |         |         |
| 2200        |                  |                   |       |        | 31,14     | 20,15     |         |         |         |
| 2400        |                  |                   |       |        | 32,86     | 21,30     |         |         |         |
| 2500        |                  |                   |       |        | 33,64     | 21,85     |         |         |         |

Додаток А Таблиця А.1 – Термо-е.р.с. стандартизованих термопар

Температура холодних спаїв при 0°С

# Додаток Б

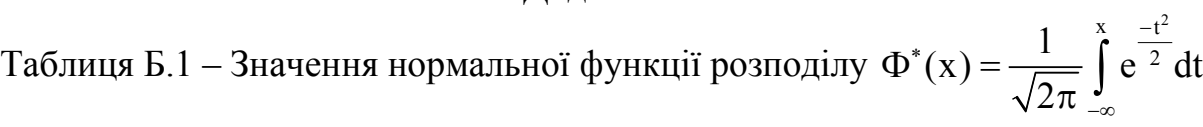

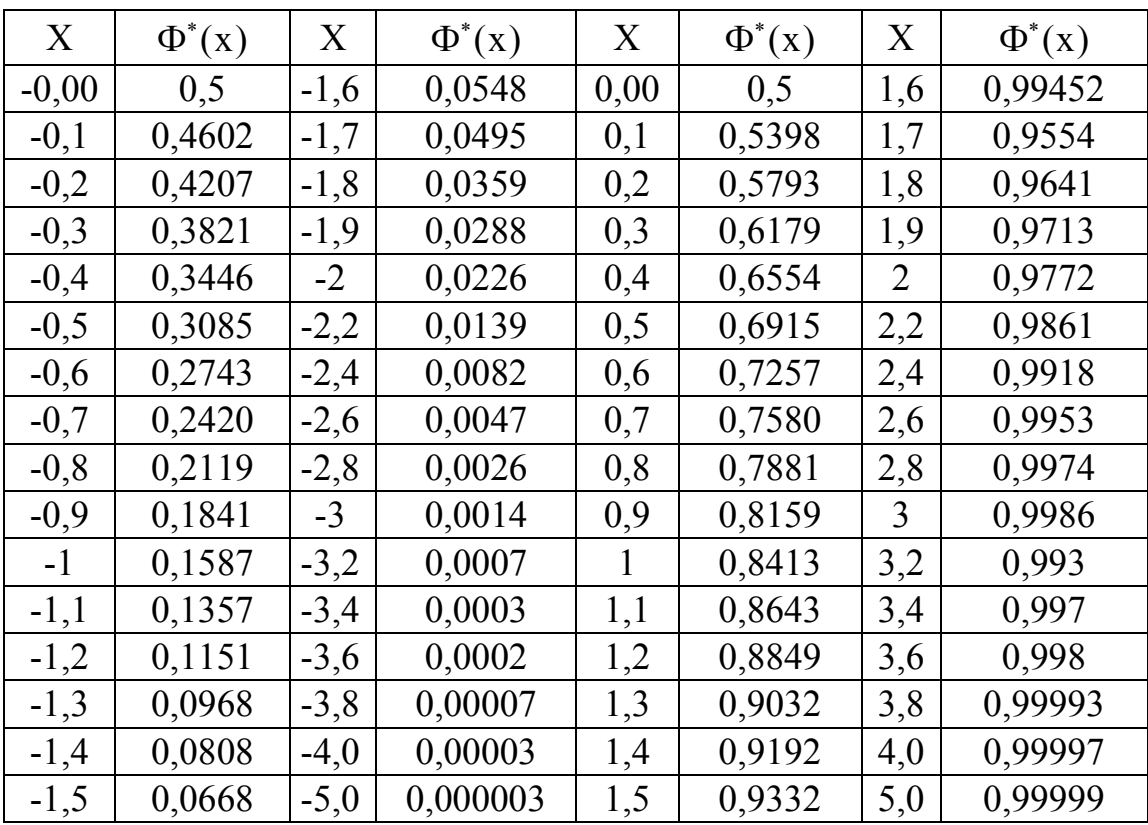

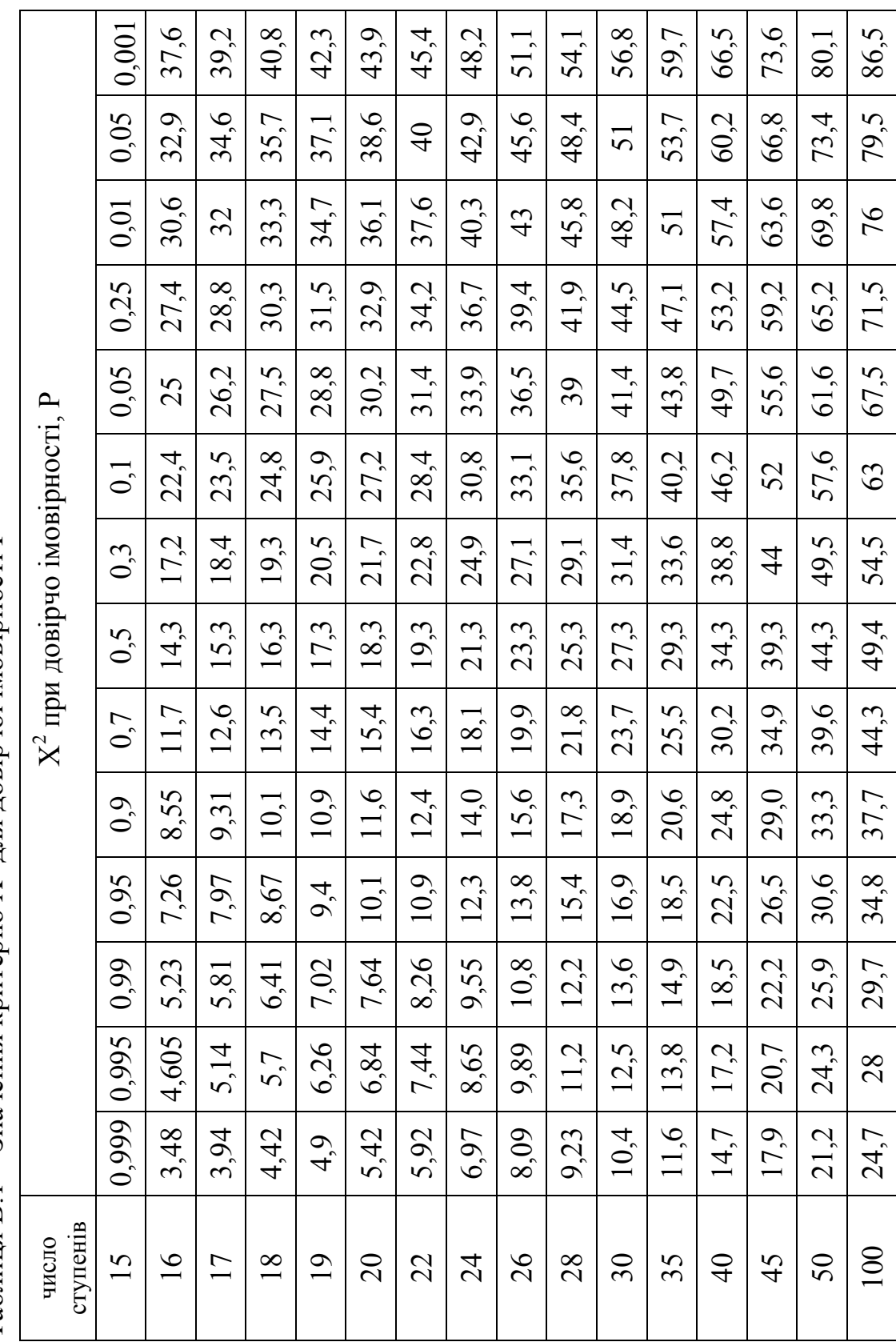

Таблиця В.1 - Значення критерію  $X^2$  для довірчої імовірності Р Таблиця В.1 – Значення критерію  $X^2$  для довірчої імовірності Р

# Додаток В

# Додаток Г

Таблиця Г.1 – Граничні значення нормованих відхилень дослідного розподілу від значення теоретичного розподілу для заданих довірчих імовірностей (за Колмогоровим)

| Довірча     | Нормоване  | Довірча     | Нормоване  |
|-------------|------------|-------------|------------|
| імовірність | відхилення | імовірність | відхилення |
| 0,01        | 0,44       | 0,6         | 0,89       |
| 0,05        | 0,52       | 0,7         | 0,97       |
| 0,10        | 0,57       | 0,8         | 1,07       |
| 0,15        | 0,61       | 0,9         | 1,22       |
| 0,20        | 0,65       | 0,95        | 1,36       |
| 0,30        | 0,71       | 0,98        | 1,52       |
| 0,40        | 0,77       | 0,99        | 1,63       |

Таблиця Г.2 – Значення коефіцієнтів К<sub>т</sub> розподілу Стьюдента

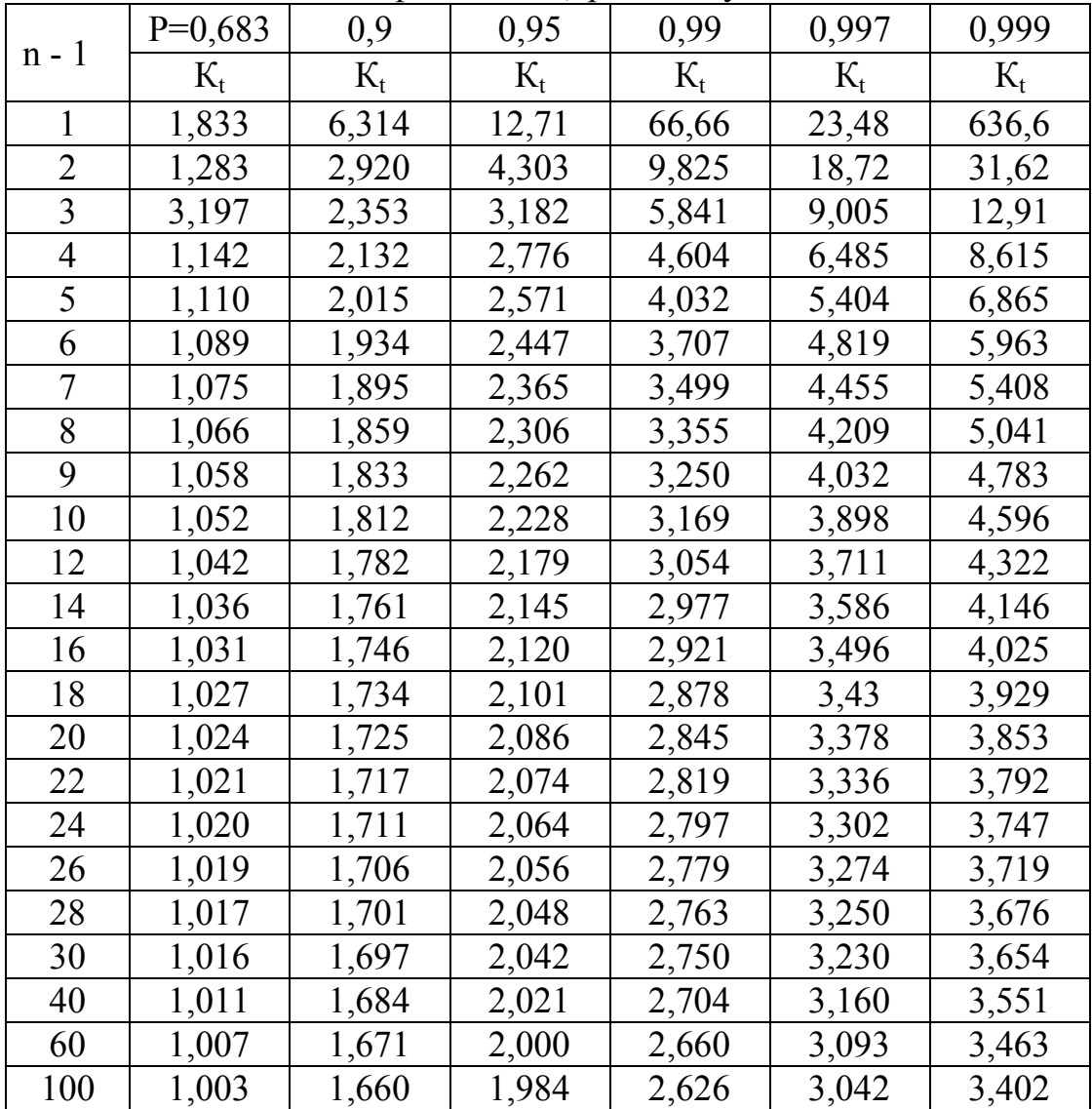

|                       | 100, 111, 161, 181<br>rommwipha Giarn ma Kapaki opnorma noporbopioba ia ziri (10)<br>$Tepmo-e.p.c., MB$ |              |            |                |                |              |        |                  |             |        |
|-----------------------|----------------------------------------------------------------------------------------------------|--------------|------------|----------------|----------------|--------------|--------|------------------|-------------|--------|
| t,<br>$\rm ^{\circ}C$ | $\boldsymbol{0}$                                                                                        | $\mathbf{1}$ | $\sqrt{2}$ | $\mathfrak{Z}$ | $\overline{4}$ | $\sqrt{5}$   | 6      | $\boldsymbol{7}$ | $\,$ 8 $\,$ | 9      |
| 20                    | 0,798                                                                                                   | 0,838        | 0,879      | 0,919          | 0,960          | $\mathbf{1}$ | 1,041  | 1,081            | 1,122       | 1,162  |
| 30                    | 1,203                                                                                                   | 1,244        | 1,285      | 1,325          | 1,366          | 1,407        | 1,448  | 1,489            | 1,529       | 1,57   |
| 40                    | 1,611                                                                                                   | 1,652        | 1,693      | 1,734          | 1,776          | 1,817        | 1,858  | 1,899            | 1,94        | 1,981  |
| 50                    | 2,022                                                                                                   | 2,064        | 2,105      | 2,146          | 2,188          | 2,229        | 2,270  | 2,312            | 2,353       | 2,394  |
| 60                    | 2,436                                                                                                   | 2,477        | 2,519      | 2,560          | 2,601          | 2,643        | 2,684  | 2,726            | 2,767       | 2,809  |
| 70                    | 2,850                                                                                                   | 2,892        | 2,933      | 2,975          | 3,016          | 3,058        | 3,1    | 3,141            | 3,183       | 3,224  |
| 80                    | 3,266                                                                                                   | 3,307        | 3,349      | 3,390          | 3,432          | 3,473        | 3,515  | 3,556            | 3,598       | 3,639  |
| 90                    | 3,681                                                                                                   | 3,722        | 3,764      | 3,805          | 3,847          | 3,888        | 3,93   | 3,971            | 4,012       | 4,054  |
| 100                   | 4,095                                                                                                   | 4,137        | 4,178      | 4,219          | 4,261          | 4,302        | 4,343  | 4,384            | 4,426       | 4,467  |
| 110                   | 4,508                                                                                                   | 4,549        | 4,590      | 4,632          | 4,673          | 4,714        | 4,755  | 4,796            | 4,837       | 4,878  |
| 120                   | 4,919                                                                                                   | 4,960        | 5,001      | 5,042          | 5,083          | 5,124        | 5,164  | 5,205            | 5,246       | 5,287  |
| 130                   | 5,327                                                                                                   | 5,368        | 5,409      | 5,450          | 5,490          | 5,531        | 5,571  | 5,612            | 5,626       | 5,693  |
| 140                   | 5,733                                                                                                   | 5,774        | 5,814      | 5,855          | 5,895          | 5,936        | 5,976  | 6,016            | 6,057       | 6,097  |
| 150                   | 6,137                                                                                                   | 6,177        | 6,218      | 6,258          | 6,298          | 6,338        | 6,378  | 6,419            | 6,459       | 6,499  |
| 160                   | 6,539                                                                                                   | 6,579        | 6,619      | 6,659          | 6,699          | 6,739        | 6,779  | 6,819            | 6,859       | 6,899  |
| 170                   | 6,939                                                                                                   | 6,979        | 7,019      | 7,059          | 7,099          | 7,139        | 7,179  | 7,219            | 7,259       | 7,299  |
| 180                   | 7,338                                                                                                   | 7,378        | 7,418      | 7,458          | 7,498          | 7,538        | 7,578  | 7,618            | 7,658       | 7,697  |
| 190                   | 7,737                                                                                                   | 7,777        | 7,817      | 7,857          | 7,897          | 7,937        | 7,977  | 8,017            | 8,057       | 8,097  |
| 200                   | 8,137                                                                                                   | 8,177        | 8,217      | 8,257          | 8,297          | 8,337        | 8,377  | 8,417            | 8,457       | 8,497  |
| 210                   | 8,537                                                                                                   | 8,577        | 8,617      | 8,657          | 8,697          | 8,737        | 8,777  | 8,817            | 8,857       | 8,898  |
| 220                   | 8,938                                                                                                   | 8,978        | 9,018      | 9,058          | 9,099          | 9,139        | 9,179  | 9,22             | 9,260       | 9,3    |
| 230                   | 9,341                                                                                                   | 9,381        | 9,421      | 9,462          | 9,507          | 9,543        | 9,583  | 9,624            | 9,664       | 9,705  |
| 240                   | 9,745                                                                                                   | 9,786        | 9,826      | 9,867          | 9,907          | 9,948        | 9,989  | 10,029           | 10,07       | 10,111 |
| 250                   | 10,151                                                                                                  | 10,192       | 10,233     | 10,274         | 10,315         | 10,355       | 10,396 | 10,437           | 10,478      | 10,519 |
| 260                   | 10,560                                                                                                  | 10,600       | 10,641     | 10,628         | 10,723         | 10,764       | 10,805 | 10,805           | 10,887      | 10,928 |
| 270                   | 10,969                                                                                                  | 11,011       | 11,051     | 11,093         | 11,134         | 11,175       | 11,216 | 11,257           | 11,298      | 11,339 |
| 280                   | 11,380                                                                                                  | 11,422       | 11,463     | 11,504         | 11,576         | 11,587       | 11,628 | 11,669           | 11,711      | 11,752 |
| 290                   | 11,793                                                                                                  | 11,835       | 11,876     | 11,911         | 11,959         | 12,000       | 12,042 | 12,083           | 12,125      | 12,166 |
| 300                   | 12,207                                                                                                  | 12,249       | 12,290     | 12,332         | 12,373         | 12,415       | 12,456 | 12,498           | 12,539      | 12,581 |

Додаток Д Таблиця Д.1 – Номінальна статична характеристика перетворювача ХА ( К)
## **Українсько-англійський словник найбільш вживаних термінів**

- абсолютна похибка absolute error
	- точність accuracy
	- дійсне значення actual value
		- поправка amendment
		- призначення appointment
			- витрата cost
	- опуклі мембрани сonvex membranes
	- зона нечутливості dead zone
		- запізнювання delay
			- діафрагма diaphragm
- розривний стовпець discontinuous column
	- дисперсія похибки dispersion error
		- надлишковий excess
			- надмірна excessive
			- сподівання expectation
		- постійні похибки fixed errors
		- плоско-овальний flat oval
			- плоский flat
			- витратомір flowmeter
				- сопло funnel
			- гофрування goffering
				- повірка inspection
- похибки встановлення installing errors
- інструментальні похибки instrumental errors
	- рідинні термометри liquid thermometers
- манометричні термометри manometric thermometers
	- діапазон вимірювань measurement range
- методичні похибки methodical errors
	- промах miss
- об'єкт дослідження object of study
	- частинні складові partial components
- періодичні похибки periodic errors
	- точність precision
	- напоромір pressure meter
	- первинні прилади primary instruments
- прогресивні похибки progressive errors
	- кварц quartz
	- діапазон показів range of impressions
	- реєструвальний recording
	- відносна похибка relative error
- відтворюваність вимірювання reproducibility of measurement
	- термометри опору resistance thermometers
		- тягомір rod meter
		- чутливість sensitivity
		- показувальний showing
	- паличкові термометри sticks thermometers
		- суб'єктивні похибки subjective errors
	- систематична похибка systematic error
		- термістори thermistors
		- термопари thermocouple
		- термочутливий thermosensitive
		- поріг чутливості threshold sensitivity
		- істинне значення true meaning
			- U-подібний U-gauge
	- звужувальний пристрій weighing device

*Навчальне видання*

## **Співак Олександр Юрійович**

## **ТЕПЛОТЕХНІЧНІ ВИМІРЮВАННЯ, МЕТРОЛОГІЯ ТА СТАНДАРТИЗАЦІЯ**

Навчальний посібник

Редактор Т. Старічек

Оригінал-макет підготовлено О. Співаком

Підписано до друку 04.05.2017 р. Формат 29,7×42 ¼. Папір офсетний. Гарнітура Times New Roman. Ум. друк. арк. 6,44. Наклад 50 пр. Зам. № 2017-075.

Видавець та виготовлювач Вінницький національний технічний університет, інформаційний редакційно-видавничий центр.

ВНТУ, ГНК, к. 114. Хмельницьке шосе, 95, м. Вінниця, 21021. Тел. (0432) 59-85-32, 59-87-38. press.vntu.edu.ua; *e-mail:* kivc.vntu@gmail.com

> Свідоцтво суб'єкта видавничої справи серія ДК № 3516 від 01.07.2009 р.